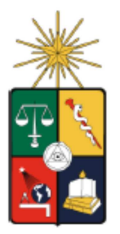

UNIVERSIDAD DE CHILE FACULTAD DE CIENCIAS FÍSICAS Y MATEMÁTICAS DEPARTAMENTO DE INGENIERÍA MECÁNICA

## **COMPARACIÓN Y PRUEBA DE MODELOS PARA GENERACIÓN DE ELECTRICIDAD POR VIGAS PIEZOELÉCTRICAS ENFOCADO A PEQUEÑOS DISPOSITIVOS ELECTRÓNICOS**

### **MEMORIA PARA OPTAR AL TÍTULO DE INGENIERO CIVIL MECÁNICO**

### **CARLOS FELIPE QUIROZ SALINAS**

**PROFESOR GUÍA:**  VIVIANA MERUANE NARANJO

**MIEMBROS DE LA COMISIÓN:**  ALEJANDRO ORTIZ BERNARDIN WILLIAMS CALDERÓN MUÑOZ

> SANTIAGO DE CHILE 2015

RESUMEN DE LA MEMORIA PARA OPTAR AL TÍTULO DE INGENIERO CIVIL MECÁNICO POR: CARLOS FELIPE QUIROZ SALINAS FECHA DE PUBLICACIÓN: 2015 PROF. GUÍA: VIVIANA MERUANE NARANJO

#### COMPARACIÓN Y PRUEBA DE MODELOS PARA GENERACIÓN DE ELECTRICIDAD POR VIGAS PIEZOELÉCTRICAS ENFOCADO A PEQUEÑOS DISPOSITIVOS **ELECTRÓNICOS**

Los materiales piezoeléctricos entregan la posibilidad de generar electricidad gracias a diferencias de voltaje que se generan al deformarlos. El principio anterior, mezclado con un agente externo que logre deformarlos periódicamente, o hacerlos vibrar, puede convertirse en una fuente de energía para múltiples dispositivos electrónicos, tomando significativa importancia en dispositivos de control que se encuentren en zonas remotas o de difícil acceso, en donde la mantención y cambio de batería se vuelva una opción inviable, o demasiado costosa.

El objetivo de este trabajo es reproducir y comparar tres modelos existentes para vigas piezoeléctricas, el primero es un modelo de un grado de libertad y los siguientes dos, modelos continuos, uno de estos considera el acoplamiento electromecánico y el otro no. Los modelos predicen el voltaje, corriente y potencia producidos en función de la frecuencia que excita el sistema, y se busca determinar cuál de ellos representa más fidedignamente la realidad y bajo qué condiciones es adecuado utilizarlos.

En los modelos continuos existen múltiples frecuencias naturales que se corresponden con los modos de vibración. Para un mismo nivel de aceleración en la base, el modo que genera mayor voltaje, corriente y potencia, es el primero, por ende si se busca energizar un dispositivo electrónico se debe buscar que el agente excitador de la viga la haga resonar al primer modo de vibración. Debido a esto es que en trabajo de estudia la energía generada gracias al primer modo.

Como resultado del análisis de cada modelo se demuestra que, cada modelo tiene una resistencia óptima para la cual produce la mayor potencia posible. El objetivo final si se quiere implementar esta tecnología es determinar cuál es esa resistencia, de manera que el dispositivo que es objeto de la energía, tenga la mayor cantidad de esta disponible.

Los tres modelos teóricos son comparados entre ellos y con datos experimentales, estos últimos obtenidos luego de testear una viga piezoeléctrica real. Para realizar la comparación se definen tres indicadores de error llamados "error de peak", "error de frecuencia" y "error de disipación". Estos miden las diferencias que existen entre las curvas teóricas de voltaje y la curva experimental, en particular comparan el voltaje máximo, frecuencia natural y ancho de las curvas.

El modelo continuo acoplado es un modelo de física muy compleja que requiere una gran experticia para poder ser implementado, no obstante y considerando los tres tipos de errores, es el modelo que mejor se ajusta a la realidad.

i

 *A mis padres Ana y Carlos por su amor incondicional.* 

ii

## *Agradecimientos*

Agradezco primeramente a las personas que cooperaron directamente con este trabajo, a la profesora Viviana Meruane por su guía, compromiso y paciencia. Al profesor Juan Carlos Salgado por su ayuda en el taller mecánico. También a los profesores Alejandro Ortiz y Roberto Corvalán, por su crítica constructiva.

Como este trabajo además simboliza el término de la etapa universitaria, agradezco a todas las personas que han sido parte de mi vida en ella.

A Fernanda Ramírez, a quien de no haber tenido la suerte de conocer quizás no me hubiese mantenido en la Universidad, ni hubiese llegado tan lejos. Estaré eternamente agradecido de tu preocupación y ayuda desinteresada, al igual que la de tu familia que nunca dudo en adoptarme como un hijo más.

A mis amigos de Plan Común los autodenominado "Machines" por su compañerismo, amistad y buena onda, en especial a Andrés Salazar y Diego Torres, por ser uno de mis principales apoyos durante todos estos años, gracias por todo lo vivido juntos.

A mis amigos del Preuniversitario José Carrasco Tapia, con quienes tuve el gusto de descubrir una de las pasiones de mi vida, que es la enseñanza. En especial a Benjamín Soto, Nicolás Rocha, Guillermo Muñoz y Patricio Morales, muchas gracias por su tremendo profesionalismo, su convicción y anhelos de convertir esta sociedad en una con mayor justicia y oportunidades para todos. También por las innumerables aventuras y desventuras vividas durante esos años, sin duda los más hermosos de mi vida hasta ahora.

A mis amigas Javiera Lecourt, Andrea Carrasco y Melissa Ferrada por las muchas conversaciones y experiencias, que me han ayudado a ser un hombre mejor.

A mis compañeros de trabajo en especial a Armando Peri, Natalia Ruiz y Carmen Gloria Espinoza, por su apoyo y cubrirme las espaldas cada vez que necesité tiempo para dedicarle a este trabajo. También a los profesores Patricio Felmer y Cristián Reyes por permitirme trabajar como miembro de su equipo, además de su tremenda flexibilidad y comprensión para con mi persona.

A mis actuales y ex compañeros de departamento con quienes he tenido el agrado de crear una verdadera familia, me refiero a Stefano Liberona, Francisca Calvo, David Salas y en especial a Gianfranco Liberona, a quien luego de seis años viviendo juntos, no puedo ver sino como a un auténtico hermano. Les agradezco cada una de las conversaciones y risas juntos, y no son pocas.

Finalmente quiero agradecer muy profundamente a mi familia, a mis hermanas Marcela y Ana, y a mi sobrina Katya, quienes siempre me consintieron cada vez que viajé a Rancagua. Agradezco a mi padre Carlos, quien me enseñó el amor por el conocimiento y la razón, y a mi madre Ana que con su ejemplo me ha enseñado, y continúa haciéndolo, que en la vida hay que persistir y jamás rendirse. Gracias a todos por su amor incondicional.

iii

# Tabla de contenido

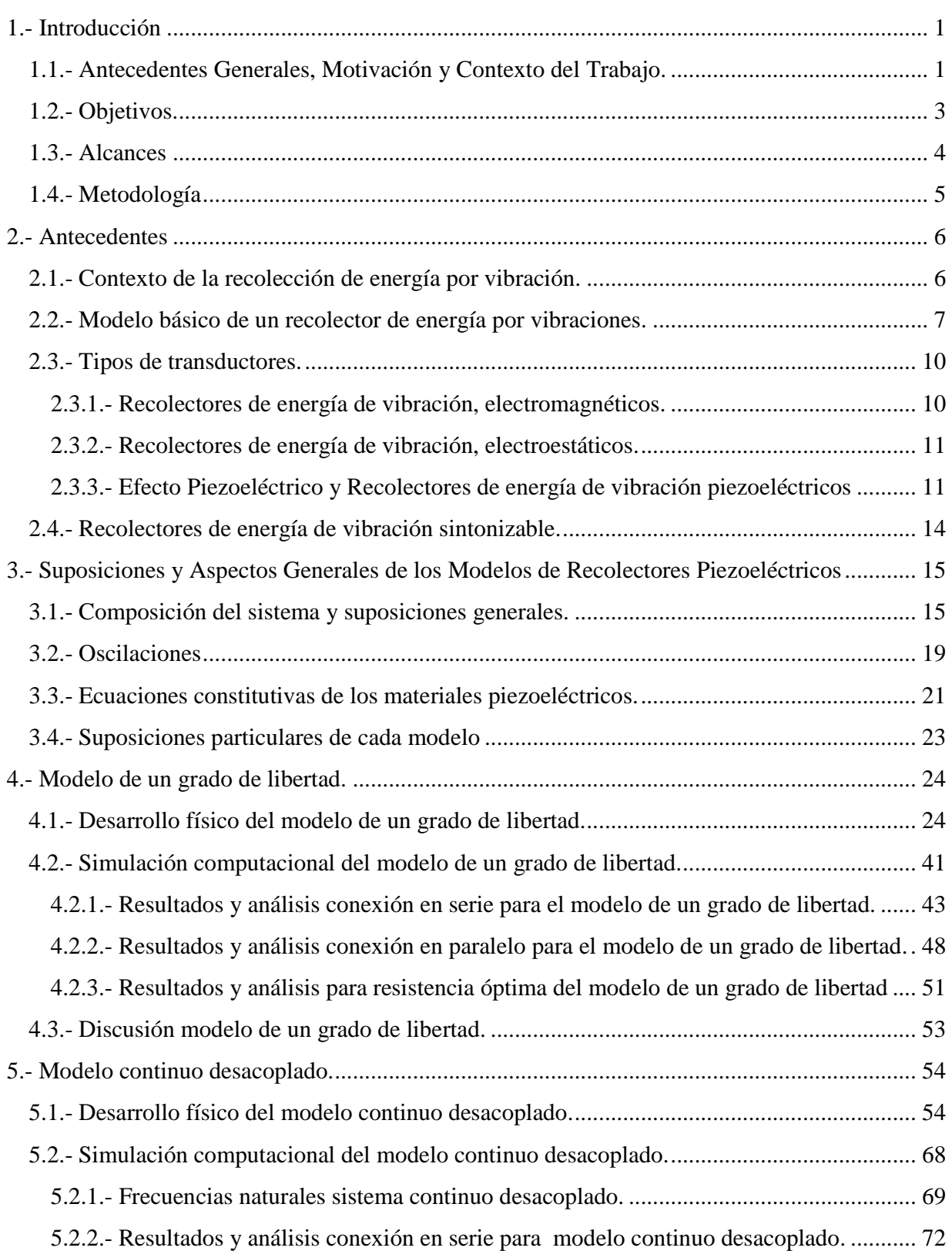

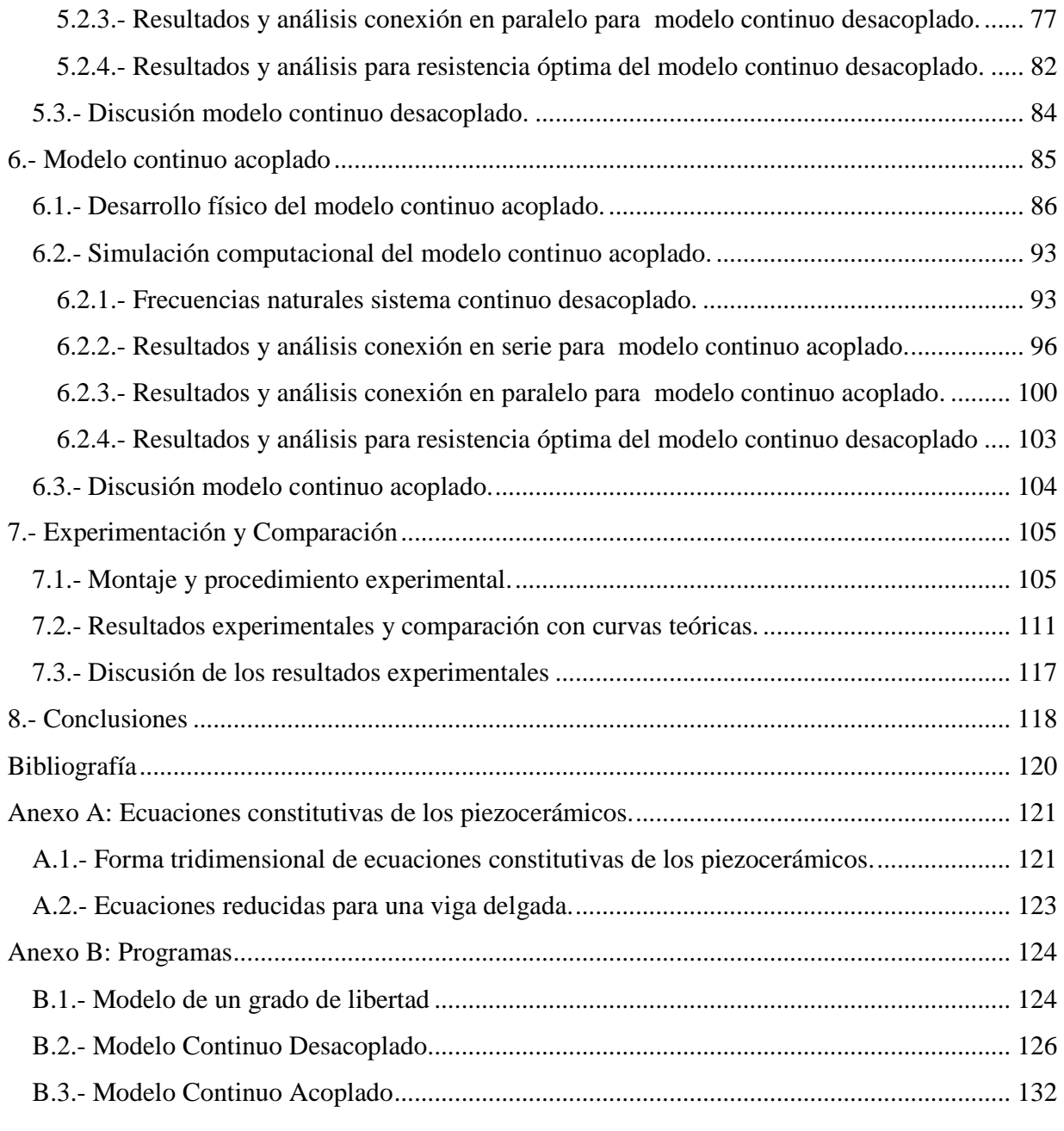

 $\begin{array}{|c|c|c|c|c|}\hline \rule{0pt}{1ex}\hspace{2ex} & & \vspace{2ex} \\\hline \rule{0pt}{1ex}\hspace{2ex} & & \vspace{2ex} \\\hline \rule{0pt}{1ex}\hspace{2ex} & & \vspace{2ex} \\\hline \rule{0pt}{1ex}\hspace{2ex} & & \vspace{2ex} \\\hline \rule{0pt}{1ex}\hspace{2ex} & & \vspace{2ex} \\\hline \rule{0pt}{1ex}\hspace{2ex} & & \vspace{2ex} \\\hline \rule{0pt}{1ex}\hspace{2ex} & & \vspace{2ex} \\\hline \rule{0pt$ 

# Índice de tablas

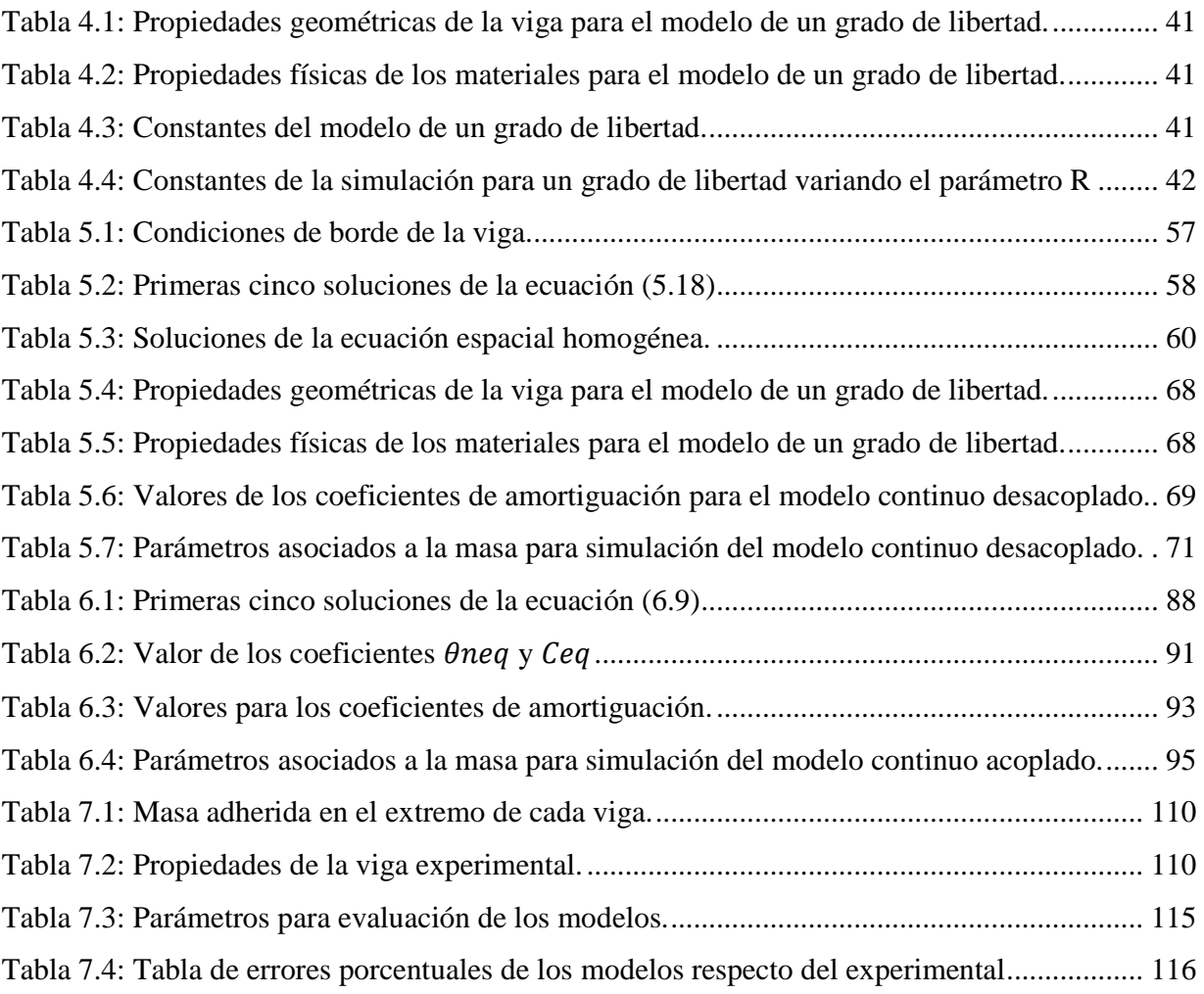

# Índice de ilustraciones

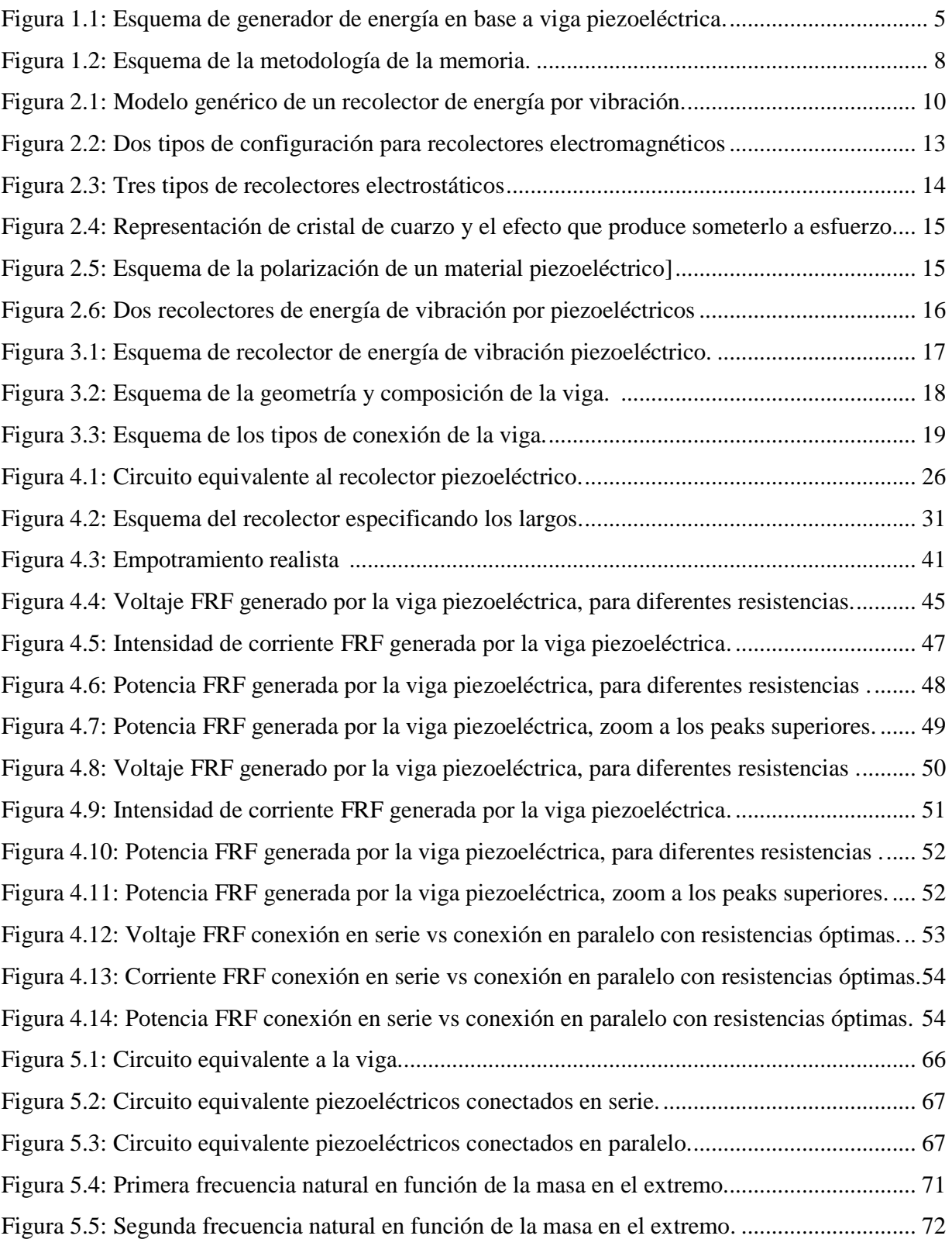

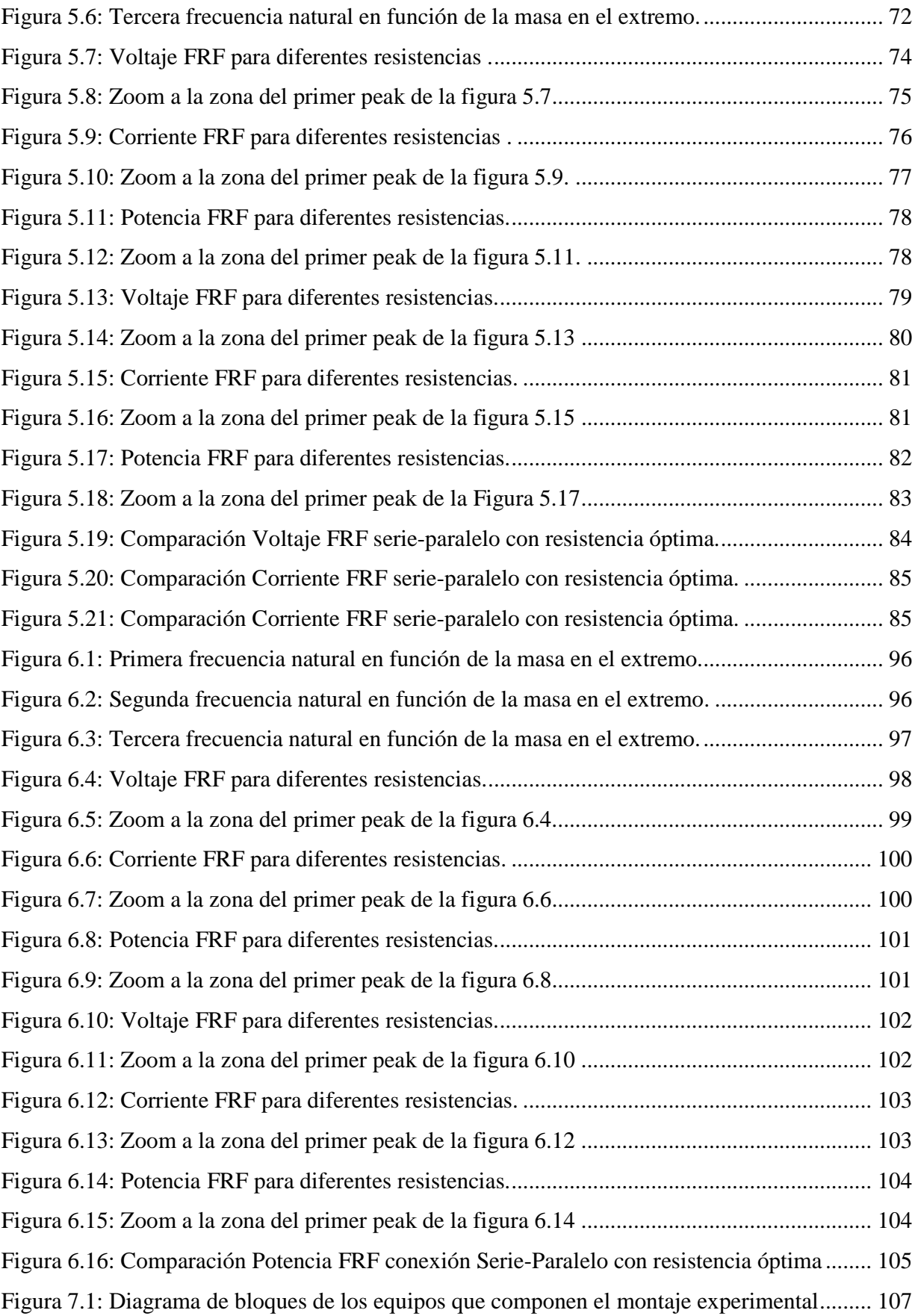

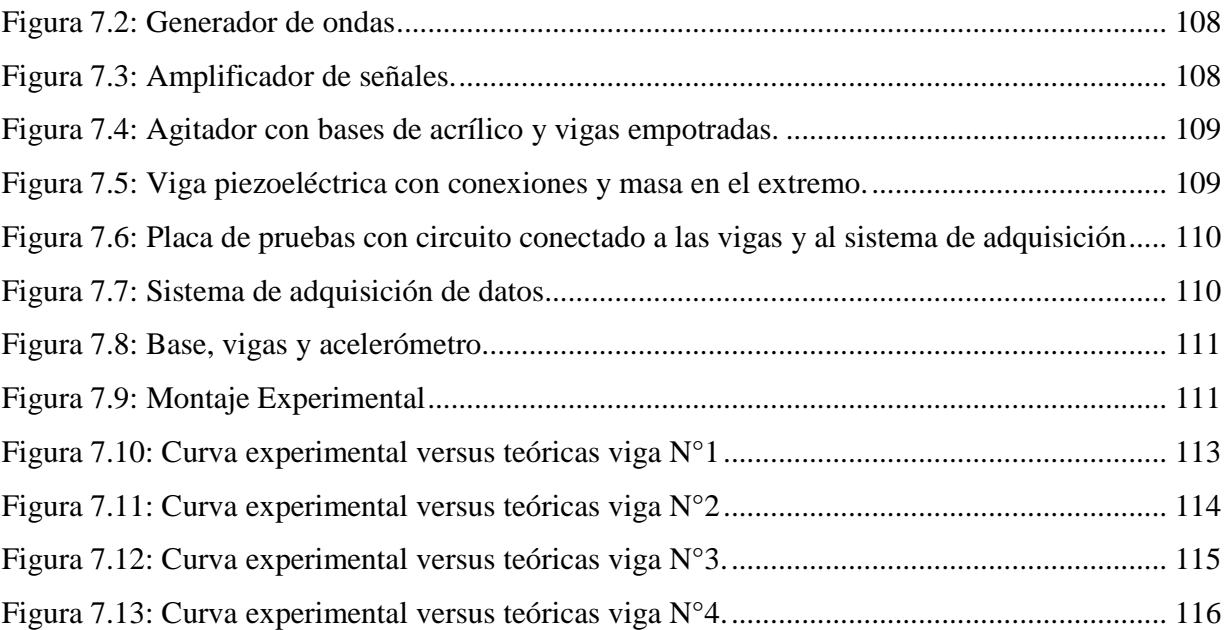

## 1.- Introducción

En este primer capítulo se entrega una introducción al fenómeno piezoeléctrico y su aplicación en la generación de energía a partir de vibraciones. También se describe la motivación que tiene este trabajo de memoria, sus objetivos, alcances y la metodología seguida para desarrollarla.

#### **1.1.- Antecedentes Generales, Motivación y Contexto del Trabajo.**

Los materiales piezoeléctricos entregan la posibilidad de generar electricidad gracias a diferencias de voltaje que se generan al deformarlos. El principio anterior, mezclado con un agente externo que logre deformarlos periódicamente, o hacerlos vibrar, puede convertirse en una fuente de energía para múltiples dispositivos electrónicos, tomando significativa importancia en dispositivos de control que se encuentren en zonas remotas o de difícil acceso, en donde la mantención y cambio de batería se vuelva una opción inviable, o demasiado costosa.

Lo anterior ha motivado el estudio de generadores de energía en base a vigas piezoeléctricas, y son muchos los documentos científicos que han propuestos diferentes modelos sobre el comportamiento de estas vigas a estímulos vibratorios externos. Existen modelos hechos por expertos en las disciplinas de la ingeniería eléctrica, ingeniería de materiales e ingeniería mecánica, entre otros. Los diferentes modelos predicen distintos resultados respecto de la diferencia de voltaje y las consiguientes corrientes y potencias eléctricas que pueden obtenerse, dependiendo de varios aspectos de diseño.

El presente trabajo se enfoca en reproducir y comparar tres modelos existentes para vigas piezoeléctricas, que predicen el voltaje, corriente y potencia producidos, en función de la frecuencia de excitación y amplitud del estímulo vibratorio que excita la viga. El sistema físico sobre el cual trabajan los tres modelos, está constituido por una viga compuesta de dos capas de material piezoeléctrico, con una capa metálica intermedia. La viga se encuentra empotrada en un extremo, con una masa adherida al otro, y con dos electrodos unidos a las caras superior e inferior. Un esquema de la viga puede verse en la figura (1.1), y en el capítulo 3 se detallan más a fondo cada uno de sus componentes.

1

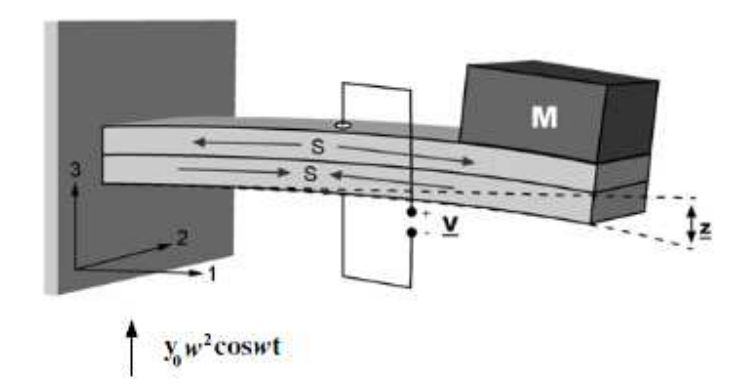

Figura 1.1: Esquema de generador de energía en base a viga piezoeléctrica.[5]

La diferencia entre el primer modelo y los otros dos radica en que este supone despreciable la masa de la viga y solo se centra en el movimiento de la masa adherida a ella, por lo que es llamado "modelo de un grado de libertad", en tanto que el segundo y tercero, suponen a la viga como un medio continuo con masa distribuida uniformemente, lo que provoca que el movimiento de cada uno de los puntos que componen la viga sea trascendente para el problema. El segundo modelo considera que el campo eléctrico generado internamente en el material no afecta su resistencia mecánica, es decir, el dominio mecánico y el eléctrico están desacoplados, en cambio el tercer modelo los considera acoplados. Por lo anterior se nombra a estos modelos como "modelo continuo desacoplado" y "modelo continuo acoplado", respectivamente.

El objetivo último del trabajo aquí expuesto es, determinar cuál de los modelos predice más fidedignamente el voltaje, corriente y potencia generados, y determinar además bajo qué condiciones es adecuada su utilización.

#### **1.2.- Objetivos.**

Explícitamente los objetivos de este trabajo son los siguientes:

#### *Objetivo General:*

Reproducir y comparar tres modelos de distinta complejidad para vigas piezoeléctricas, y definir cuál de ellos es el más fidedigno.

#### *Objetivos Específicos:*

- Reproducir los tres modelos físicos y determinan las ecuaciones que relacionan la frecuencia de excitación con el voltaje, la corriente y la potencia, para cada uno de ellos.
- Para cada modelo, realizar en Matlab, un programa que permita predecir el voltaje, la corriente y la potencia como respuesta a una excitación, para una viga piezoeléctrica cualquiera.
- Realizar un montaje experimental que permita testear una viga piezoeléctrica, y medir empíricamente el voltaje, la corriente y la potencia como respuesta una excitación vibratoria.
- Comparar los resultados experimentales con los entregados por cada uno de los modelos previamente programados y determinar cuál es el grado de error, luego con ello, definir cuál de los dos modelos es el más fidedigno y bajo qué condiciones es adecuado utilizarlos.

#### **1.3.- Alcances**

Esta memoria tiene como alcance determinar el voltaje, corriente y potencia generados por una viga piezoeléctrica, independiente del elemento que eventualmente podría consumir dicha potencia. Se supondrá que el dispositivo conectado a la viga es una simple resistencia y la potencia medida, será la que es transferida a esta. Es importante agregar que, si bien una resistencia puede simular muy bien el patrón de consumo de muchos dispositivos, no todos pueden ser representados de esta manera.

Está memoria se ocupa solo de las conexiones necesarias para realizar las mediciones de los parámetros deseados, y no de las conexiones e integración que este sistema debiese tener para estar acoplado efectivamente a un dispositivo electrónico funcional.

#### **1.4.- Metodología**

En la figura 1.2 se muestra un esquema con la metodología de este trabajo, se observan tres columnas la primera más a la izquierda son los pasos precisos de la metodología que se corresponden con los objetivos específicos. La columna central es el resultado que se obtiene de completar cada uno de los pasos y la columna derecha son los recursos necesarios para completar cada paso. Las letras V, I y P representan las palabras "voltaje"," intensidad de corriente" y "Potencia", respectivamente.

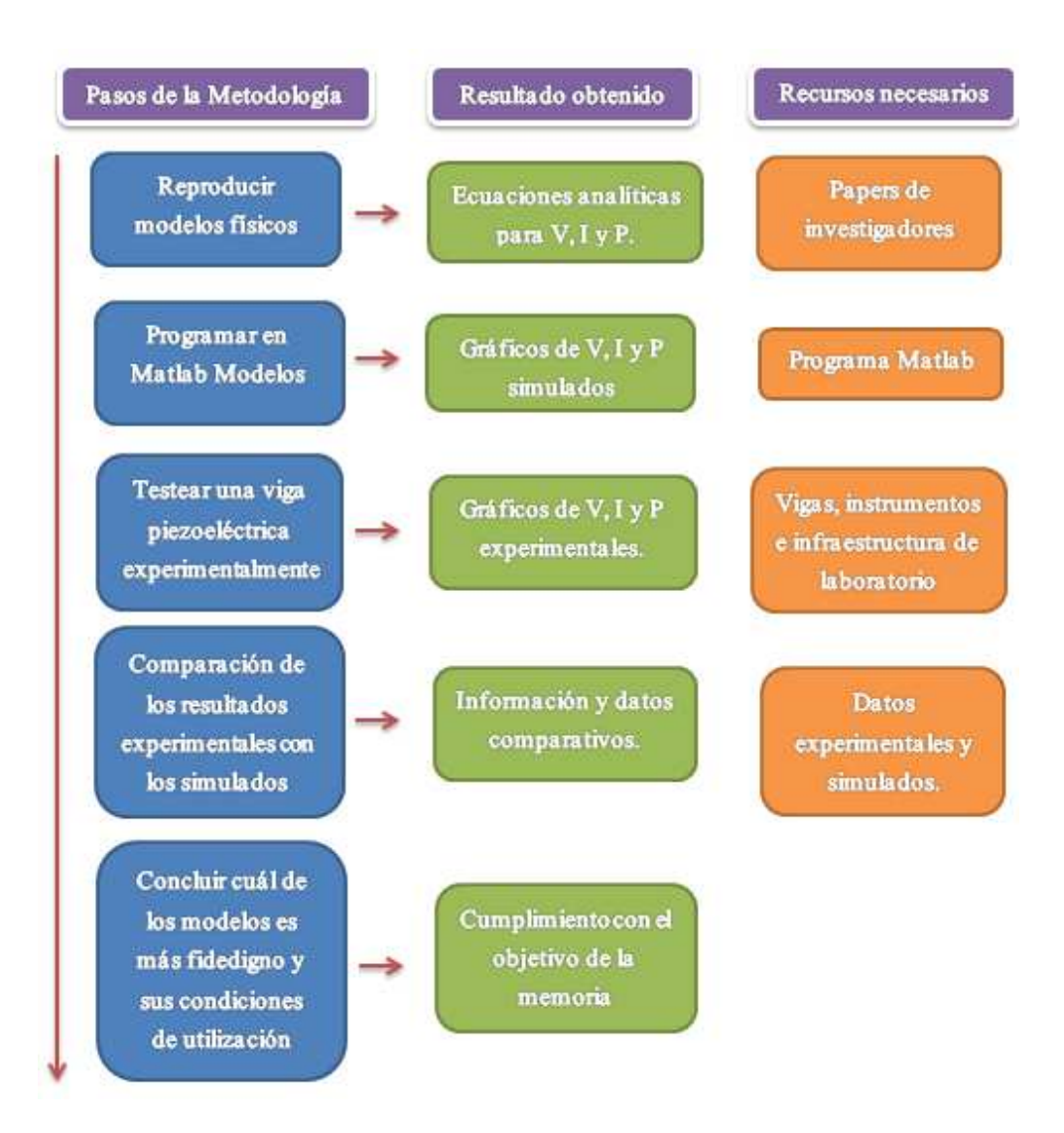

Figura 1.2: Esquema de la metodología de la memoria.

En este capítulo de antecedentes se revisarán varios temas relacionados al trabajo que se desarrolla más adelante. Se discutirán tópicos como las diferentes fuentes de vibraciones mecánicas aprovechables para la generación de energía y los métodos para lograrlo, los tipos de recolectores de energía y sus principios de funcionamiento, los problemas y posibles soluciones de estos recolectores.

#### **2.1.- Contexto de la recolección de energía por vibración.**

Con el desarrollo de la electrónica de baja potencia y la tecnología de recolección de energía, sistemas de autoalimentación se han convertido en un punto de investigación en la última década. La principal ventaja de los sistemas autoalimentados es que requieren un mínimo de mantenimiento lo que hace posible utilizarlos en gran escala o desplegados en lugares remotos que antes eran impensados por la falta de autonomía. Por lo tanto, el objetivo de la recolección de energía es alimentar dispositivos que funcionen con la filosofía de *"instalar y olvidar"*. Algunas de las posibles fuentes alternativas de energía, hoy en día, incluyen la energía solar, la energía térmica y la energía mecánica. Entre estas fuentes, la energía solar ya ha sido ampliamente utilizada en fuentes de alimentación. Las células solares proporcionan una excelente densidad de potencia. Sin embargo, la recolección de energía utilizando fuentes de luz restringe el entorno de trabajo de los sistemas electrónicos. Estos sistemas no pueden funcionar normalmente en condiciones de poca luz o en condiciones de suciedad. La energía térmica se puede convertir en energía eléctrica por el efecto Seebeck, pero el entorno de trabajo para los sistemas termo accionado también está limitado. La energía mecánica se puede encontrar en los casos en que las energías térmica o solar no son adecuadas, lo que hace que la extracción de energía a partir de energía mecánica un enfoque muy atractivo para la alimentación de sistemas electrónicos. La fuente de energía mecánica puede ser una estructura vibrante, un cuerpo humano en movimiento o flujo de aire o agua. La frecuencia de la excitación mecánica depende de la fuente: menos de 10 Hz para los movimientos humanos y típicamente más de 30 Hz para las vibraciones de máquinas [1].

En la siguiente sección se tratan con más destalles los métodos de transducción de la energía mecánica de vibraciones provenientes de maquinarias.

6

#### **2.2.- Modelo básico de un recolector de energía por vibraciones.**

En la recolección de energía de vibración de la maquinaria, la mayoría de los dispositivos existentes se basan en sistemas de masa-resorte-amortiguación. Como este tipo de sistemas son lineales, estos recolectores de energía también son llamados recolectores de energía lineales. Un modelo genérico de vibración lineal de recolectores de energía se introdujo por primera vez por Williams y Yates [2] como se muestra en la figura 2.1. El sistema consta de una masa inercial, *m*, que está conectado a una carcasa con un resorte, *k*, y un amortiguador *b*. El amortiguador tiene dos partes, una es la amortiguación mecánica y la otra es la atenuación eléctrica que representa el mecanismo de transducción (método por el cual se transforma la energía mecánica en eléctrica). Cuando un colector de energía vibra en la fuente de vibración, la masa inercial se mueve fuera de fase con la carcasa del colector de energía.

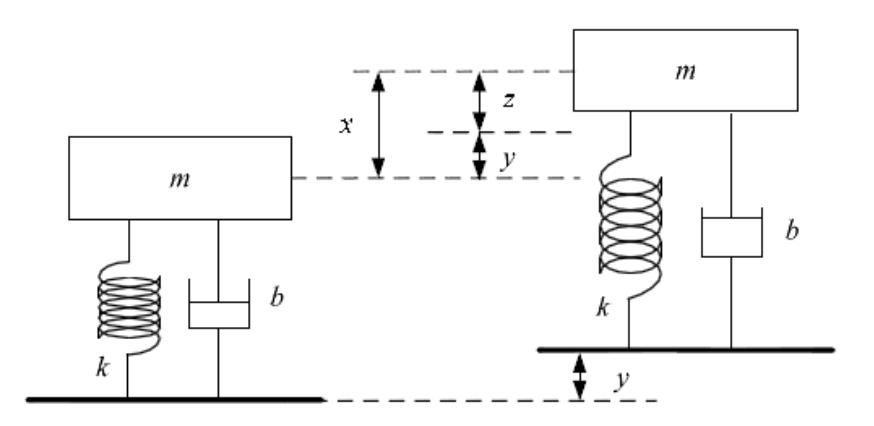

Figura 2.1: Modelo genérico de un recolector de energía por vibración. **[1]**

En la figura 2.1, "x" es el desplazamiento absoluto de la masa de inercia, "y" es el desplazamiento de la carcasa y "z" es el movimiento relativo de la masa con respecto a la carcasa. La energía eléctrica puede entonces ser extraída a través de ciertos mecanismos de transducción mediante la transformación de cualquiera desplazamiento o deformación. La potencia media disponible para el recolector de energía por vibración, incluyendo potencia suministrada a las cargas eléctricas y la energía gastada en la amortiguación mecánica, es [2]:

$$
P(\omega) = \frac{m\zeta_r Y^2 \left(\frac{\omega}{\omega_r}\right)^3 \omega^3}{\left[1 - \left(\frac{\omega}{\omega_r}\right)^2\right]^2 + \left[2\zeta_r \frac{\omega}{\omega_r}\right]^2}
$$
 Ecuación (2.1)

7

- $\zeta_{T}$ **:** Factor de amortiguamiento total del sistema.
- Υm **:** Desplazamiento de la base (carcasa).
- $\bullet$   $\omega_r \left| \frac{rad}{s} \right|$  $\left[ \frac{du}{s} \right]$ : Frecuencia de resonancia del sistema.
- $\bullet$   $\omega \left| \frac{rad}{s} \right|$  $\boldsymbol{s}$ **:** Frecuencia de excitación del sistema.
- $m[kg]$  : Masa inercial.
- $P[W]$  : Potencia generada por el sistema.

Cada colector de energía lineal tiene una frecuencia de resonancia fija y siempre está diseñado para que esa frecuencia de resonancia sea lo más baja posible. De la ecuación (2.1) es fácil ver que una potencia de salida máxima se consigue cuando la frecuencia de resonancia del generador coincide con la frecuencia de vibración ambiente, precisamente lo anterior es la razón por la cual un colector de energía se diseña con una frecuencia natural baja, ya que de esta manera se hace más fácil alcanzar el régimen en el cual el recolector entrega más potencia.

Si las frecuencias se igualan, la ecuación (2.1) queda como:

$$
P = \frac{mY^2\omega_r^3}{4\zeta_T}
$$
   
 Ecuación (2.2)

O también:

$$
P = \frac{ma^2}{4\zeta_T \omega_r}
$$
 *Ecuación (2.3)*

• 
$$
a = \gamma \omega_r^2 \left[ \frac{m}{s^2} \right]
$$
 : Aceleración de excitación.

En la ecuación (2.3) se muestra que la potencia de salida de un colector de energía de vibración es proporcional a la masa y al cuadrado de la aceleración de excitación e inversamente proporcional a su frecuencia de resonancia y la amortiguación.

Cuando la frecuencia de resonancia del recolector de energía no coincide con la frecuencia ambiente, el nivel de potencia de salida disminuirá dramáticamente. Este inconveniente restringe severamente el desarrollo de los recolectores de energía lineales. Existen en general dos soluciones posibles para este problema. La primera es sintonizar la frecuencia resonante de un solo generador periódicamente para que coincida con la frecuencia de vibración ambiente en todo momento y la segunda solución es ampliar el ancho de banda del generador.

Hay tres mecanismos de transducción de uso común, electromagnéticos, piezoeléctricos y electrostáticos. El desplazamiento relativo se utiliza en transductores electromagnéticos y electrostáticos, mientras que la deformación se utiliza en el transductor piezoeléctrico para generar energía eléctrica, precisamente en generadores que utilizan este último mecanismo de transducción son los que se estudian en este trabajo.

El modelo presentado en la figura 2.1 es sencillo y simple de implementar y funciona muy bien para predecir la energía generada con sistemas electromagnéticos, pero no predice bien los valores de potencia alcanzados con vigas piezoeléctricas y no entrega una relación con la cual se pueda determinar el voltaje, puesto que el mecanismo de transducción se encuentra "oculto" en coeficiente  $\zeta_T$ . Por lo tanto, es necesario el desarrollo de modelos más complejos que consideren el efecto piezoeléctrico y permitan determinar una ecuación para el voltaje del sistema. Sin embargo la importancia de entender el modelo básico anterior, radica en que las conclusiones que se obtienen respecto de cómo se relacionan las variables y su respectivo efecto en la potencia, siguen siendo válidas incluso en transductores piezoeléctricos.

En la subsección siguiente se muestran los diferentes modelos de transducción y se profundiza en modelos más complejos para vigas piezoeléctricas, que son el objeto de este trabajo.

#### **2.3.- Tipos de transductores.**

En esta sección se presentan los tres tipos de transductores para la conversión de energía vibratoria en energía eléctrica.

#### **2.3.1.- Recolectores de energía de vibración, electromagnéticos.**

La inducción electromagnética se basa en la ley de Faraday, que establece que "una corriente eléctrica se inducirá en cualquier circuito cerrado cuando el flujo magnético pase a través de una superficie limitada por el conductor". Esto se aplica si el campo magnético cambia en fuerza o el conductor se mueve a través de él. En los recolectores de energía electromagnética como los que se muestran en la figura 2.2, los imanes se usan normalmente para producir un fuerte campo magnético y las bobinas se utilizan como el conductor. O bien el imán o la bobina se fijan al bastidor (o carcasa) mientras que el otro está unido a la masa inercial. En la mayoría de los casos, la bobina está fija mientras que el imán es móvil, ya que la bobina es frágil en comparación con el imán, y la bobina estática puede aumentar la vida útil del dispositivo. El resultado de vibraciones ambientales que inducen el desplazamiento relativo entre el imán y la bobina, genera energía eléctrica. Según la Ley de Faraday, la tensión inducida, también conocida como fuerza electromotriz (fem), es proporcional a la fuerza del campo magnético, la velocidad del movimiento relativo y el número de vueltas de la bobina. La figura 2.2 muestra el principio de funcionamiento de estos recolectores, para dos posibles configuraciones, la primera (a), el desplazamiento del imán es paralelo a la superficie encerrada por la bobina, en tanto que en la segunda (b) el desplazamiento es perpendicular a la superficie encerrada por la bobina, y de hecho entra y sale de ella.

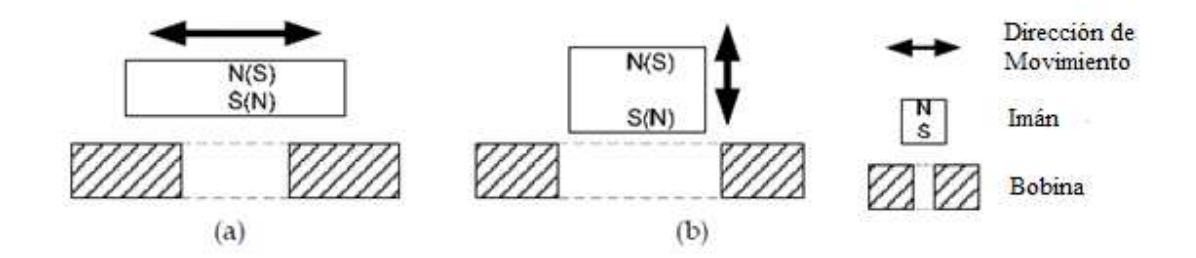

Figura 2.2: Dos tipos de configuración para recolectores electromagnéticos. **[1]**

#### **2.3.2.- Recolectores de energía de vibración, electroestáticos.**

Los recolectores de energía electrostáticos se basan en condensadores variables. Hay dos conjuntos de electrodos en el condensador variable. Un conjunto de electrodos están fijados en la carcasa mientras que el otro conjunto de electrodos se unen a la masa inercial. La vibración mecánica impulsa los electrodos móviles para moverse con respecto a los electrodos fijos, lo que cambia la capacitancia. La capacitancia varía entre el máximo y el valor mínimo. Si se ve limitada la carga en el condensador, la carga se moverá desde el condensador a un dispositivo de almacenamiento o la carga como la capacitancia disminuye. Así, la energía mecánica se convierte en energía eléctrica. Recolectores de energía electrostática se pueden clasificar en tres tipos, como se muestra en la figura 2.3.

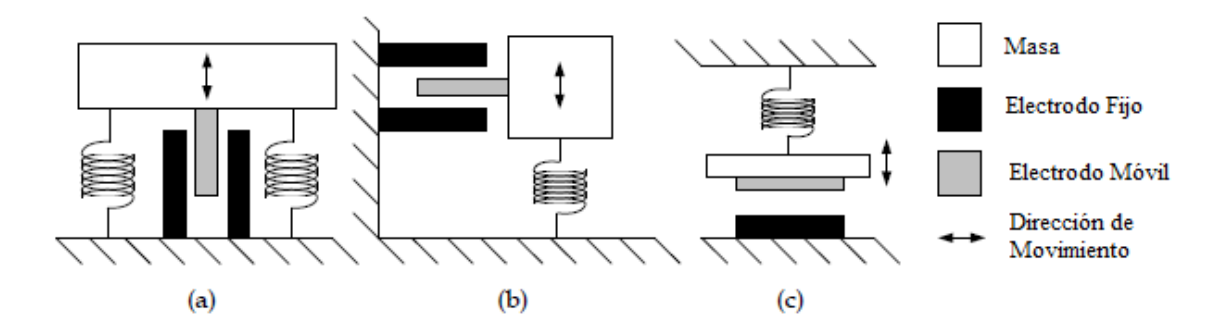

Figura 2.3: Tres tipos de recolectores electrostáticos (a) In-Plane Overlap; (b) In Plane Gap Closing; (c) Out of Plane Gap Closing. [1]

#### **2.3.3.- Efecto Piezoeléctrico y Recolectores de energía de vibración piezoeléctricos**

El efecto piezoeléctrico fue descubierto por Pierre y Jacques Curie en 1880. Es la capacidad de algunos materiales (en particular los cristales y ciertos cerámicos) para generar un potencial eléctrico en respuesta al estrés mecánico aplicado. En la recolección de energía piezoeléctrica, la vibración ambiental hace que las estructuras se deformen y eso se traduce en esfuerzo. Cuando el material está sometido a esfuerzo, su estructura atómica cambia y éste se polariza, por ejemplo en un cristal de cuarzo como el que se representa en la figura 2.4.

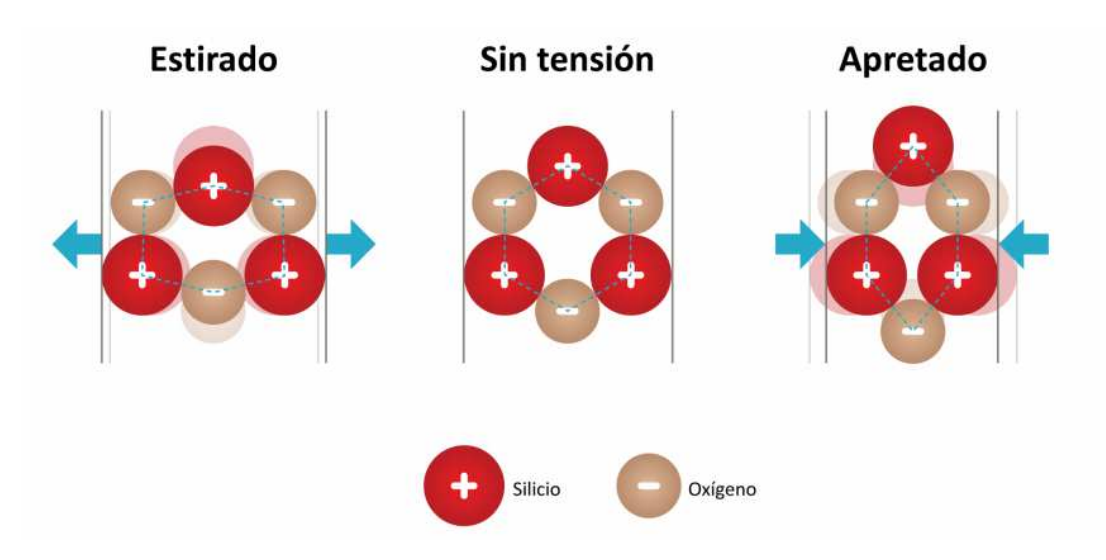

Figura 2.4: Representación de cristal de cuarzo y el efecto que produce someterlo a esfuerzo. **[3]**

El efecto mostrado en la figura 2.4, dependiendo de la zona en la cual se aplique la deformación, ocurre en mayor o menor medida en todo el material, y en particular las celdas pertenecientes a un mismo grano se orientan y hacen que todo el grano se oriente en la dirección de polarización, a su vez cada grano ejerce una fuerza electroestática para que los demás granos se orienten en la misma dirección que él, lo que se traduce en una polarización total del material.

La polarización del material se puede aprovechar para conectar dos electrodos a él a distintos lados de la polarización, y hacer que los electrones fluyan de un electrodo a otro gracias a la diferencia de potencial existente, generando así una corriente utilizable. Si además la fuente que produce la deformación del material es una excitación vibratoria, se producirá una corriente alterna, un esquema de lo ocurrido puede verse en la figura 2.5.

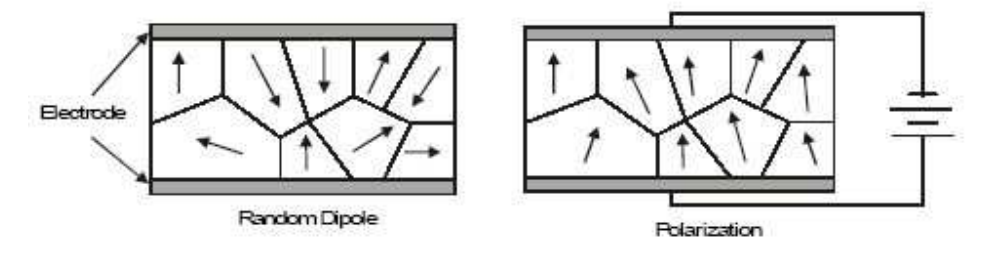

Figura 2.5: Esquema de la polarización de un material piezoeléctrico y el consecuente potencial eléctrico generado. **[4]**

Del efecto piezoeléctrico se entiende que el potencial eléctrico es proporcional a la deformación. Los recolectores de energía piezoeléctricos ocupan esa deformación para generar potencial eléctrico, luego como a mayor deformación mayor potencial se buscan materiales y configuraciones geométricas de los mismos, que permitan una alta deformación. En consecuencia la mayoría de los recolectores de energía piezoeléctricos utilizan una configuración en vigas, pues éstas entregan una gran deformación para relativamente bajos esfuerzos, además de ofrecer la posibilidad de controlar la frecuencia natural del sistema.

Ahora bien, existen dos formas de aprovechar la deformación del sistema, estas formas técnicamente se llaman modos y existen de dos tipos, los llamados modos d31 y d33, que se muestran en la figura 2.6. En el modo d31, una fuerza lateral se aplica en la dirección perpendicular a la dirección de polarización, un ejemplo de ello es una viga en flexión que tiene electrodos en sus superficies superior e inferior como en la figura 2.6 (a). En el modo d33, la fuerza aplicada está en la misma dirección que la dirección de polarización, un ejemplo de esto es una viga en flexión que tiene todos los electrodos en su superficie superior como en la figura 2.6 (b). Aunque los materiales piezoeléctricos en el modo d31 normalmente tienen un menor coeficiente de acoplamiento que en el modo d33, el modo d31es más comúnmente utilizado, esto es porque cuando una viga de doble sujeción se dobla, el esfuerzo lateral que se produce es mayor que el esfuerzo vertical, lo que hace que sea más fácil para acoplar en el modo d31.

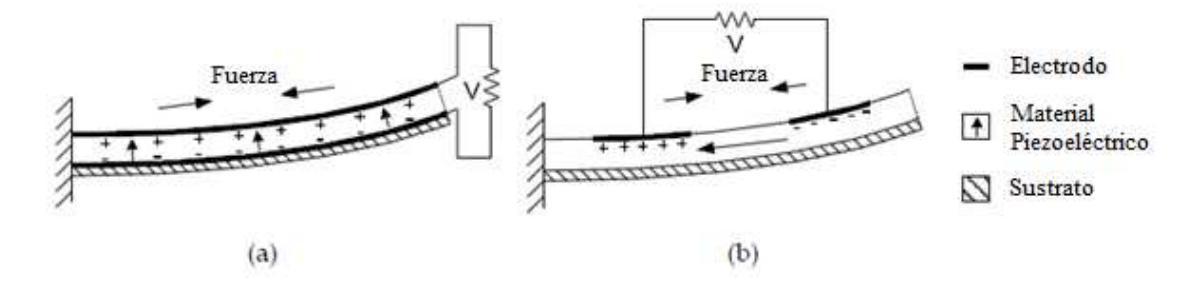

Figura 2.6: Dos recolectores de energía de vibración por piezoeléctricos (a) modo  $\mathbf{d}_{31}$ ; (b) modo  $d_{33}$  [1]

## 3.- Suposiciones y Aspectos Generales de los Modelos de Recolectores Piezoeléctricos

Los modelos analíticos de recolectores de energía piezoeléctricos que son objeto del trabajo de esta memoria son tres, estos poseen diferente complejidad, aunque intentan modelar el mismo problema. Dicho problema es determinar el voltaje y potencia que entrega una viga piezoeléctrica.

#### **3.1.- Composición del sistema y suposiciones generales.**

El sistema físico sobre el cual trabajan estos tres modelos es el mismo, está conformado por una viga de material piezoeléctrico, formada por dos placas piezoeléctricas y una placa metálica entre estas, empotrada en un extremo, con una masa inercial atada en el otro, y con dos electrodos unidos a ella en la cara superior e inferior como se ve en la figura 3.1.

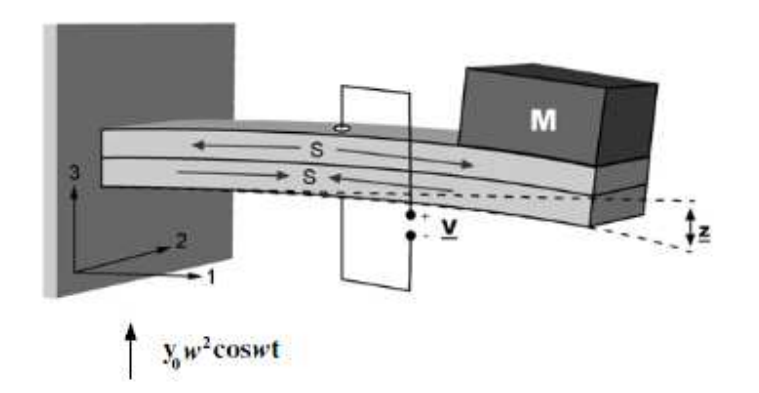

Figura 3.1: Esquema de recolector de energía de vibración piezoeléctrico. **[5]**

En la figura 3.1, "M" representa la masa inercial, "S" la deformación axial que sufre el material piezoeléctrico, "z" es el desplazamiento vertical respecto del punto de empotramiento y "V" el voltaje generado. Los ejes aparecen con los números 1, 2 y 3 corresponden a  $x, y, y, z$ , respectivamente.

En la figura 3.2 se puede ver con mayor detalle la geometría y composición de la viga, la capa superior e inferior son de material piezoeléctrico, en tanto que la capa entre estas es un metal (en la imagen se utiliza la palabra en inglés "shim", que en este contexto significa película delgada). El largo y el ancho son L y b, respectivamente, la altura de cada capa del piezoeléctrico es  $h_p$  y la del metal es  $h_s$ , además se muestra la distancia que hay entre el centro de la capa metálica y el centro de la capa de piezoeléctrica superior, denominada  $h_{ps}$ . Las vigas compuestas de esta manera típicamente reciben el nombre de "vigas bimorphs" (vigas bimorfas), que hace alusión a las dos capas de material piezoeléctrico que la componen.

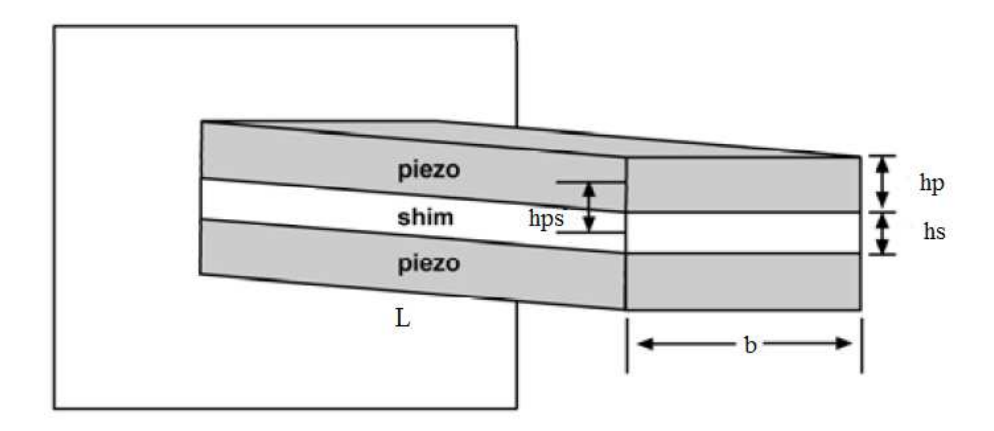

Figura 3.2: Esquema de la geometría y composición de la viga. **[5]**

La viga mostrada en la figura 3.2 es considerada, en cada uno de los modelos en este trabajo, como una viga compuesta y uniforme, ajustada a la teoría de la viga de Euler-Bernoulli. Lo anterior es una suposición razonable dado que típicamente las vigas utilizadas como recolectores de energía son diseñadas y construidas con espesores muy pequeños. Las deformaciones causadas por las vibraciones se asumen pequeñas y la estructura compuesta presenta un comportamiento elástico lineal. Los mecanismos de amortiguación difieren en cada modelo y se explican en los capítulos correspondientes. Se asume también que las tres capas que componen la viga están perfectamente unidas, sin espacios, grietas u otros defectos que puedan acumular esfuerzos o que bajen el rendimiento de polarización. Los electrodos que cubren las caras superior e inferior de la viga se consideran de espesor despreciable y no contribuyen al espesor total de ésta, además se asumen perfectamente conductores. El campo eléctrico inducido en la viga se supone perfectamente uniforme a lo largo de ésta.

Por otro lado el voltaje que muestra la figura 3.1 es el llamado voltaje de circuito abierto, pues las placas conductoras no están conectadas entre sí, ni con ningún otro elemento, no obstante para este trabajo se considera que el sistema está conectado a una resistencia simple, y el voltaje que se mide es el voltaje al que está expuesta esta resistencia, así aunque no aparezca en la figura 3.1, dicha resistencia debe considerarse.

Es importante mencionar que cada una de las placas piezoeléctricas genera una diferencia de potencial por sí mismas (sin ayuda de la otra), por ende la manera en que las placas se conecten entre sí y con la resistencia afecta al voltaje al inducido. En la figura 3.3 se muestran los tipos de conexión que puede existir entre las placas piezoeléctricas, el esquema superior de la figura muestra una conexión en paralelo, en tanto que el inferior una conexión en serie, en ambas imágenes no se muestra la resistencia conectada a la viga pero debe considerarse. En la conexión en serie los electrones fluyen desde uno de los electrodos hacia el otro (atravesando la resistencia) y viceversa, como el movimiento oscilatorio hace cambiar la polaridad de las placas piezoeléctricas se genera un voltaje y una corriente alterna, debe notarse que para este tipo de conexión las placas siempre mantienen vectores de polarización que apuntan en sentidos opuestos. En la conexión en paralelo, los electrones fluyen desde la capa metálica intermedia hacia los electrodos (pasando por la resistencia) y viceversa, a diferencia de la conexión anterior los vectores de polarización de las placas apuntan en la misma dirección, aunque el voltaje y corriente generados siguen siendo alternos, pues el fenómeno oscilatorio continúa obligando a las placas a cambiar de polarización.

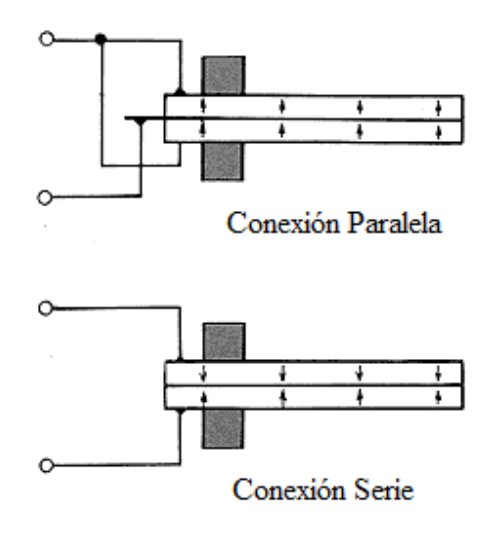

↑ : Dirección de Polarización

Figura 3.3: Esquema de los tipos de conexión de la viga.

Para todos los modelos es particularmente importante calcular el momento de inercia de la viga que se muestra en la figura 3.2, como la viga no se compone de un solo material sino que más bien de dos, debe aplicarse el "método de la viga homogénea equivalente" y la expresión que se obtiene al utilizar este método es la siguiente:

$$
I = 2\left[\frac{bh_p^3}{12} + bh_ph_{ps}^2\right] + \frac{\eta_s bh_s^3}{12}
$$
\nEcuación (3.1)

\n
$$
p = \frac{E_{sh}}{12}
$$
\nEcuación (3.2)

•  $I[m^4]$  : Segundo momento de inercia de la viga compuesta.

 $\eta_s =$ 

 $E_p$ 

- **b** [*m*] : Ancho de la viga.
- $h_p[m]$  : Espesor de la capa piezoeléctrica.
- $h_s[m]$  : Espesor de la capa metálica.
- $h_{ps} [m]$ : Distancia entre el eje neutro de la viga y el plano central del piezoeléctrico.
- $E_p$  [Pa] : Módulo de Young del material piezoeléctrico.
- $E_{sh}$  [Pa] : Módulo de Young del material metálico.
- $\bullet$   $\eta_s$ **:** Razón entre los Módulos de Young.

#### **3.2.- Oscilaciones**

La función de oscilación que excita la base a la cual está empotrada la viga puede ser una función genérica cualquiera, pero en este trabajo se supone que es una oscilación armónica. Está suposición le resta generalidad al modelo, pero a cambio de ello las matemáticas se vuelven mucho más manejables, por otro lado la excitación armónica sigue siendo una suposición representativa en muchos casos importantes, por ejemplo en el caso en donde el recolector esté montado sobre una maquinaría, o cuando está siendo excitado con un flujo controlado de fluido.

La oscilación se puede escribir de dos maneras diferentes, como una función coseno (puede ser seno también) o como una exponencial imaginaría, como muestra en las siguientes ecuaciones.

$$
y(t) = y_o \cos(\omega t)
$$
  
Ecuación (3.3)  

$$
y(t) = y_o e^{j\omega t}
$$
  
Ecuación (3.4)

- $\bullet$   $\omega$   $\frac{rad}{s}$  $\left[ \frac{du}{s} \right]$  : Frecuencia angular de excitación del sistema.
- $y_o$   $[m]$  : Amplitud de la oscilación.
- $t[s]$  : Tiempo.
- $y(t)[m]$ : Función armónica de oscilación.
- *i* : Número imaginario.

Nótese que las ecuaciones anteriores no son completamente equivalentes, puesto que la primera de ellas es una ecuación puramente de valores reales, en tanto que la segunda involucra una exponencial imaginaria, sin embargo la exponencial imaginaria cumple con la "Fórmula de Euler" que es:

 ABC = cos< + ED-< Ecuación (3.5)

Por lo tanto, si se toma la parte real de la función de excitación descrita por la ecuación (3.4) se recupera la función de excitación de la ecuación (3.3). Se muestran estas dos opciones para describir la oscilación excitante, pues dependiendo de las ecuaciones del modelo puede ser más fácil trabajar con una u otra. En particular cuando hay amortiguamiento es más fácil trabajar con exponenciales complejas, debido al desfase entre la fuerza y la respuesta.

Ahora bien ambas ecuaciones ((3.3) y (3.4)) describen las oscilaciones a las que se está sometido el sistema, pero la base siente en realidad una aceleración que la está desplazando, esa aceleración es la segunda derivada de la función oscilatoria, que en cada uno de los casos es:

$$
\ddot{y}(t) = -y_0 \omega^2 \cos(\omega t)
$$
  
Euación (3.6)  

$$
\ddot{y}(t) = -y_0 \omega^2 e^{i\omega t}
$$
  
Ecuación (3.7)

De las ecuaciones ecuación (3.6) y ecuación (3.7) se desprende que a medida que la frecuencia de excitación aumenta, la amplitud de la aceleración aumenta también si es que la amplitud de la oscilación  $y_0$  permanece constante. Aumentar la aceleración de excitación es, en otra palabras, aumentar la energía que está ingresando al sistema, lo que puede llevar a una comparación injusta de los voltajes obtenidos, es por este motivo que los voltajes, corrientes y potencias que se calculan son normalizados por la aceleración.

#### **3.3.- Ecuaciones constitutivas de los materiales piezoeléctricos.**

Las ecuaciones constitutivas establecidas para un material piezoeléctrico lineal, que relacionan la deformación y el campo eléctrico generado, en forma de matriz reducida son:

$$
\{S\} = [s^E]\{T\} + [d]^t\{E\}
$$
\nEquación (3.8)

\n
$$
\{D\} = [d]\{T\} + [s^T]\{E\}
$$
\nEquación (3.9)

- S: Vector de deformación en el plano.
- $T[Pa]$ : Vector de esfuerzo.
- $s^E[Pa^{-1}]$ : Matriz de inversa de las constantes elásticas, relaciona la deformación obtenida, según el esfuerzo realizado al material.
- $\bullet$   $d[V^{-1}m]$ : Matriz de constantes piezoeléctricas, relaciona el campo eléctrico con la deformación inducida por este.
- $E[Vm^{-1}]$ : Vector de campo eléctrico.
- $D\left[\frac{Cm^{-2}}{2}\right]$ : Vector de desplazamiento eléctrico.
- $\bullet$   $\varepsilon^{T} [Fm^{-1}]$ : Vector de permitidad eléctrica, relaciona el campo eléctrico aplicado en el material, con la carga de polarización, inducida por este.

Un análisis más detallado de las ecuaciones (3.8) y (3.9) se puede hallar en el anexo A.1 de este trabajo.

Si se analiza la ecuación (3.8) y se piensa en que el campo eléctrico  $\{E\}$  es igual a cero, entonces solo queda  $\{S\} = [S^E]\{T\}$  que no es más que la ley de Hooke escrita matricialmente, es decir, que este material se puede deformar en cualquiera de las tres dimensiones, pero en esencia es una ecuación mecánica. Ahora si se analiza la ecuación (3.9) y se imagina que  $\{T\}$  es igual a cero se obtiene que  $\{D\} = [\varepsilon^T]\{E\}$  en donde  $\{D\}$  es una densidad de carga, la anterior es una ecuación eléctrica que puede representar la densidad de carga de dos placas paralelas cargadas, como lo son los electrodos de la viga, lo importante es que es una ecuación puramente eléctrica. Si se tienen las ideas anteriores en mente es fácil darse cuenta que el rol de la matriz  $[d]$  es relacionar el comportamiento mecánico con el eléctrico de este material, esto precisamente es la característica principal de un material piezoeléctrico.

Si se asume que la única dirección de deformación en consideración es la deformación en la dirección 1, y que el campo eléctrico solo actúa en la dirección 3 (dirección en la cual están puestos los electrodos), además de que el material posee un plano de isotropía que es el 1-2 y una dirección de simetría que es la dirección 3, entonces las ecuaciones matriciales (3.8) y (3.9) quedan reducidas a las siguientes ecuaciones escalares:

$$
S_1 = s_{11}^E T_1 + d_{31} E_3
$$
  
Ecuación (3.10)  

$$
D_3 = d_{31} T_1 + \varepsilon_3^T E_3
$$
  
Ecuación (3.11)

Un análisis más detallado de las ecuaciones (3.10) y (3.11) se puede hallar en el anexo A.2 de este trabajo. Estas ecuaciones son ampliamente utilizadas en la literatura asociada a materiales piezoeléctricos y se utilizan en los tres modelos que son objeto de este trabajo.

#### **3.4.- Suposiciones particulares de cada modelo**

El primer modelo desarrollado por S. Roundy y P. K. Wright [5] es llamado "modelo de un grado de libertad", recibe este nombre pues desprecia el hecho de que la viga es un medio continuo con masa, solo centra la atención en el movimiento del extremo libre de la viga y la única masa que considera es la que está atada a él, no obstante como la masa de la viga si representa un porcentaje importante de la masa del sistema, se agregan dos tercios de la masa de la viga real de la viga a la masa del extremo, a modo de compensar el hecho de que la viga se considere sin masa. Si el ajuste anterior no es realizado la frecuencia natural del sistema podría ser muy alta respecto de la real.

El segundo modelo llamado "modelo continuo desacoplado" y fue desarrollado por S. Chen [6], a diferencia del primero, si considera a la viga como un objeto continuo con masa y supone que esta está uniformemente distribuida. Debido a lo anterior ahora si se considera el movimiento de cada uno de los puntos de la viga y la deformación de la misma en cada uno de ellos. La masa inercial sigue estando presente en el extremo libre, por ende la carga que sufre la viga se debe a esta masa y la propia. El adjetivo "desacoplado" en el nombre del modelo se debe a que se supone que el campo eléctrico generado al deformar la viga no afecta la resistencia mecánica de la misma, esto se explica con mayor detalle en el Capítulo 5 de este trabajo.

Finalmente el tercer modelo desarrollado por A. Ertuk [8 y 9] denominado "modelo continuo acoplado" al igual que el segundo contempla que la viga es un objeto continuo con masa uniformemente distribuida, pero a diferencia de él, si considera el efecto que produce el campo eléctrico generado por la deformación en la resistencia de la viga, nuevamente el detalle de estos supuestos se encuentra en el Capítulo 6 este informe.

Los capítulos siguientes están dedicados a explicar en profundidad cada uno de los modelos y a mostrar una implementación computacional de cada uno de ellos.

Como se explica en el Capítulo 3 el sistema físico en que se basa este modelo es el mostrado en la figura 3.1. En el sistema el peso de la masa atada a la viga (de aquí en adelante se considera que esta masa tiene incluido el factor corrector descrito en la sección 3.4, párrafo 1) induce un esfuerzo negativo en la dirección 3, ese esfuerzo produce que la viga se deflecte, a su vez esa deflexión hace que la lámina superior de material piezoeléctrico se encuentre en tensión y la inferior en compresión, con las deformaciones correspondientes representadas por la letra S.

En las siguientes dos subsecciones se desarrolla la física de este modelo y se muestra una evaluación computacional de él.

#### **4.1.- Desarrollo físico del modelo de un grado de libertad.**

El desarrollo físico seguido en esta sección fue adaptado de la referencia [5].

En esta sección escribiremos las variables  $S_1$ ,  $T_1$ ,  $D_3$ ,  $E_3$ ,  $S_{11}^E$ ,  $\varepsilon_3^T$  de las ecuaciones (3.10) y (3.11) como S, T, D,  $E_3$ , s,  $\varepsilon$ .

Un material piezoeléctrico puede modelarse como un transformador que relaciona el comportamiento mecánico con el eléctrico del material, por consiguiente puede hacerse un circuito equivalente que represente esa relación, ese circuito es el que se muestra en la figura 4.1. (La justificación completa de está modelación puede hallarse en [5] y [6])

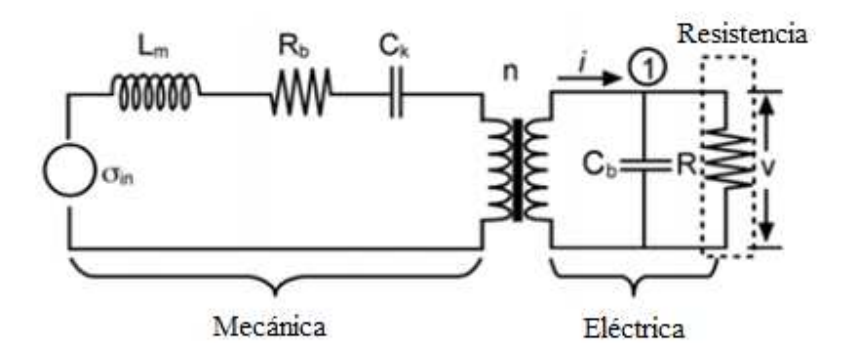

Figura 4.1: Circuito equivalente al recolector piezoeléctrico. **[5]**

23

En el circuito mostrado en la figura 4.1, la parte izquierda representa la componente mecánica del sistema, y la derecha la eléctrica. En lado izquierdo la variable que asimila la corriente es la velocidad de deformación  $\dot{S}$ , en tanto que la variable que asimila el voltaje, es el esfuerzo inducido por las vibraciones que excitan el sistema  $\sigma_{in}$ . Las variables mecánicas se relacionan con las eléctricas por medio del transformador, cuya razón de vueltas es "n", y en lado eléctrico las variables son las que suelen ser, es decir, corriente  $i$  y voltaje  $V$ . Es importante mencionar que el voltaje  $V$ , es el que efectivamente entrega el modelo y es la función que nos interesa determinar. Se puede ver además que en el lado mecánico el circuito equivalente posee, un inductor, una resistencia y un capacitor, cada una de estos elementos eléctricos representa una propiedad mecánica intrínseca del sistema, que se detalla a continuación.  $L_m$  es la equivalencia eléctrica de la masa de inercia atada al extremo de la viga,  $R_b$  representa el amortiguamiento mecánico del sistema y  $C_k$  es la rigidez mecánica de la viga (*EI*), en el lado eléctrico,  $C_b$ representa la capacitancia del material piezoeléctrico y finalmente  $R$  es el dispositivo al cual va a entregarse potencia y es el único elemento que no es parte del piezoeléctrico. Luego aplicando la Ley de Voltaje de Kirchhoff (LVK) en el lado mecánico del circuito se obtiene la ecuación (4.1) y aplicando la Ley de Corriente de Kirchhoff (LCK) en el nodo 1 de lado derecho del circuito, se desprende la ecuación (4.2).

$$
\sigma_{in} = L_m \ddot{S} + R_b \dot{S} + \frac{S}{C_k} + nV
$$
\nEcuación (4.1)

\n
$$
i = C_b \dot{V} + \frac{V}{R}
$$
\nEcuación (4.2)

- $\sigma_{in}$  [Pa]  $\qquad$  **:** Esfuerzo inducido por las vibraciones que excitan el sistema.
- I **:** Deformación en la dirección 1.
- *V* [*V*] : Voltaje generado por el sistema.
- $i[A]$  : Corriente generada por el sistema.
- $L_m [kgm^{-1}]$ : Inductancia equivalente, representa la masa inercial del sistema.
- $R_b$  [ $Nsm^{-2}$ ] : Resistencia equivalente, representa el amortiguamiento mecánico.
- $\mathcal{C}_k$  [F] : Capacitor equivalente, representa el la rigidez de la viga.
- $\boldsymbol{n}$ **:** Número de vueltas del transformador.
- $\mathcal{C}_h$  [F]  $\qquad \qquad$  : Capacitancia de la viga piezoeléctrica.
- $R[\Omega]$  : Resistencia conectada al sistema.

La ecuación (4.1) es la ecuación mecánica del sistema y relaciona la variable de entrada al sistema  $\sigma_{in}$  con la de salida V por medio de la deformación S, sus derivadas y las constantes. La ecuación (4.2), es la ecuación eléctrica del sistema y relaciona la corriente y voltaje generados.

El desarrollo a continuación, busca determinar las constantes de las ecuaciones (4.1) y (4.2), con el objeto de crear un sistema de ecuaciones diferenciales ordinarias que permita relacionar las variables S y V, para ello es necesario valerse en un momento de las ecuaciones  $(3.10)$  y  $(3.11)$ . Una vez el sistema de ecuaciones, está armando no es complicado encontrar una expresión para  $V$ , que es lo que se desea saber.

La fuerza total que está excitando la viga  $F_T$  se debe al movimiento de la masa inercial y al roce que sufre ésta contra el aire, que amortigua el movimiento, y se puede escribir de la siguiente manera:

$$
F_T = F_a + F_{bm} \tag{4.3}
$$
 *Ecuación (4.3)*

- $F_T[N]$  : Fuerza total que está excitando el sistema.
- $F_a$  [N]  $\therefore$  Fuerza inducida por la masa debido a la aceleración del sistema.
- $F_{bm}$  [N] : Fuerza de amortiguamiento, debido al roce con el aire.

La fuerza ejercida por la masa se debe a la aceleración que esta siente, dicha aceleración posee dos componentes, la aceleración debido a la vibración que es expuesta la base, y la aceleración debido al movimiento relativo entre la masa y el punto de empotramiento, de modo que podemos escribir esta fuerza como:

$$
F_a = m\ddot{y} + m\ddot{z}
$$
   
 Ecuación (4.4)

- $m[kq]$  : Masa inercial del sistema.
- $\dot{y}$  [ $ms^{-2}$ ] : Aceleración que excita el sistema.
- $\bar{z}$  [ $ms^{-2}$ ] : Aceleración relativa de la masa del sistema.

Cada una de las componentes de  $F_a$  la podemos anotar como una fuerza, de modo que:

$$
F_{in} = m\ddot{y}
$$
   
 Ecuación (4.5)  
 
$$
F_m = m\ddot{z}
$$
   
 Ecuación (4.6)

- $F_{in}$  [N]  $\therefore$  Fuerza de excitación debido a la excitación vibratoria.
- $F_m[N]$  : Fuerza debido al movimiento relativo de la masa.

Reemplazando las ecuaciones (4.5) y (4.6), en la ecuación (4.4), se tiene que:

$$
F_a = F_{in} + F_m
$$
   
 Ecuación (4.7)

Se puede relacionar los esfuerzos hechos en la dirección 1(o dirección x) que las fuerzas  $F_{in}$ ,  $F_m$ y  $F_{bm}$  producen, con estas mismas, por medio de una constante de proporcionalidad  $k_1$ , quedando:

$$
F_{in} = \frac{\sigma_{in}}{k_1}
$$
\nEcuación (4.8)

\n
$$
F_m = \frac{\sigma_m}{k_1}
$$
\nEcuación (4.9)

$$
F_{bm} = \frac{\sigma_{bm}}{k_1}
$$
   
 Ecuación (4.10)

- $\sigma_{in}$  [Pa] : Esfuerzo de excitación debido a la excitación vibratoria, en la dirección 1.
- $\sigma_m$  [Pa] : Esfuerzo debido al movimiento relativo de la masa, en la dirección 1.
- $\sigma_{hm}$  [Pa] : Esfuerzo de amortiguamiento, debido al roce con el aire, en la dirección 1.
- $k_1[m^{-2}]$  : Constante de proporcionalidad.
Nuevamente reemplazando las ecuaciones (4.9) y (4.10) en la ecuación (4.7), se obtiene que:

$$
k_1 \cdot F_a = \sigma_{in} + \sigma_m
$$
   
 Ecuador (4.11)

Según las ecuaciones que se tienen de resistencia de materiales para una viga, el esfuerzo en la dirección x, puede relacionarse con el momento interno de ella en la dirección y, según la siguiente ecuación.

$$
\sigma_x(x, y) = \frac{M(x) \cdot y_h}{I}
$$
 *Ecuación (4.12)*

- $\sigma_x(x, y)[Pa]$ : Esfuerzo en la dirección x, depende del largo x y la altura y.
- $M(x)[Nm]$  : Momento interno de la viga en la dirección y, depende del largo x.
- /: **:** Altura de la línea de deformación.
- $I \lfloor m^4 \rfloor$ **:** Momento de inercia de la viga.

Se ve que el esfuerzo descrito en la ecuación (4.12), depende de dos variables  $x \in y$ , en el eje neutro de la viga el valor es cero, dado que su altura es  $y = 0$ . Ahora bien lo que interesa es calcular es el esfuerzo en el material piezoeléctrico, por lo tanto el dominio de y que interesa es  $[-h_p - h_s/2, -h_s/2] \cup [h_s/2, h_s/2 + h_p]$ , según lo que muestra la figura 3.2. Las vibraciones que excitan la barra hacen que durante un ciclo tanto la capa superior como inferior del material, pasen por fases de tensión y compresión, por ende como este es un problema dinámico, la ecuación (4.12) también debiese depender del tiempo. Para obviar la dependencia del tiempo se toma el esfuerzo que ocurre en el centro de la viga piezoeléctrica, que para la capa superior es:

$$
\overline{\sigma_x}(x) = \sigma_x(x, h_{ps}) = \frac{M(x) \cdot h_{ps}}{I} \; ; \; h_{ps} = \frac{h_p + h_s}{2}
$$
 *Ecuación (4.13)*

Luego se define el esfuerzo promedio como:

$$
\bar{\sigma} = \frac{1}{l_e} \int_0^{l_e} \overline{\sigma_x}(x) \cdot dx
$$
\nEcuación (4.14)

- $\bar{\sigma}$  [Pa] : Esfuerzo promedio en la dirección 1.
- $\bullet$   $l_e[m]$ **:** Largo de los electrodos.

La integral de la ecuación (4.14) tiene como límite superior  $l_e$  que es el largo del electrodo, esto tiene sentido puesto que el electrodo puede no cubrir el largo completo de la viga, si existe un trozo de la viga que no esté cubierto con electrodo, entonces ese trozo no genera corriente eléctrica y por ende no es útil. Colocar una masa inercial sobre la viga resta un trozo de esta, pues cubre superficie que podría ocupar el electrodo, el esquema de la figura 4.2 muestra esta situación.

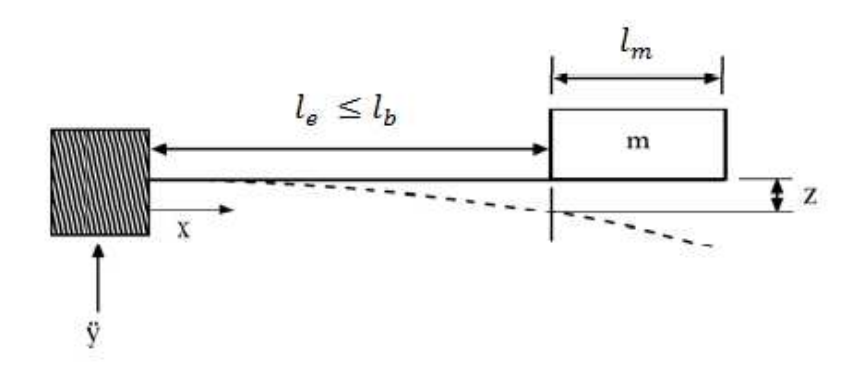

Figura 4.2: Esquema del recolector especificando los largos.

En la figura 4.2  $l_m$  es el largo que utiliza la masa,  $l_b$  es el largo libre de la viga, y por ende el largo del electrodo  $l_e$  puede cubrir esa distancia o una inferior.

Reemplazando la ecuación (4.13) en la ecuación (4.14), se obtiene que:

$$
\bar{\sigma} = \frac{1}{l_e} \int_0^{l_e} \frac{M(x) \cdot h_{ps}}{I} dx
$$
\nEcuación (4.15)

El esfuerzo que entrega la ecuación (4.15) es el esfuerzo producto de las fuerzas de aceleración que se ejercen en la viga, así que se cumple que:

$$
\bar{\sigma} = \sigma_{in} + \sigma_m
$$
   
 Ecuador (4.16)

Del análisis de resistencia de materiales para una viga, se logra calcular el momento interno de ésta como función de  $x$ , y la expresión es:

c- = T sm[ + 1 2 m<sup>Y</sup> − -t Ecuación (4.17)

•  $M(x)$  [Nm] : Momento interno de la viga.

En la expresión de la ecuación (4.17) se supone que la masa ejerce su peso a una distancia  $\frac{1}{2}l_m$ desde el extremo libre. Reemplazando la ecuación (4.17) en la ecuación (4.15) y resolviendo la integral, se tiene que:

$$
\bar{\sigma} = F_a \frac{b(2l_b + l_m - l_e)}{2I}
$$
 *Ecuación (4.18)*

Luego se reemplaza la ecuación (4.18) en la ecuación (4.16), y esta en la ecuación (4.11) y se obtiene una expresión para la constante  $k_1$ .

$$
k_1 = \frac{b(2l_b + l_m - l_e)}{2I}
$$
\nEcuación (4.19)

Combinando las ecuaciones (4.8) y (4.9) con las ecuaciones (4.5) y (4.6), se llega a:

$$
\sigma_{in} = k_1 m \ddot{y}
$$
   
 Ecuación (4.20)

$$
\sigma_m = k_1 m \ddot{z}
$$
   
 Ecuación (4.21)

Se puede ver de las ecuaciones anteriores, que ahora se tienen expresiones directas para el esfuerzo dado que se conoce la constante  $k_1$ , también se conoce la función de excitación  $\ddot{y}$ , pero se debe hallar una expresión para la aceleración relativa  $\ddot{z}$ . Para hacerlo se utiliza la ecuación de deflexión de una viga que es:

$$
\frac{d^2z}{dx^2} = \frac{M(x)}{E_pI}
$$
 *Equación (4.22)*

Integrando dos veces respecto de  $x$  se tiene que:

0- = T 945 sm[ + 1 2 mYt − - Ecuación (4.23)

La expresión en la ecuación (4.23), puede evaluarse en cualquier punto de  $x$ , pero el punto representativo de la deformación es  $x = l_b$  y es la razón por la cual este modelo se llama "modelo de un grado de libertad", pues solo interesa la deformación  $z$  a ese valor de  $x$ . Sin embargo el efecto de la deformación del resto de los puntos de la viga, está contenido en la deformación promedio  $\bar{\sigma}$  y por ende en la constante  $k_1$ . La expresión de la ecuación (4.23) evaluada en  $x = l_b$  es:

$$
z(x = l_b) = \frac{F_a l_b^2}{2E_p I} \left(\frac{2}{3}l_b + \frac{1}{2}l_m\right)
$$
   
 Ecuación (4.24)

Además de la ecuación podemos ver que z está relacionada con la fuerza de excitación debido a la aceleración  $F_a$ , pero es mucho más conveniente tener z en una relación directa con la deformación, la justificación de esto, es que más adelante deben utilizarse las ecuaciones constitutivas de los materiales piezoeléctricos que son las ecuaciones (3.10) y (3.11), éstas relacionan la deformación con el esfuerzo, no con la fuerza.

Por lo tanto de la ley de Hooke, se tiene que:

$$
\bar{\sigma} = E_p \cdot S
$$
   
 Ecuador (4.25)

Reemplazando la ecuación (4.25) en la ecuación (4.18), se obtiene:

$$
S = \frac{F_a b}{2E_p I} (2l_b + l_m - l_e)
$$
\nEcuación (4.26)

Ahora se despeja  $F_a$  tanto de la ecuación (4.24) como de la ecuación (4.26), se igualan las expresiones y se llega una relación para  $S$  y  $z$ , que se muestra a continuación.

$$
z = S \frac{l_b^2}{3b} \frac{\left(2l_b + \frac{3}{2}l_m\right)}{(2l_b + l_m - l_e)}
$$
   
 Ecuación (4.27)

Se define una variable  $k_2$  como toda la expresión que acompaña a S, en lado derecho de la ecuación (4.27).

$$
k_2 = \frac{l_b^2}{3b} \frac{\left(2l_b + \frac{3}{2}l_m\right)}{(2l_b + l_m - l_e)}
$$
   
 Ecuador (4.28)

•  $k_2[m]$  : Constante de proporcionalidad entre z y S

De las ecuaciones (4.27) y (4.28) se tiene que:

$$
z = k_2 S
$$
 *Equación (4.29)*

Ecuación (4.29)

Se debe notar en este punto que tanto  $S$  como  $Z$  son en realidad funciones que dependen del tiempo, dicha dependencia no se ha hecho explícita hasta ahora por conveniencia de la notación, pero es fácil ver que ambas funciones dependen de  $F_a$  que es la fuerza que depende de las aceleraciones del sistema, que son funciones del tiempo. Por lo anterior se puede escribir la ecuación (4.21) como:

$$
\sigma_m = k_1 k_2 m \ddot{S}
$$
   
 Ecuación (4.30)

La expresión de la ecuación (4.30) representa el esfuerzo hecho por la masa inercial en función de la deformación causada. Haciendo la analogía con la ecuación (4.1),  $\sigma_m$  es el esfuerzo a través del inductor equivalente  $L_m$ , por ende se tiene que:

$$
L_m = k_1 k_2 m
$$
   
 Ecuación (4.31)

Ahora se debe encontrar el parámetro  $R_b$  que está asociado a  $\dot{S}$ , y se desprende de la fuerza de amortiguamiento, podemos escribir dicha fuerza como:

$$
F_{bm} = b_m \dot{z}
$$
   
 Ecuación (4.32)

•  $b_m$  [Nsm<sup>-1</sup>] : Coeficiente de amortiguamiento.

Recordando la ecuación (4.10), se puede calcular el esfuerzo debido al roce según:

$$
\sigma_{bm} = b_m k_1 k_2 \dot{S}
$$
   
 Ecuador (4.33)

De la ecuación (4.33) se desprende que:

Z[ = 2Y#R# Ecuación (4.34)

De la ecuación mecánica del sistema definida por la ecuación (4.1), nos falta conocer dos constantes, el capacitor equivalente  $C_k$  y el número de vueltas del transformador n. El capacitor equivalente representa la rigidez de la viga, por lo tanto  $C_k$  debe ser el Módulo de Young del material.

\ = 9<sup>4</sup> Ecuación (4.35)

Para determinar el número de vueltas que tiene el transformador se utiliza la primera ecuación constitutiva de los materiales piezoeléctricos, que es la ecuación (3.10), como el transformador relaciona esfuerzo con voltaje, se asume que lo hace a deformación cero, es decir  $S_1 = 0$ , por lo tanto la ecuación queda como:

L = −MR949 Ecuación (4.36)

 $\begin{bmatrix} 32 \end{bmatrix}$ 

- $T [Pa]$  : Esfuerzo en la dirección axial (dirección 1)
- $\bullet$   $d_{31}[V^{-1}m]$ : Coeficiente piezoeléctrico, relaciona campo eléctrico con la deformación.
- $E_p$  [Pa]  $\therefore$  Módulo de Young del material piezoeléctrico.
- $E_3$  [ $Vm^{-1}$ ] : Campo eléctrico en la dirección 3.

El campo eléctrico entre dos placas cargadas es conocido y viene dado por la expresión:

$$
E_3 = \frac{aV}{2h_p}
$$
 *Ecuación (4.37)*

• *a* : Coeficiente de conexión.

El coeficiente de conexión  $a$  diferencia si las capas piezoeléctricas de la viga están conectadas en serie o en paralelo,  $a = 1$  si la conexión está hecha en seria y  $a = 2$  si es en paralelo.

Si se reemplaza la ecuación (4.37) en la ecuación (4.36) se obtiene:

$$
T = \frac{-ad_{31}E_p}{2h_p}V
$$
   
 Ecuación (4.38)

La ecuación anterior es la relación entre el esfuerzo ejercido por la suma de las forzantes del sistema y el voltaje generado, como no se conoce  $T$  no se puede determinar  $V$  de esta ecuación, pero es claro que la expresión que acompaña a  $V$  es la constante de proporcionalidad que es equivalente al número de vueltas del transformador, por ende:

$$
n = \frac{-ad_{31}E_p}{2h_p}
$$
 *Ecuación (4.39)*

Para la ecuación eléctrica del sistema que es la ecuación (4.2) falta determinar la constante  $C_b$  y la corriente  $i$ .  $C_b$  no es más que la capacitancia del piezoeléctrico entendido como un condensador de placas paralelas, de esta manera:

$$
C_b = \frac{a^2 \, \varepsilon b \, l_e}{2 h_p} \tag{4.40}
$$

La corriente  $i$  se determina utilizando la segunda ecuación constitutiva de los materiales piezoeléctricos, que es la ecuación (3.11), el transformador relaciona el desplazamiento eléctrico con el esfuerzo en condición de campo eléctrico cero y aplicando la Ley de Hooke, se tiene:

$$
D = d_{31} E_p S
$$
   
 Ecuador (4.41)

El desplazamiento eléctrico se puede entender como una densidad de carga en la superficie del electrodo, por ende se puede calcular la corriente eléctrica como:

$$
i = abl_e \dot{D}
$$
   
 Ecuador (4.42)

Derivando la ecuación (4.41), y reemplazándola en ecuación (4.42) , la corriente queda determinada por:

$$
i = \left. \frac{ab l_e d_{31} E_p \dot{S}}{E} \right|
$$
   
 
$$
Ecuación (4.43)
$$

Después de este desarrollo se toman las ecuaciones (4.20), (4.31), (4.34), (4.35), (4.39), (4.40) y (4.43) para reemplazarlas en las ecuaciones del transformador que son la ecuación (4.1) y la ecuación (4.2) y con esto se llega al sistema diferencial deseado.

$$
\ddot{S} = \frac{-E_p}{k_1 k_2 m} S - \frac{b_m}{m} \dot{S} + \frac{E_p}{k_1 k_2 m} \frac{d_{31} a}{2h_p} V + \frac{\ddot{y}}{k_2}
$$
\nEcuación (4.44)

$$
\dot{V} = \frac{2h_p d_{31} E_p}{a \varepsilon} \dot{S} - \frac{1}{RC_b} V
$$
\nEcuación (4.45)

En la ecuación (4.44),  $E_p$  $\sqrt[k]{k_1k_2}$  es una constante de rigidez que se puede asociar a un resorte equivalente  $k$ .

Las ecuaciones (4.44) y (4.45) pueden escribirse matricialmente como:

$$
\begin{bmatrix} \dot{S} \\ \dot{S} \\ \dot{V} \end{bmatrix} = \begin{bmatrix} 0 & 1 & 0 \\ -k/m & -b_m/m & kd_{31}a/2m h_p \\ 0 & 2h_p d_{31}E_p/a_{\epsilon} & 0 \end{bmatrix} \begin{bmatrix} S \\ \dot{S} \\ V \end{bmatrix} + \begin{bmatrix} 0 \\ 1/k_2 \\ 0 \end{bmatrix} \dot{y}
$$
 Ecuación (4.46)

El sistema de ecuaciones diferenciales propuesto por la ecuación (4.46), se resuelve para el voltaje utilizando la Transformada de Laplace y se obtiene:

$$
V(s) = \frac{2E_p d_{31}h_p}{k_2 a \varepsilon} sA_{in} \left\{ s^3 + \left( \frac{1}{RC_b} + \frac{b_m}{m} \right) s^2 + \left[ \frac{k}{m} \left( 1 + \frac{d_{31}^2 E_p}{\varepsilon} \right) + \frac{b_m}{mRC_b} \right] s + \frac{k}{mRC_b} \right\}^{-1}
$$
 Ecuación (4.47)

- s : Variable de la Transformada de Laplace.
- $A_{in}$  : Transformada de la Laplace de la aceleración de excitación  $\ddot{y}$

Se puede definir el coeficiente de acoplamiento piezoeléctrico, la frecuencia natural del sistema y el término de amortiguamiento, con el objeto de hacer explícito el hecho de que el sistema es de un grado de libertad, como se muestra en las siguientes ecuaciones.

$$
k_{31} = \sqrt{\frac{d_{31}^2 E_p}{\varepsilon}}
$$
\nEcuación (4.48)

\n
$$
\omega_n = \sqrt{\frac{k}{m}}
$$
\nEcuación (4.49)

\n
$$
\frac{b_m}{m} = 2\xi \omega_n
$$
\nEcuación (4.50)

Nótese que la ecuación (4.50) define el coeficiente de amortiguamiento del sistema dado por  $\xi$ , este amortiguamiento debe ser medido experimentalmente con ayuda de la respuesta en el dominio del tiempo del sistema cuando este es sometido a un pulso.

En la ecuación (4.47) se puede cambiar la variable de Laplace s por  $j\omega$  y de esa manera se evalúa el voltaje en dominio de frecuencias, si además se reemplazan las ecuaciones (4.48), (4.49), (4.50), entonces se llega a:

$$
V(\omega) = \left\{ j\omega \frac{2E_p d_{31} h_p A_{in}}{a \varepsilon} \right\} \left\{ \left[ \frac{\omega_n^2}{RC_b} - \left( \frac{1}{RC_b} + 2\xi \omega_n \right) \omega^2 \right] + j\omega \left[ \omega_n^2 (1 + k_{31}^2) + \frac{2\xi \omega_n}{RC_b} - \omega^2 \right] \right\}^{-1}
$$
   
 Ecuación (4.51)

- $\bullet$   $\downarrow$  []  $\bullet$  **:** Número imaginario.
- $\bullet$   $\omega$   $\frac{rad}{s}$  $\boldsymbol{s}$ **:** Frecuencia angular de excitación del sistema.
- $\bullet$   $\omega_n \left| \frac{rad}{s} \right|$  $\boldsymbol{s}$ **:** Frecuencia natural del sistema.
- $d_{31}[V^{-1}m]$ : Coeficiente piezoeléctrico del material.
- $h_n[m]$  : Alto de la capa piezoeléctrica.
- $A_{in}$   $[ms^{-2}]$ **:** Amplitud de la aceleración que excitan el sistema.
- $E_p$  [Pa] : Módulo de Young del material piezoeléctrico.
- $k_2[m]$  : Constante de proporcionalidad entre z y S.
- R [Ω] : Valor de la resistencia a la cual se le transfiere potencia.
- $C_b$  [F] **:** Capacitancia de la viga piezoeléctrica.
- $\varepsilon$  [Fm<sup>-1</sup>] **:** Permitividad del material piezoeléctrico.
- É **:** Coeficiente de amortiguación.
- $k_{31}$  : Coeficiente de acoplamiento.

La ecuación (4.51) representa la amplitud del voltaje que pasa por la resistencia conectada a la viga, pero no debe olvidarse que el voltaje en realidad es una función oscilante coseno o seno (dependiendo de cómo se defina la excitación), pero aquí solo importa la amplitud como función de la frecuencia de excitación. Nótese que el voltaje es directamente proporcional a la amplitud de la aceleración  $A_{in}$ , luego para eliminar esa dependencia de la fuente excitadora, lo que debe hacerse es tomar el voltaje por unidad de aceleración, este nuevo voltaje se llama "función de voltaje de respuesta en frecuencia, normalizado por la aceleración" y está definido como:

$$
V_{FRF}(\omega) = 9.81 \cdot \frac{|V(\omega)|}{A_{in}}
$$
 *Ecuación (4.52)*

- $V[V]$  : Voltaje de respuesta en frecuencia, sin normalizar.
- $V_{FRF}$   $[V/g]$  : Voltaje de respuesta en frecuencia, normalizado por g.

El coeficiente 9,81 de la ecuación (4.52) se debe a que de esta manera las unidades de  $V_{FRF}$ quedan como  $\left[\frac{V}{g}\right]$  que es el voltaje dividido por la aceleración de la gravedad, esto entrega una visión más práctica para realizar comparaciones y además consigue tener una medida clara de cuanta aceleración se necesita (en términos de  $q$ ) para generar cierto voltaje.

De lo dicho anteriormente se definen la corriente y la potencia como funciones de respuesta en frecuencia normalizadas por la aceleración de gravedad, las expresiones son las siguientes:

$$
i_{FRF}(\omega) = \frac{V_{FRF}(\omega)}{R}
$$
   
   
 Ecuación (4.53)  
  

$$
P_{FRF}(\omega) = \frac{|V_{FRF}(\omega)|^2}{2R}
$$
   
   
 Ecuación (4.54)

La potencia mostrada en la ecuación (4.54) es la potencia rms (root mean square), que es la potencia apropiada de calcular, pues el voltaje es un voltaje alterno.

Como ya se discutió en el capítulo de antecedentes, el voltaje que genera el sistema aumenta significativamente cuando la frecuencia de excitación iguala a la frecuencia natural ( $\omega = \omega_n$ ). Si lo anterior ocurre la ecuación (4.51) queda reducida a:

$$
V(\omega = \omega_n) = \frac{j\omega \frac{2E_p d_{31} h_p}{a \epsilon}}{j\omega \left(\omega^2 k_{31}^2 + \frac{2\xi \omega}{RC_b}\right) - 2\xi \omega^3} \frac{A_{in}}{k_2}
$$
 Ecuación (4.55)

Si se reemplaza la ecuación (4.55) en la ecuación (4.54), se obtiene la siguiente expresión:

$$
P(\omega = \omega_n) = \frac{1}{2\omega^2} \frac{RC_b^2 \left(\frac{2C_p d_{31} t_c}{k_2 a \varepsilon}\right)^2 A_{in}^2}{(4\xi^2 + k_{31}^4)(RC_b\omega)^2 + 4\xi k_{31}^2 (RC_b\omega) + 4\xi^2}
$$
 Ecuación (4.56)

La expresión anterior puede ser derivada en función de R y con ello se halla la resistencia óptima, que es aquella a la cual el sistema entrega más potencia.

$$
R_{opt} = \frac{1}{\omega C_b} \frac{2\xi}{\sqrt{4\xi^2 + k_{31}^4}}
$$
 *Ecuación (4.57)*

Finalmente se puede decir que en la realidad montar una viga perfectamente empotrada como lo muestra la Figura 4.2 es muy complicado de manera que una opción de empotramiento más realista, que es el que efectivamente se utiliza, es la que se muestra en Figura 4.3.

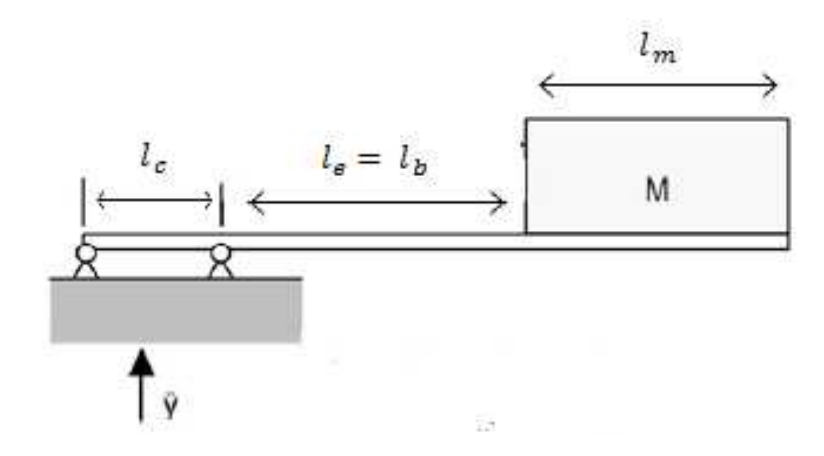

Figura 4.3: Empotramiento realista **[5]**

En la figura 4.3  $l_c$  es el largo de la viga que está empotrado,  $l_e$  es el largo del electrodo que coincide con el largo libre de la viga  $l_b$ , y  $l_m$  es el largo utilizado por la masa. Cambiar el tipo de empotramiento solo afecta las expresiones en las constantes  $k_1$  y  $k_2$ , que quedan como:

$$
k_1 = \frac{h_{ps}(4l_b + 3l_m)}{4I}
$$
  
Equación (4.58)  

$$
k_2 = \frac{l_b(l_c + l_b)}{3b}
$$
  
Ecuación (4.59)

Las expresiones mostradas por las ecuaciones (4.58) y (4.59) son las que se utilizan finalmente en lugar de (4.19) y (4.28).

# **4.2.- Simulación computacional del modelo de un grado de libertad.**

Esta sección presenta una serie de gráficos del modelo físico mostrado en la Sección 4.1, considerando una viga teórica que posee los atributos mostrados en las tablas (4.1), (4.2) y (4.3).

|                      |                    | Unidades Piezoeléctrico Metal |       |
|----------------------|--------------------|-------------------------------|-------|
| Largo $(L)$          | $\lceil mm \rceil$ | 60,00                         | 40,00 |
| Ancho $(b)$          | $\lceil mm \rceil$ | 10,00                         | 10,00 |
| Espesor $(h_p, h_s)$ | $\lceil mm \rceil$ | 0.30                          | 0.15  |

Tabla 4.1: Propiedades geométricas de la viga para el modelo de un grado de libertad.

Tabla 4.2: Propiedades físicas de los materiales para el modelo de un grado de libertad.

|                                         | <b>Unidades</b>                           | Piezoeléctrico | Metal |
|-----------------------------------------|-------------------------------------------|----------------|-------|
| Material                                |                                           | $PZT-5X$       | Acero |
| Módulo de Young $(E_p, E_s)$            | [GPa]                                     | 61             | 200   |
| Densidad $(\rho_p, \rho_s)$             | $\left\lceil \frac{kg}{m^3} \right\rceil$ | 7400           | 7850  |
| Permitividad relativa $(\varepsilon_r)$ |                                           | 4500           |       |
| Constante piezoeléctrica $(d_{31})$     | pC/N                                      | $-320$         |       |

Tabla 4.3: Constantes del modelo de un grado de libertad.

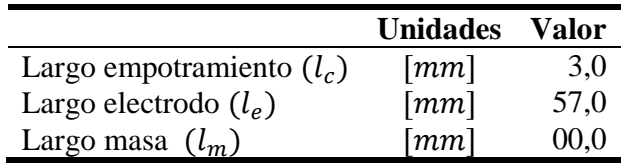

Respecto del coeficiente de amortiguamiento  $\xi$ , como este debe medirse experimentalmente y lo que se presenta en esta sección son simulaciones numéricas, se supone que  $\xi = 0.014$ , que es un valor razonable según la literatura. [5]

De la Tabla 4.3 puede verse que el largo de la masa es cero, esto no es un error, pues aunque la masa existe esta no interfiere con el electrodo que va debajo de ella, por ello no le resta largo a este, lo que en el modelo es equivalente a poner que el largo de la masa es cero.

Los gráficos muestran el comportamiento de las variables dependientes: voltaje  $\text{FRF}(V_{FRF})$ , corriente FRF( $i_{FRF}$ ) y potencia FRF( $P_{FRF}$ ). La variable independiente es la frecuencia de excitación  $(\omega)$  medida en Hz, además se varía el parámetro R que representa la resistencia conectada a la viga. La variación del parámetro Z se hace tomando un conjunto de seis valores de éste y graficando las curvas de las variables dependientes versus la independiente, escogiendo un valor de entre estos seis y manteniéndolo constante, luego se repite el proceso con el resto de ellos y por ende se generan seis curvas para cada variable dependiente. Los seis valores escogidos para el parámetro R son: 100[Ω], 1[kΩ], 10[kΩ], 100[kΩ], 1[MΩ] y 10[MΩ]. Estos valores son escogidos pues son representativos del efecto que provoca cambiar la resistencia en las variables dependientes.

Además de lo dicho en el párrafo anterior, también se analiza cómo varían las curvas de las variables dependientes, respecto del tipo de conexión que exista entre las placas de la viga, es decir, conexión en serie o en paralelo. Los resultados obtenidos para una conexión en serie se muestran en la subsección 4.2.1 y para la conexión en paralelo en la 4.2.2.

Para todo lo expuesto en esta sección hay que considerar que aparte de los parámetros fijados en las tablas (4.1), (4.2), (4.3), se fija la masa adherida a la viga que es de 9,68 [gr] (sin la corrección de la masa de la viga). Luego los valores de las constantes  $k_1$  y  $k_2$  se calculan de las ecuaciones (4.58) y (4.59) y con ellos se puede determinar la frecuencia natural del sistema  $(\omega_n)$  según la ecuación (4.49), estos resultados se muestran en la Tabla 4.4.

Tabla 4.4: Constantes de la simulación para un grado de libertad variando el parámetro R

|                                    | <b>Unidades</b>    | Valor  |
|------------------------------------|--------------------|--------|
| Masa extremo $(M)$                 | $\lceil gr \rceil$ | 9,680  |
| Masa viga correctora $(m_n)$       | $\lceil gr \rceil$ | 2,133  |
| Masa total $(m)$                   | $\lceil gr \rceil$ | 11,813 |
| Constante $(k_1)$                  | $[10^7 m^{-2}]$    | 3,237  |
| Constante $(k_2)$                  | $\lceil m \rceil$  | 3,064  |
| Frecuencia natural<br>$(\omega_n)$ | Hz                 | 40,119 |

De todas formas si se varía la masa inercial que está en el extremo de la viga, de modo que esta aumente, lo primero que puede decirse es que la frecuencia natural del sistema dada por la ecuación (4.49) disminuye, pues la constante de rigidez  $k$  permanece constante pero  $m$  aumenta de manera que la fracción  $k/m$  disminuye y con ello  $\omega_n$ . Un segundo efecto que tiene disminuir  $\omega_n$  (aumentar m), se puede ver al analizar la ecuación (4.51) que entrega la expresión del voltaje, de ella podemos deducir que si  $\omega_n$  disminuye entonces el denominador (si la expresión se escribe como fracción ) también lo hace, por lo que el voltaje crece. En el caso que la masa inercial disminuya en lugar de aumentar entonces los efectos son los inversos a los previamente descritos.

**4.2.1.- Resultados y análisis conexión en serie para el modelo de un grado de libertad.** 

La Figura 4.4 muestra el gráfico del voltaje FRF versus la frecuencia de excitación cuando la conexión entre las placas de la viga es en serie, se debe tener en cuenta que el eje Y tiene una escala logarítmica.

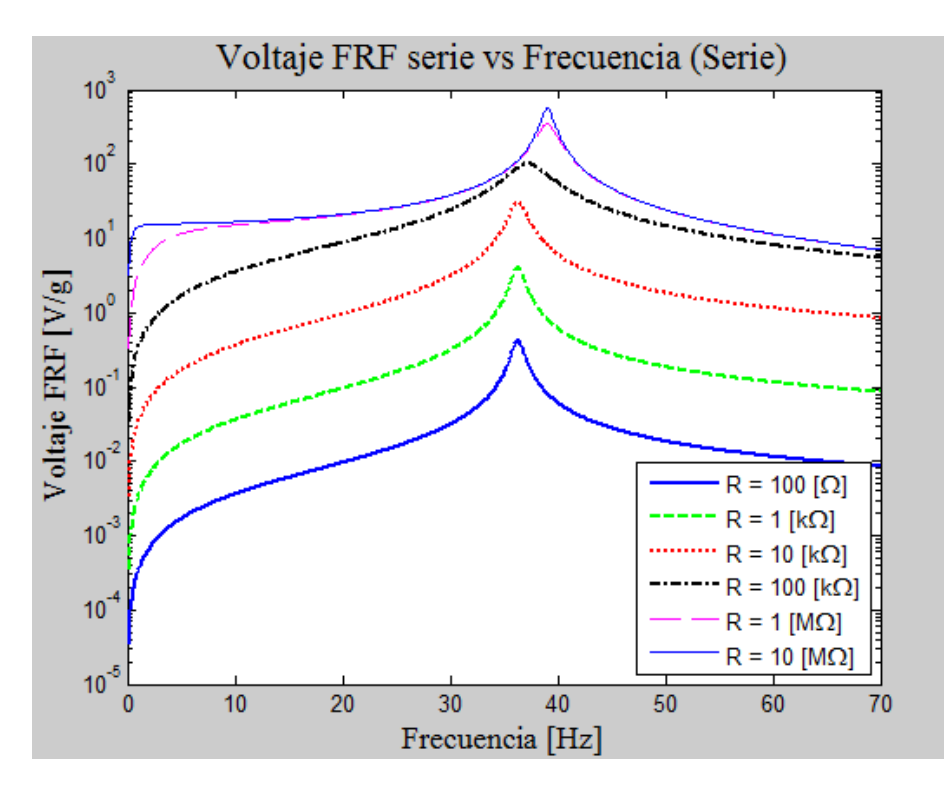

Figura 4.4: Voltaje FRF generado por la viga piezoeléctrica, para diferentes resistencias (conexión en serie, modelo de un grado de libertad).

En el gráfico de la figura 4.4 puede verse que la forma que tiene la función voltaje FRF es similar para las seis curvas correspondientes a los seis valores de resistencia. En particular esa forma consiste en un peak, que se presenta cuando la frecuencia de excitación iguala a la frecuencia natural del sistema ( $\omega_n = 36,315$  [Hz]), además de dos ramas que caen hacia ambos lados del peak. Se nombra "rama izquierda" a la parte de la función que va desde los cero Hertz hasta la cresta del peak y "rama derecha" a la parte que va desde la cresta del peak en adelante. Nótese que la rama izquierda de la función es siempre creciente en tanto que la rama derecha es siempre decreciente

Además de lo anterior se observa un comportamiento monótonamente creciente del voltaje con respecto a la resistencia. Por otro lado el valor que presenta la cresta de cada peak es, a lo menos, un orden de magnitud superior al valor que tiene la función en un intervalo de  $+10[hz]$  fuera del entorno de cada peak. El peak de mayor valor es el que presenta la curva de  $10[M\Omega]$  y alcanza aproximadamente 557 $\left[\frac{V}{g}\right]$ .

Se puede apreciar en el gráfico anterior, que si bien las curvas de voltaje para valores pequeños de resistencia tienen el peak donde se encuentra la frecuencia natural del sistema, para las curvas con mayores valores de resistencia (100[kΩ], 1[MΩ] y 10[MΩ]) el peak se corre unos cuántos hertz hacia la derecha de la frecuencia natural. También nótese que a medida que la resistencia aumenta la diferencias entre las curvas comienzan a disminuir, tanto así que incluso las curvas  $(1MΩ y 10MΩ)$  parecen ser una sola. Lo anterior hace presumir que la curva de voltaje va convergiendo a una curva máxima cuando la resistencia tiende a infinito.

Para los datos expuestos en la figura 4.4 debe tenerse en cuenta que el voltaje que ésta muestra es el voltaje FRF, es decir, es el voltaje divido por la aceleración de gravedad. Lo anterior se traduce en que para conseguir un voltaje de la magnitud que muestra el gráfico, la base debe acelerarse a una vez la aceleración de gravedad. Si consideramos la amplitud de la ecuación (3.6) y asumimos que la frecuencia de excitación se empata con la frecuencia natural ( $\omega = \omega_n = 36,315$  [Hz]) entonces el desplazamiento de la base  $y_0$  debiese ser de 7,439[mm] aproximadamente, para que la aceleración que excita el sistema sea igual a la aceleración de gravedad.

Respecto del corrimiento que presentan los peaks hacia la derecha cuando la frecuencia es alta, del punto de vista de las ecuaciones, esto se explicaría por el denominador de la ecuación (4.51) (si se escribe como fracción) pues de ahí se puede ver que el peak de la función voltaje ocurre para un par de valores de  $\omega$  y R, y que cuando R es alto el peak no ocurre exactamente cuando las frecuencias se igualan. Ahora bien el sentido físico de lo anterior es que cuando la resistencia que se encuentra conectada a la viga aumenta, el voltaje crece respecto de la corriente generada, lo que se condice con un aumento del campo eléctrico que sale de la viga, y luego un efecto acoplado del aumento del campo eléctrico es el aumento de la rigidez de la viga, que termina por aumentar la frecuencia natural. En este modelo, el fenómeno físico antes descrito no es modelado modificando la frecuencia natural del sistema, sino más bien multiplicándola por coeficientes en el denominador de la ecuación (4.51).

Pasando ahora a la figura 4.5 en ella se muestra lo que ocurre con la intensidad de corriente FRF versus la frecuencia de excitación, nuevamente cuando la conexión es hecha en serie. Se ve que las curvas de corriente FRF también poseen peaks y un par de ramas que decaen hacia los lados. Al contrario que en el caso del voltaje, el comportamiento de la corriente FRF es monótonamente decreciente con respecto al aumento de la resistencia, esto provoca que la curva que muestra el mayor voltaje en la figura 4.4 sea la que tiene menor corriente FRF. El peak más alto se da para la curva de 100 [Ω] y alcanza un valor de  $4\binom{mA}{q}$  aproximadamente, y al igual que para el caso del voltaje FRF, fuera de un rango de  $\pm 10[Hz]$  en torno al peak de la función corriente FRF, la diferencia del peak respecto del resto de la función es de al menos un orden de magnitud.

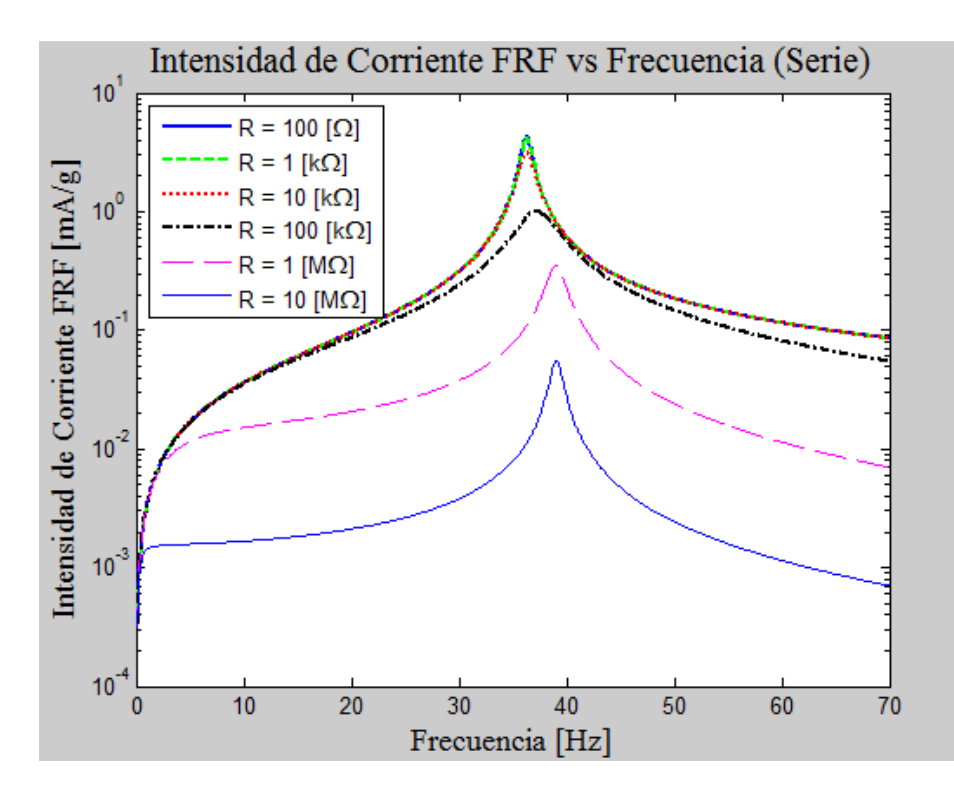

Figura 4.5: Intensidad de corriente FRF generada por la viga piezoeléctrica, para diferentes resistencias (conexión en serie, modelo de un grado de libertad).

En el gráfico también se puede apreciar el corrimiento de los peaks respecto de la frecuencia natural del sistema, nuevamente las curvas de las resistencias pequeñas (100 $[\Omega]$ , 1 $[k\Omega]$  y 10 $[k\Omega]$ ) mantienen los peaks respecto de lo que predice la frecuencia natural, pero las resistencias mayores (100[kΩ], 1[MΩ] y 10[MΩ]) presentan corrimientos a la derecha en el eje de las frecuencias. Se puede apreciar que las diferencias entre las curvas disminuyen a medida que el parámetro de la resistencia decae, y que las curvas para 10[kΩ], 1[kΩ] y 100[Ω] son muy similares. Se puede inferir de lo anterior que la curva de corriente FRF tiende a una curva máxima cuando la resistencia tiende a cero.

La potencia FRF generada por la viga en su conexión en serie se muestra en la figura 4.6, al igual que en las gráficas para para el voltaje FRF y la corriente FRF, se puede ver la existencia de peaks y las ramas características, pero esta vez las curvas no presentan un comportamiento monótono creciente o decreciente con respecto de la resistencia. Ahora bien para resistencias pequeñas (100 $[Ω]$ , 1 $[kΩ]$  y 10 $[kΩ]$ ) el peak de esas curvas se mantiene en la frecuencia natural del sistema, pero no para las curvas con resistencias mayores en donde estas muestran un desplazamiento de sus peaks hacia la derecha.

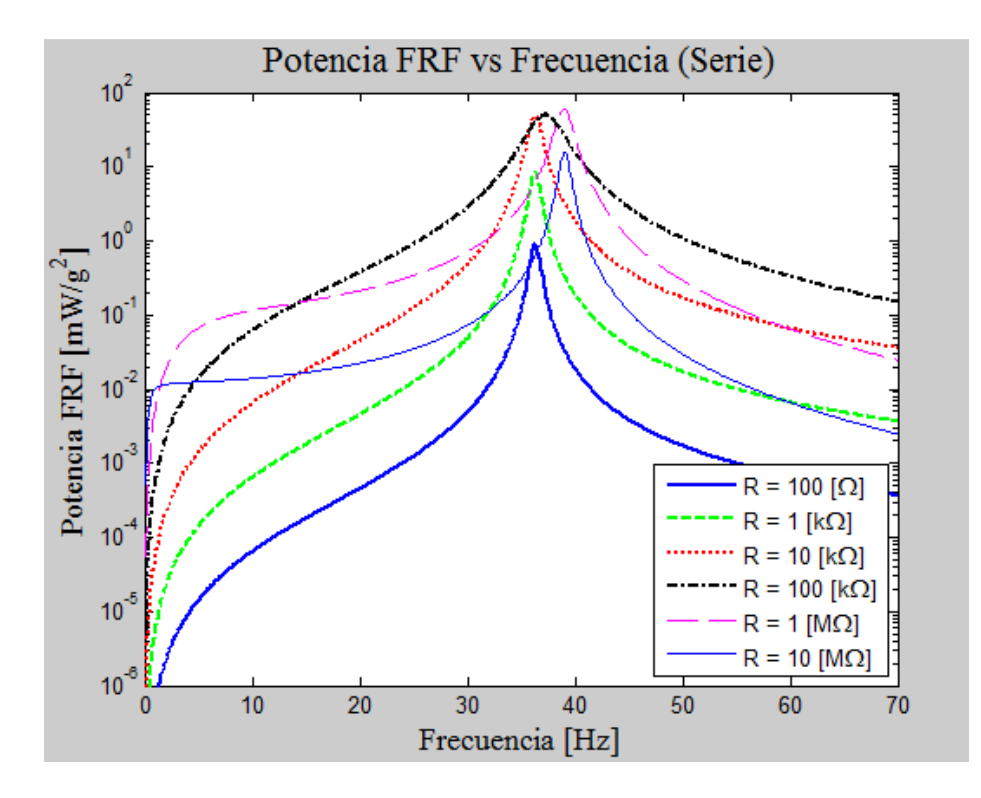

Figura 4.6: Potencia FRF generada por la viga piezoeléctrica, para diferentes resistencias (conexión en serie, modelo de un grado de libertad).

La potencia FRF máxima obtenida se alcanza en la cresta del peak de la curva de 1[ $M\Omega$ ] y es aproximadamente de 60 $[mW/g^2]$ , nótese que este valor es solo ligeramente superior que el que alcanza la cresta del peak de la curva para  $100[k\Omega]$ , y este a su vez es ligeramente menor al valor de la cresta de la curva de 10 $[k\Omega]$ . La situación descrita anteriormente puede verse mejor en la figura 4.7 que es un zoom a la zona de interés. En la subsección 4.2.3 se muestra la curva con potencia máxima.

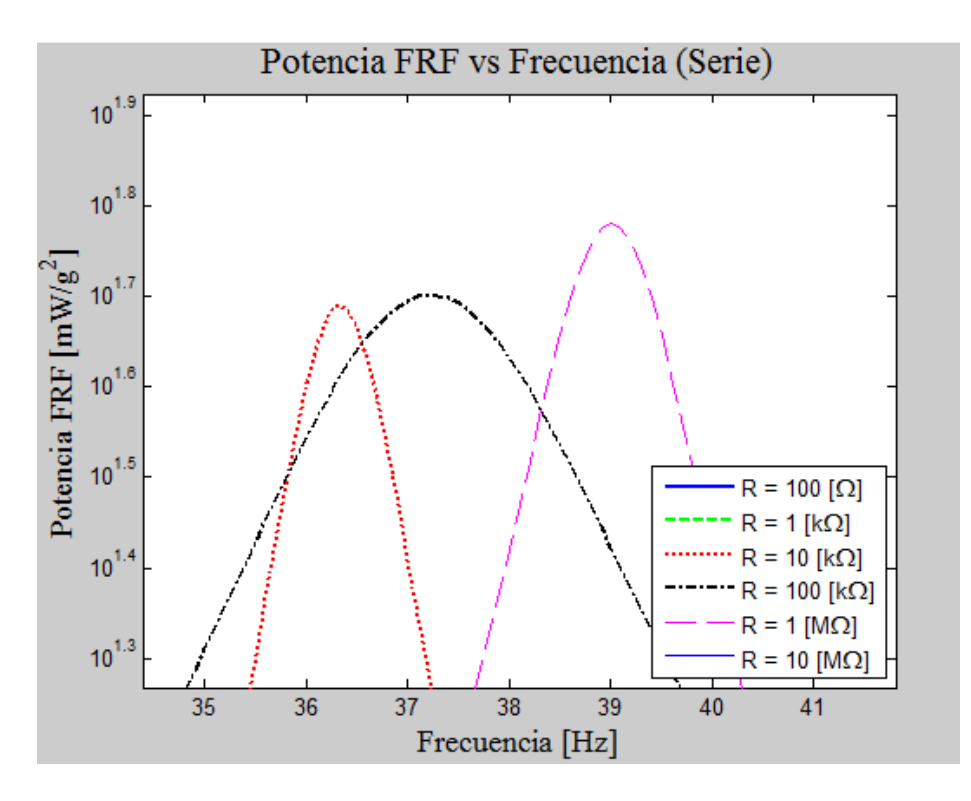

Figura 4.7: Potencia FRF generada por la viga piezoeléctrica, para diferentes resistencias, zoom a los peaks superiores (conexión en serie, modelo de un grado de libertad).

#### **4.2.2.- Resultados y análisis conexión en paralelo para el modelo de un grado de libertad.**

En la figura 4.8 se muestra la evolución del voltaje FRF, pero ahora las placas de la viga están conectadas en paralelo. Vemos un comportamiento muy similar al descrito para la figura 4.4, ya que se aprecian los peaks y su corrimiento hacia frecuencias mayores. La diferencia más significativa de este gráfico respecto del que muestra el voltaje FRF en serie, se puede apreciar en las resistencias mayores, como muestra de eso se puede fijar la atención en la curva para 100 [ $kΩ$ ], que en este caso tiene una diferencia menor con la curva de resistencia superior de  $1[MΩ]$ , a su vez esta también tiene una diferencia menor respecto de la curva generada con  $10[MΩ]$ . De lo anterior podemos decir que en el caso en paralelo se necesitan resistencias menores para tener una aproximación bastante cercana a la curva máxima. El voltaje FRF máximo se alcanza en la cresta del peak para la curva de 10[ $M\Omega$ ] y es de 290[ $V/g$ ] aproximadamente y en general los valores de las curvas son menores que los que se alcanzan con sus análogas en el caso en serie.

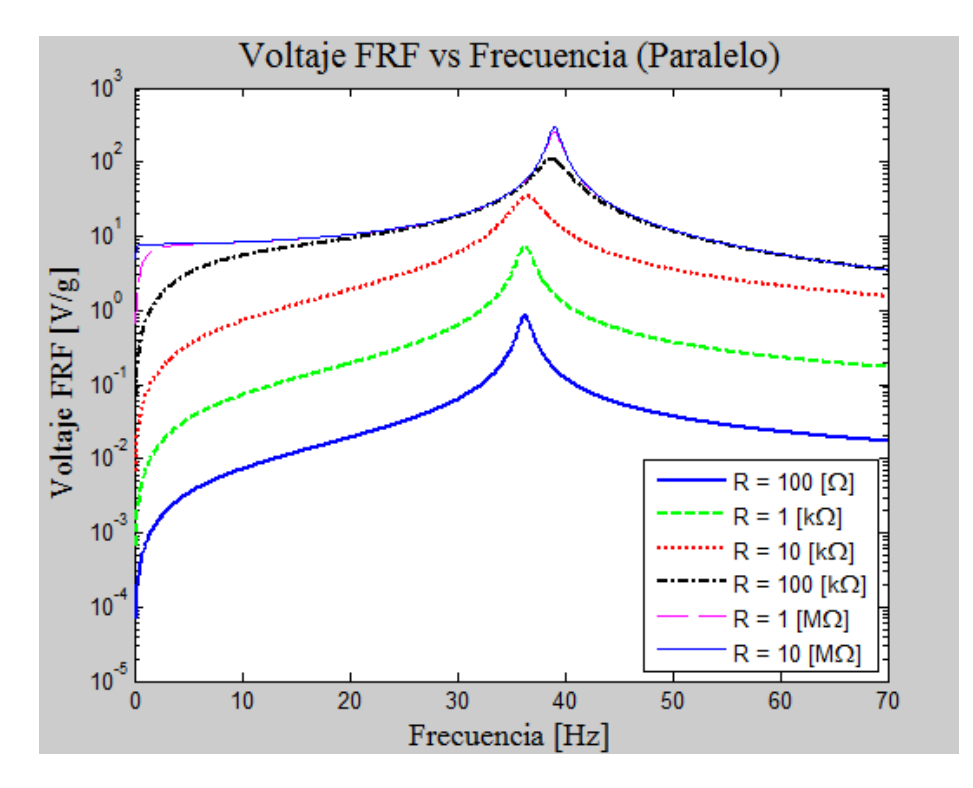

Figura 4.8: Voltaje FRF generado por la viga piezoeléctrica, para diferentes resistencias (conexión en paralelo, modelo de un grado de libertad).

La figura 4.9 muestra la corriente FRF cuando la conexión está hecha en paralelo. Las curvas tienen la misma forma que en el gráfico de la figura 4.5, pero esta vez la diferencia entre las curvas de menores resistencias como lo son 100[kΩ], 10[kΩ], 1[kΩ] v 100[Ω] son más acentuadas. De lo anterior se infiere que se requieren resistencias menores, en comparación a la conexión en serie, para obtener una aproximación ajustada de la curva de corriente FRF máxima que se obtiene cuando R tiende a cero. Por otro lado los valores de las curvas de corriente FRF son mayores en comparación a sus análogas en el caso en serie. La corriente máxima que muestra la figura se alcanza en la cresta del peak de la curva para 100[Ω] y es aproximadamente de 8,5  $\left[ \frac{mA}{g} \right]$ .

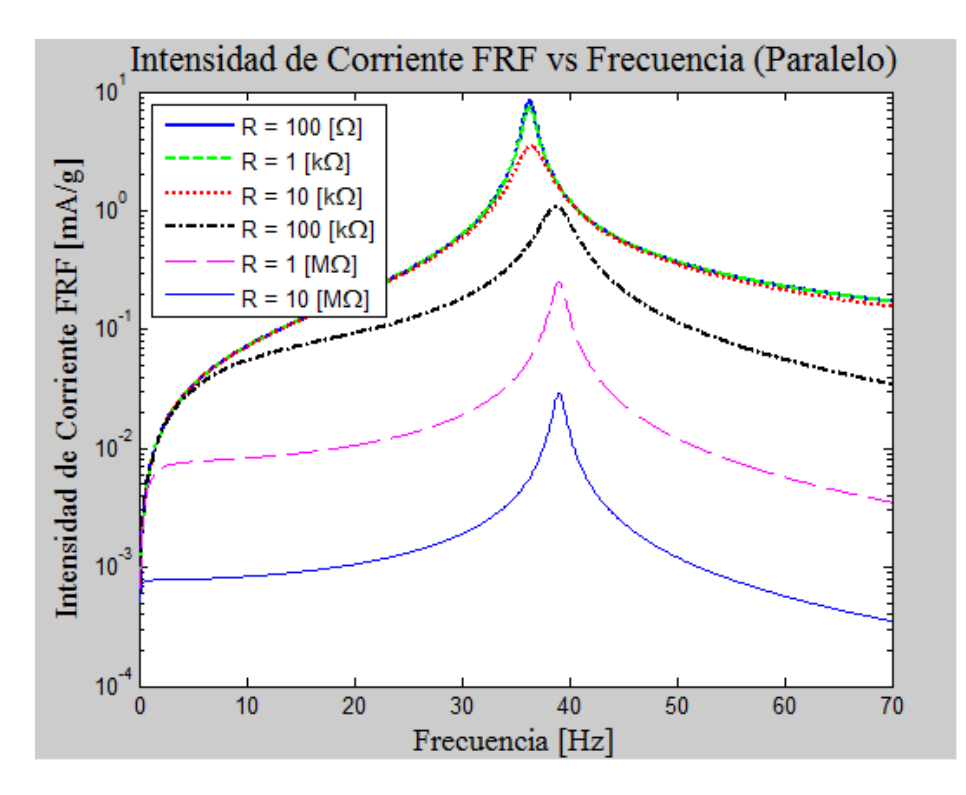

Figura 4.9: Intensidad de corriente FRF generada por la viga piezoeléctrica, para diferentes resistencias (conexión en paralelo, modelo de un grado de libertad).

En el gráfico de la figura 4.10 se muestra la potencia FRF generada por la viga para la conexión en paralelo, la manera en la cual las curvas se comportan sigue siendo la misma que la descrita para el caso en serie. El voltaje alcanzado por las crestas de los peaks de las curvas para 100[kΩ] y 10[kΩ] es virtualmente el mismo y es el máximo, aproximadamente 60[mW/g<sup>2</sup>], esta situación puede verse con detalle en la figura 4.11

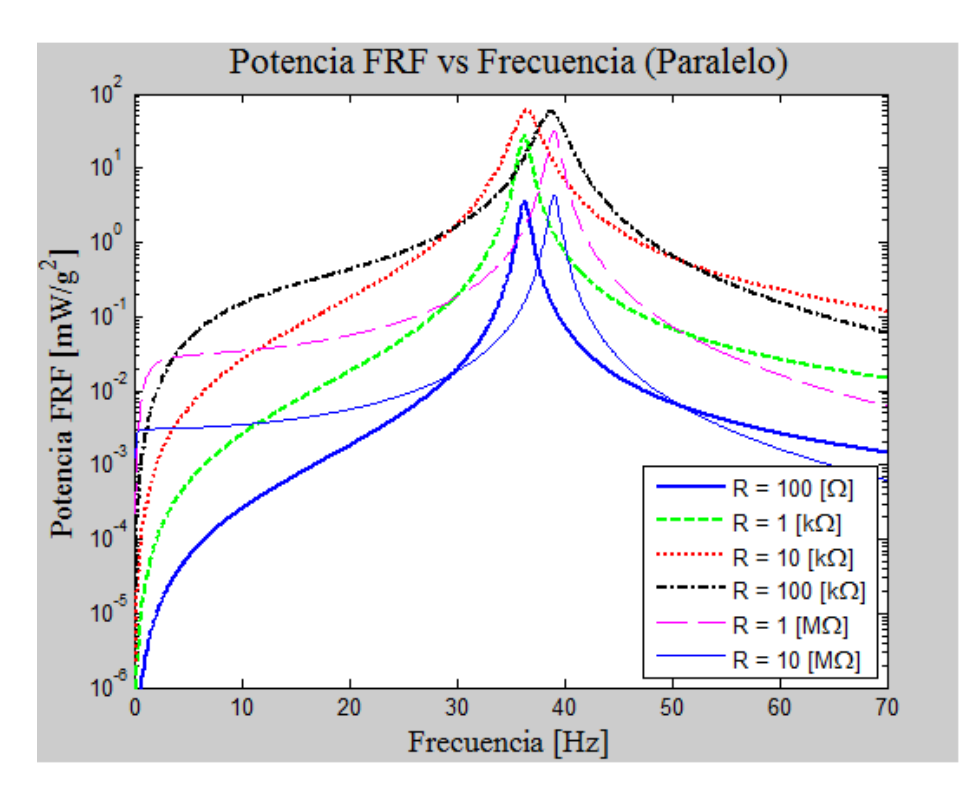

Figura 4.10: Potencia FRF generada por la viga piezoeléctrica, para diferentes resistencias (conexión en paralelo, modelo de un grado de libertad).

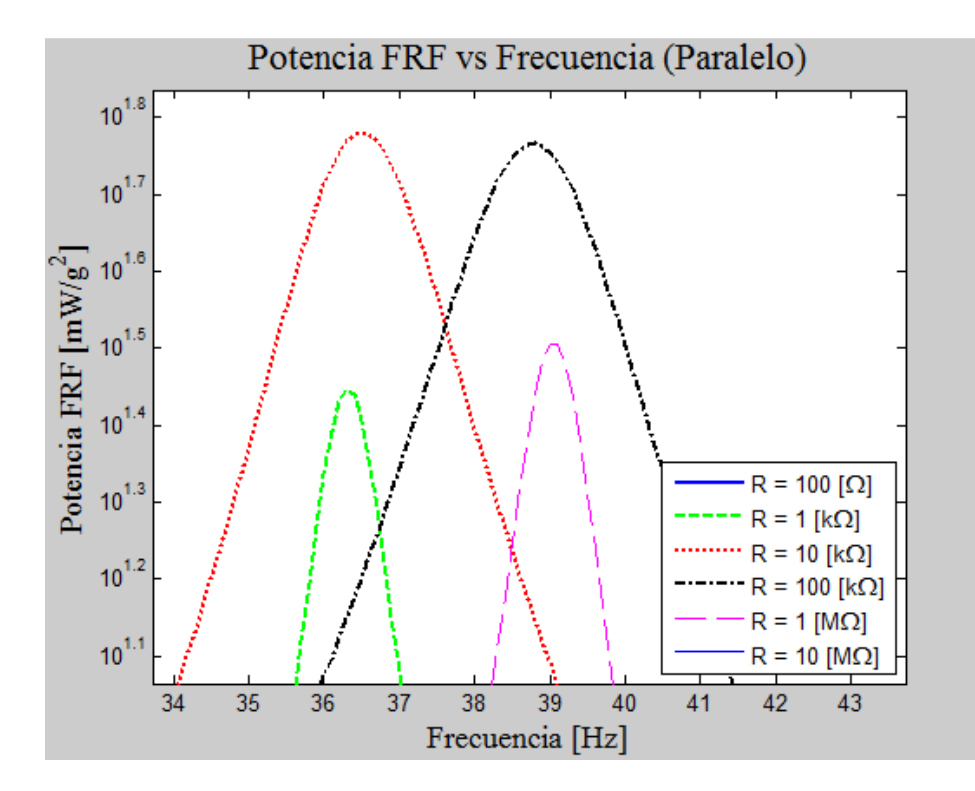

Figura 4.11: Potencia FRF generada por la viga piezoeléctrica, para diferentes resistencias, zoom a los peaks superiores (conexión en paralelo, modelo de un grado de libertad).

#### **4.2.3.- Resultados y análisis para resistencia óptima del modelo de un grado de libertad**

Como se vio en la sección 4.1, de la ecuación (4.51) se puede desprender una expresión para la potencia máxima, dada por la ecuación (4.56), y de la derivación de esta obtenemos la resistencia óptima que maximiza la potencia. La expresión para la resistencia óptima se muestra en la ecuación (4.57) y nótese que como depende de la capacitancia de la viga que varía dependiendo de si la conexión es en serie o paralelo, entonces la resistencia óptima no es la misma si se conecta en serie o en paralelo. Con los parámetros que se han fijado para realizar la simulación las resistencias óptimas en el caso en serie y paralelo, son:  $R_{opt, serie} = 26,372[kΩ]$  y  $R_{opt,parallelo} = 6,593[k\Omega]$ . A continuación en las figuras (4.12), (4.13) y (4.14) se presentan los gráficos de voltaje FRF, corriente FRF y potencia FRF, comparando las conexiones en serie versus en paralelo, cada una con su respectiva resistencia óptima.

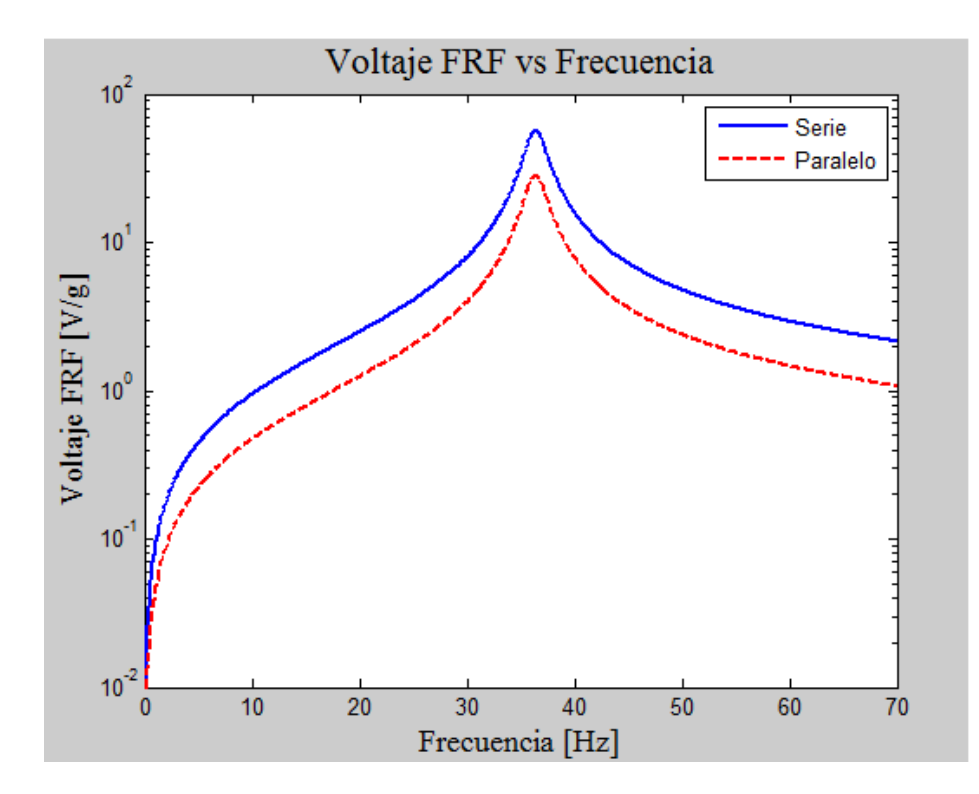

Figura 4.12: Voltaje FRF conexión en serie versus conexión en paralelo con resistencias óptimas.

De los gráficos de las figuras (4.12), (4.13) y (4.14) puede observarse que si a ambas conexiones se les asigna su resistencia óptima, entonces la conexión en serie genera un mayor voltaje FRF, pero a su vez la conexión en paralelo genera una mayor corriente FRF. En tanto que las curvas de potencia calzan perfectamente y el valor máximo de esta es aproximadamente 62  $[mW/g^2]$ , que sería la máxima potencia alcanzable para este sistema, bajo los parámetros presentados en las tablas (4.1), (4.2), (4.3) y (4.4).

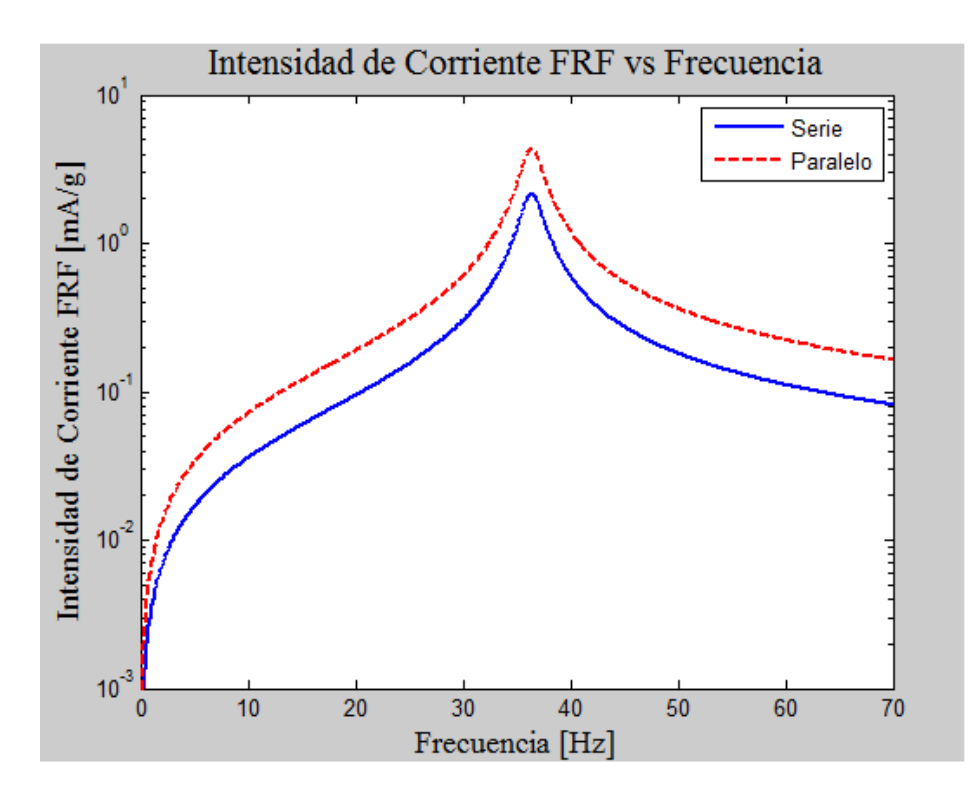

Figura 4.13: Corriente FRF conexión en serie versus conexión en paralelo con resistencias óptimas.

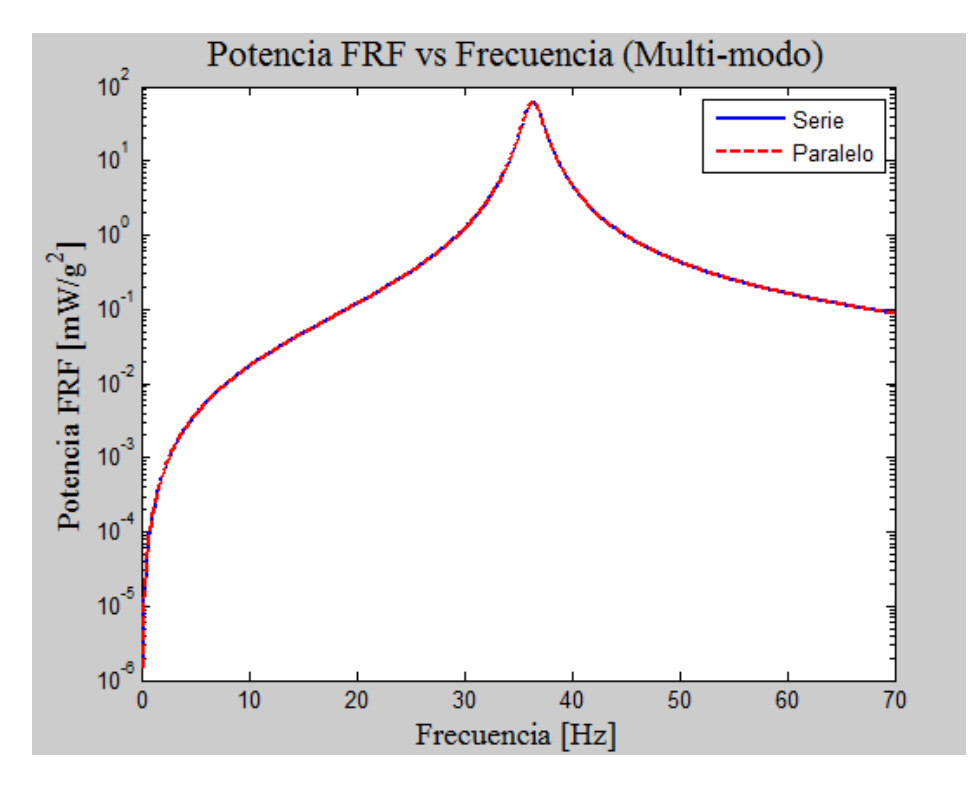

Figura 4.14: Potencia FRF conexión en serie versus conexión en paralelo con resistencias óptimas.

# **4.3.- Discusión modelo de un grado de libertad.**

Primeramente se puede decir que la frecuencia natural del modelo de un grado de libertad depende de dos aspectos, la geometría de la viga, que influye en el momento de inercia de la misma, y la masa adherida en el extremo libre de ésta. Es claro de la ecuación (4.49) que si la masa aumenta entonces la frecuencia natural disminuye, pero es interesante entender que si se mantiene la geometría de la viga constante, entonces se puede bajar la frecuencia natural del sistema tanto como se desease simplemente aumentando la masa inercial. La afirmación anterior si bien es respaldada por las ecuaciones podría no ser cierta, pues la viga podría fallar por rotura o fatiga si la masa del extremo resultase muy alta, por ende para determinar con exactitud cuál es la mayor cantidad de masa que puede adherirse a la viga se debiese hacer un estudio de resistencia y fatiga de la misma, lo que escapa de los alcances de esta memoria.

Ahora si se analiza lo que ocurre con el largo de la viga, se puede decir que al aumentar el largo total se podría aumentar el largo de los electrodos, y con ello aumentar el valor de las constantes  $k_1$  y  $k_2$  (se puede ver en las ecuaciones (4.58) y (4.59)) y por consiguiente disminuir el valor de la constante  $k$ , que a su vez conlleva a disminuir la frecuencia natural del sistema. Además se debe recordar de la ecuación (4.51) que cualquier cambio que tenga como efecto disminuir la frecuencia natural tiene como efecto, en este modelo, aumentar el voltaje.

Disminuir la frecuencia natural y aumentar la potencia son efectos deseables para el objetivo último de las vigas piezoeléctricas, que es energizar sensores. Disminuir la frecuencia natural permite que los peaks de las funciones, voltaje FRF, corriente FRF, y potencia FRF se den para frecuencias de excitación menores, lo que es muy práctico pues en general las vibraciones del ambiente que pueden utilizarse son menores a 100 [Hz], como ya se discutió en el capítulo de antecedentes. Como se muestra en la sección 4.2 aumentar el voltaje por medio de variar la resistencia, no siempre implica obtener un aumento de potencia, pues ese aumento de voltaje puede ocurrir en detrimento de la corriente generada y con ello la potencia final podría ser incluso menor a la original, pero si se mantiene la resistencia constante y el voltaje aumenta por causa de la disminución de la frecuencia natural, entonces la potencia aumenta también.

Como en general se desea que la potencia generada por el sistema sea la máxima posible, conviene que el sistema esté conectado a la resistencia óptima, ahora bien como muestra la Figura 4.14 , la curva de potencia máxima puede ser alcanzada tanto para una conexión en serie o en paralelo, por ende como parámetro de decisión se debiese considerar si se desea que el sistema genere más voltaje o más corriente, y en base a eso en escoger la conexión en serie si se desea lo primero y la conexión en paralelo si se desea lo segundo, como lo avalan las figuras (4.12) y (4.13).

Como ya se ha dicho este modelo comprende a la viga como un medio continuo, en donde su masa de esta se distribuye uniformemente a lo largo de la misma, debido a eso ahora se deben considerar dos tipos de masas, la masa inherente de la viga y la masa adherida a ésta. En este modelo el campo eléctrico y el consecuente voltaje generados por la viga, no alteran la resistencia mecánica de ésta, que es la suposición fundamental. En las siguientes subsecciones se desarrolla la física de este modelo y un modelo computacional del mismo.

### **5.1.- Desarrollo físico del modelo continuo desacoplado.**

El desarrollo físico seguido en esta sección fue adaptado de la referencia [7]

La masa inherente vuelve importante la deflexión de cada punto de la viga, ya que todos ellos contribuyen a generar una diferencia de potencial, por ende ahora se debe considerar la ecuación de movimiento que describe el comportamiento continuo. La viga y el sistema asociado a ésta siguen siendo los que muestra la figura 3.1, y la ecuación de movimiento es la siguiente.

$$
E_p I \frac{\partial^4 \Omega(x,t)}{\partial x^4} + m \frac{\partial^2 \Omega(x,t)}{\partial t^2} + c_a \frac{\partial \Omega(x,t)}{\partial t} = -M \frac{\partial^2 y(t)}{\partial t^2} \delta(x-L)
$$
 *Ecuación (5.1)*

- $\Omega(x, t)$  [*m*] : Función de deflexión total de la viga.
- $y(t)$  [*m*] : Función de excitación del sistema.
- E<sub>p</sub> [Pa] : Módulo de Young del material piezoeléctrico.
- $I \lfloor m^4 \rfloor$ **:** Momento de Inercia de la viga.
- $m \left[\frac{kg}{m}\right]$  : Densidad lineal de masa de la viga.
- $c_a$  [Ns/m]  $\qquad$  : Coeficiente de roce con el aire.
- $M [kg]$  : Masa adherida al extremo de la viga.
- $L[m]$  : Largo de la viga.
- $\delta(x L) [m^{-1}]$  : Delta de Dirac.

La función  $\Omega(x, t)$  representa la deflexión total de cada punto de la viga a una distancia x del punto de empotramiento y a un tiempo <, esta deflexión está medida respecto de un sistema de referencia fuera del sistema. La función  $y(x, t)$  es la función de excitación, o desplazamiento de la base, a la cual está empotrada la viga, luego se define la función  $z(x, t)$ , que representa la deflexión relativa respecto del punto de empotramiento. De lo anterior se cumple que:

Ω-,< = 0-,< + /< Ecuación (5.2)

•  $z(x, t)$   $[m]$ : Desplazamiento relativo o deflexión relativa al punto de empotramiento.

Nótese que la función de excitación  $y(t)$  es la función que se describe en la sección 3.2, en particular para este modelo se trabajará con la forma compleja de esta función que viene dada por la ecuación (3.4).

Reemplazando la ecuación (5.2) en la ecuación (5.1) se obtiene que:

$$
E_p I \frac{\partial^4 z(x,t)}{\partial x^4} + m \frac{\partial^2 z(x,t)}{\partial t^2} + c_a \frac{\partial z(x,t)}{\partial t}
$$
  
=  $-[m + M\delta(x-L)] \frac{\partial^2 y(t)}{\partial t^2} - c_a \frac{\partial y(x,t)}{\partial t}$    
Equación (5.3)

Podemos definir la parte derecha de la ecuación (5.3) como una función forzante, de manera que:

$$
F(x,t) = -[m + M\delta(x-L)]\frac{\partial^2 y(t)}{\partial t^2} - c_a \frac{\partial y(x,t)}{\partial t}
$$
   
 Ecuación (5.4)

Luego la ecuación (5.3) puede ser escrita como:

$$
E_p I \frac{\partial^4 z(x,t)}{\partial x^4} + m \frac{\partial^2 z(x,t)}{\partial t^2} + c_a \frac{\partial z(x,t)}{\partial t} = F(x,t)
$$
   
 Ecuación (5.5)

La EDP (ecuación en derivadas parciales) que muestra la ecuación (5.5), puede ser resuelta en su versión homogénea por el método de separación de variables, por ende se supone que:

0-,< = û- ∙ L< Ecuación (5.6)

- $X(x)$  **:** Parte espacial de la función  $z(x, t)$
- $T(t)$   $[m]$  : Parte temporal de la función  $z(x, t)$

Si reemplazamos la ecuación (5.6) en la versión homogénea de la ecuación (5.5), se llega a la siguiente ecuación de variables separadas:

$$
\frac{E_p I}{m} \frac{X''''(x)}{X(x)} = -\left[\frac{\ddot{T}(t)}{T(t)} + \frac{c_a \dot{T}(t)}{m \dot{T}(t)}\right] = \omega^2
$$
\nEcuación (5.7)

Nótese de la ecuación anterior que el término a la izquierda del primer igualando depende únicamente de la variable  $x$ , mientras que el que está a la derecha, depende solo de la variable temporal  $t$ , por ende cada parte de este igualando es una constante respecto del otro y por ende ambas se igualan a la constante  $\omega^2$ .

Se puede definir las siguientes constantes:

$$
c^{2} = \frac{E_{p}I}{m}
$$
\nEquación (5.8)

\n
$$
\beta^{4} = \frac{\omega^{2}}{c^{2}}
$$
\nEcuación (5.9)

De manera que podemos separar la ecuación (5.7) en las dos ecuaciones diferenciales siguientes:

$$
X''''(x) - \beta^4 X(x) = 0
$$
   
 Ecuador (5.10)

$$
\ddot{T}(t) + \frac{c_a}{m}\dot{T}(t) + \omega^2 T(t) = 0
$$
\nEquación (5.11)

La ecuación (5.10) es la ecuación diferencial espacial, en tanto que la (5.11) es la temporal. La ecuación espacial entrega los modos de vibración de la viga, si esta se resuelve la solución es:

$$
X(x) = C_1 \text{sen}(\beta x) + C_2 \cos(\beta x) + C_3 \text{sen}( \beta x) + C_4 \text{cosh}(\beta x) \qquad \text{Ecuación (5.12)}
$$

La ecuación (5.12) tiene cuatro constantes  $C_1$ ,  $C_2$ ,  $C_3$  y  $C_4$  que deben ser determinadas, además de la constante  $\beta$ . Para determinar las constantes deben evaluarse las condiciones de borde de la viga, estas aparecen en la Tabla 5.1.

|                | Condición de borde                   | Ecuación asociada                                                                                                    |
|----------------|--------------------------------------|----------------------------------------------------------------------------------------------------|
| $\mathbf{1}$ . | Deflexión cero en el empotramiento.  | $z(x = 0, t) = 0$                                                                                                    |
| ii.            | Pendiente cero en el empotramiento.  | $\frac{\partial z}{\partial x}(x=0,t)=0$                                                                                            |
| iii.           | Momento cero en el extremo libre.    | $EI \cdot \frac{\partial^2 z}{\partial x^2} (x = L, t) = 0$                                                                         |
| iv.            | Fuerza cortante en el extremo libre. | $\frac{\partial}{\partial x}\left[EI\cdot\frac{\partial^2 z}{\partial x^2}(x=L,t)\right]=M\frac{\partial^2 z}{\partial t^2}(x=L,t)$ |

Tabla 5.1: Condiciones de borde de la viga.

Las condiciones de borde generan cuatro ecuaciones para las constantes C's, este juego de ecuaciones es el siguiente:

$$
C_2 + C_4 = 0
$$
\nEquación (5.13)

$$
C_1 + C_3 = 0
$$
 *Equación (5.14)*

$$
-C_1 \text{sen}(\beta L) - C_2 \text{cos}(\beta L) + C_3 \text{sen}(\beta L) + C_4 \text{cosh}(\beta L) = 0
$$
 *Ecuación (5.15)*

$$
C_1 \left[ -\cos(\beta L) + \frac{\beta M}{m} \operatorname{sen}(\beta L) \right] + C_2 \left[ \operatorname{sen}(\beta L) + \frac{\beta M}{m} \cos(\beta L) \right]
$$
\n
$$
+ C_3 \left[ \cosh(\beta L) + \frac{\beta M}{m} \operatorname{senh}(\beta L) \right] + C_4 \left[ \operatorname{senh}(\beta L) + \frac{\beta M}{m} \cosh(\beta L) \right] = 0
$$
\n(5.16)

Las cuatro ecuaciones anteriores se pueden escribir matricialmente de la siguiente manera:

| $\boldsymbol{0}$       | 1                     | $\boldsymbol{0}$                                                                                                    | 1                |        | C <sub>1</sub>  | $\theta$ |
|------------------------|-----------------------|----------------------------------------------------------------------------------------------------|------------------|--------|-----------------|----------|
| 1                      | $\boldsymbol{0}$      | 1                                                                                                    | 0                |        | C <sub>2</sub>  |          |
| $-\text{sen}(\beta L)$ | $-\cos(\beta L)$      | senh $(\beta L)$                                                                                                    | $cosh(\beta L)$  | $\ast$ | $\mathcal{C}_3$ | $\Omega$ |
| $-\cos(\beta L)$       | $\text{sen}(\beta L)$ | $cosh(\beta L)$<br>$+\frac{\beta M}{m}sen(\beta L)$ + $\frac{\beta M}{m}cos(\beta L)$ + $\frac{\beta M}{m}senh(\beta L)$ + $\frac{\beta M}{m}cosh(\beta L)$ | senh $(\beta L)$ |        | $C_4$           | $\theta$ |

Ecuación ( 5.17): Ecuación matricial para las condiciones de borde.

Para que el sistema de ecuaciones no tenga una solución trivial el determinante de la matriz de coeficientes debe ser nulo, luego calculando el determinante e imponiendo que sea igual a cero se obtiene la ecuación característica siguiente:

$$
1 + \cos(\beta L)\cosh(\beta L) + \frac{\beta M}{m}[\cos(\beta L)\sinh(\beta L) - \cosh(\beta L)\sin(\beta L)] = 0
$$
 Ecuador (5.18)

De la ecuación anterior se obtiene los valores de  $\beta$  que son soluciones de la ecuación, estas soluciones son un conjunto infinito, pero en la tabla 5.2 se muestran los primeros cinco valores en orden creciente.

| $\beta$ [1/m] | Valor   |
|---------------|---------|
| $\beta_1$     | 17,184  |
| $\beta_2$     | 69,553  |
| $\beta_3$     | 124,411 |
| $\beta_4$     | 179,405 |
| $\beta$ ς     | 234,456 |

Tabla 5.2: Primeras cinco soluciones de la ecuación (5.18)

Ahora se tiene una cantidad infinita de valores para  $\beta$ , que se nombrarán respecto de un subíndice  $n$ , de modo que  $\beta_n$  es el enésimo valor de beta que es solución de la Ecuación (5.18). Como ya se determinó los valores para beta, ahora se deben determinar el valor de las constantes C's, para ello se resuelve el sistema de ecuaciones mostrado en la ecuación (5.17), pero nótese que la matriz es singular por ende no se pueden despejar las cuatro constantes, lo mejor que puede hacerse es dejar tres de ellas en función de la cuarta, en este caso se dejarán todas las constantes en función de  $C_2$ . Finalmente la función espacial queda como:

$$
X_n(x) = C_2\{[\cos(\beta_n x) - \cosh(\beta_n x)] - \sigma_n[\sin(\beta_n x) - \sinh(\beta_n x)]\}
$$
 Ecuación (5.19)

$$
\sigma_n = \frac{sen(\beta_n L) - senh(\beta_n L) + \beta_n \frac{M}{m} [\cos(\beta_n L) - \cosh(\beta_n L)]}{cos(\beta_n L) + cosh(\beta_n L) - \beta_n \frac{M}{m} [\sin(\beta_n L) - \sin(\beta_n L)]}
$$
 Ecuación (5.20)

El subíndice  $n$  en  $X_n(x)$  indica que la función espacial depende del valor de beta escogido, esta función espacial es lo que se conoce en la literatura de vibraciones como modo de vibración del sistema, en particular este es el enésimo modo de vibración. Nótese además que  $\beta$  tiene una relación con la constante  $\omega$ , según lo que indica la ecuación (5.9), luego como  $\beta$  puede tomar varios valores y c es una constante,  $\omega$  tiene que tener la libertad de ajustarse a los valores de  $\beta$ por ende  $\omega$  también depende de  $n$ , lo que se muestra en la siguiente ecuación.

$$
\omega_n = \beta_n^2 c \qquad \text{Ecuación (5.21)}
$$

•  $\omega_n$  [rad/s] : Enésima frecuencia natural de la viga.

La constante  $\omega_n$  es la frecuencia natural de la viga, y como depende de  $n$ , existe más de una, por ende la ecuación (5.21) es la enésima frecuencia natural del sistema, y de lo anterior puede verse que existe una relación directa entre el modo de vibración de la viga y su correspondiente frecuencia natural.

Como ya se tiene la ecuación espacial, se debe centrar la atención en la ecuación temporal del sistema que está expresada por la ecuación (5.11), nótese que ahora  $\omega$  es  $\omega_b$  y como es típico en la literatura de vibraciones se puede introducir un amortiguamiento modal, definiendo la siguiente expresión.

$$
\frac{c_a}{m} = 2\xi_n \omega_n
$$
 *Ecuación (5.22)*

•  $\xi_n$ **:** Factor de amortiguamiento.

Luego la ecuación (5.11), queda expresada como:

$$
\ddot{T}_n(t) + 2\xi_n \omega_n \cdot \dot{T}_n(t) + \omega_n^2 \cdot T(t) = 0
$$
\nEcuación (5.23)

La ecuación diferencial anterior tiene tres posibles soluciones dependiendo del valor del factor de amortiguamiento  $\xi$ , estas soluciones se presentan en la siguiente tabla.

|                  | Tipo de amortiguamiento.               | Solución asociada                                                                                                    |
|------------------|----------------------------------------|----------------------------------------------------------------------------------------------------|
|                  | Amortiguamiento débil. $(\xi_n < 1)$   | $T_n(t) = Ae^{-\xi \omega_n t}$ sen $(\omega_d t + \phi)$<br>con $\omega_d = \sqrt{1 - \xi^2}$                          |
| ii.              | Amortiguamiento crítico. $(\xi_n = 1)$ | $T_n(t) = (A_1 + A_2 t)e^{-\omega_n t}$                                                                                 |
| $\cdots$<br>111. | Sobre-amortiguamiento. $(\xi_n > 1)$   | $T_n(t) = e^{-\xi \omega_n t} \left[ A_1 e^{-\omega_n \sqrt{\xi^2 - 1}t} + A_2 e^{-\omega_n \sqrt{\xi^2 - 1}t} \right]$ |

Tabla 5.3: Soluciones de la ecuación espacial homogénea.

Las soluciones mostradas en la tabla 5.3 deben ser evaluadas en las condiciones iniciales para la viga, pero notemos que en realidad cada una de estas soluciones tiende a cero cuando el tiempo tiende a infinito, es decir, las soluciones  $T_n(t)$  son soluciones transientes del problema, pero en realidad interesa el comportamiento estacionario del fenómeno (el que permanece en el tiempo), por ende estas soluciones se descartan. Nótese que los  $X_n(x)$  y  $T_n(t)$  hallados hasta acá son soluciones de las ecuaciones (5.10) y (5.23) que se derivan de la forma homogénea de la ecuación (5.5), por ende son soluciones homogéneas también y como ya mencionamos anteriormente se descarta  $T_n(t)$  por ser transiente, sin embargo el  $X_n(x)$  nos arroja los modos de vibración de la viga que responde a un propiedad intrínseca de esta, por ende es igualmente válido indpendiente de si el fenómeno es transiente o estacionario. De lo anterior se deduce que se debe hallar la solución estacionaria para  $T_n(t)$ , y para hacerlo se utiliza la ecuación (5.5) en su forma no homogénea valiéndose de los  $X_n(x)$  ya encontrados.

Lo primero debe notarse para encontrar los  $T_n(t)$  es notar que el desplazamiento relativo ya no es la simple multiplicación de la parte espacial junto con la temporal, sino más bien una sumatoria de estas soluciones, de modo que:

$$
z(x,t) = \sum_{j=1}^{\infty} X_j(x) T_j(t)
$$
 *E*cuación (5.24)

Luego reemplazando la ecuación (5.24) en la ecuación (5.5) y aplicando las ecuaciones (5.8), (5.21) y (5.22), se llega a la siguiente ecuación.

$$
\sum_{j=1}^{\infty} \{X_j(x)[\ddot{T}_j(t) + 2\xi\omega_j \dot{T}_j(t) + \omega_j^2 T_j(t)]\}
$$
\n
$$
= -\left[1 + \frac{M}{m}\delta(x - L)\right]\ddot{y}(t) - 2\xi\omega_j \dot{y}(t)
$$
\nEcuación (5.25)

La ecuación anterior se puede usar para determinar  $T_n(t)$  valiéndose de que los modos de vibración son ortonormales, es decir, cumplen con la siguiente propiedad.

$$
\int_{0}^{L} X_n(x) \cdot X_m(x) = 0 \; ; \; \forall n \neq m
$$
\nEcuación (5.26)

Luego se multiplica la ecuación (5.25) por  $X_n(x)$  y se integra entre 0 y L, de modo que se obtiene:

$$
\ddot{T}_n(t) + 2\xi \omega_n \dot{T}_n(t) + \omega_n^2 T_n(t) \n= -\frac{\int_0^L \left\{ X_n(x) \left[ 1 + \frac{M}{m} \delta(x - L) \right] \right\} dx \cdot \ddot{y}(t)}{\int_0^L X_n^2(x) dx} - \frac{2\xi_n \omega_n \dot{y}(t) \int_0^L X_n(x) dx}{\int_0^L X_n^2(x) dx}
$$
\nEcuación

 (5.27)

La ecuación anterior aunque posee una expresión compleja, no es más una más que una ecuación diferencial ordinaria con dos forzantes, podemos definir las siguientes dos expresiones con el objetivo de escribir la ecuación (5.27) más fácilmente.

$$
\psi_{1n} = \frac{\int_0^L \left\{ X_n(x) \left[ 1 + \frac{M}{m} \delta(x - L) \right] \right\} dx}{\int_0^L X_n^2(x) dx}
$$
 Ecuador (5.28)

$$
\psi_{2n} = -\frac{2\xi_n \omega_n \int_0^L X_n(x) dx}{\int_0^L X_n^2(x) dx}
$$
 *Ecuación (5.29)*

Luego la ecuación (5.27), queda como:

$$
\ddot{T}_n(t) + 2\xi \omega_n \dot{T}_n(t) + \omega_n^2 T_n(t) = -\psi_{1n} \cdot \ddot{y}(t) + \psi_{2n} \cdot \dot{y}(t)
$$
   
 Ecuador (5.30)

La solución de la ecuación diferencial anterior es:

$$
T_n(t) = \frac{y_o(\psi_{1n}\omega^2 + i\psi_{2n}\omega)e^{i\omega t}}{\omega_n^2 - \omega^2 + i \cdot 2\xi\omega_n\omega}
$$
 *Ecuación (5.31)*

Luego como la elección para el  $n$  en la ecuación (5.27) fue completamente arbitraria, entonces la ecuación (5.31) es válida para cualquier  $n$  perteneciente a los naturales. De lo anterior se puede definir el desplazamiento relativo modal, según la siguiente ecuación.

$$
z_j(x, t) = X_j(x) \cdot T_j(t) \; ; \; \forall j \in \mathbb{N} \qquad \qquad \text{Ecuación (5.32)}
$$

En consistencia con la ecuación (5.24), se cumple que:

$$
z(x,t) = \sum_{j=1}^{\infty} z_j(x,t) = \sum_{j=1}^{\infty} X_j(x) T_j(t)
$$
 *Ecuación (5.33)*

Ahora que ya se conoce el desplazamiento relativo para cada punto de la viga en cualquier tiempo en estado estacionario, se debe relacionar este desplazamiento con la generación de voltaje, esto se por medio de las ecuaciones constitutivas de los materiales piezoeléctricos, se puede mostrar que las ecuaciones (3.10) y (3.11) pueden escribirse alternativamente como se muestra a continuación, y dicho desarrollo se puede hallar en el anexo A.2 de este trabajo.

$$
T_1 = c_{11}^E \cdot S_{11} - \overline{e_{31}} \cdot E_3
$$
\nEquación (5.34)

$$
D_3 = \overline{e_{31}} \cdot S_{11} + \varepsilon_{33}^s \cdot E_3
$$
   
 Ecuador (5.35)

En las ecuaciones anteriores las constantes vienen dadas por:

$$
\bar{c}_{11}^{E} = \frac{1}{s_{11}^{E}} = E_p \; ; \; \bar{e}_{31} = \frac{d_{31}}{s_{11}^{E}} = d_{31} E_p \; ; \; \bar{e}_{33}^{S} = \; \varepsilon_{33}^{T} - \frac{d_{31}^{2}}{s_{11}^{E}} = \; \varepsilon_{33}^{T} - d_{31}^{2} E_p \quad \text{Ecuación (5.36)}
$$

De resistencia de materiales sabemos que la relación entre la deformación axial y la deflexión viene dada por:

$$
S_{11}(x, z, t) = -z \frac{\partial^2 z(x, t)}{\partial x^2}
$$
 *Equación (5.37)*

En la ecuación anterior no se debe confundir z con  $z(x, t)$ , la primera es la altura desde el eje neutro de la viga y es en donde se evalúa la deformación axial, en tanto que la segunda es la función desplazamiento relativo. Como ya se explicó en el capítulo 4 se evalúa la deformación en el centro de la capa piezoeléctrica que tiene una distancia  $h_{ps}$  al eje neutro, de modo que:

$$
S_{11}(x,t) = -h_{ps} \frac{\partial^2 z(x,t)}{\partial x^2}
$$
 *Ecuación (5.38)*

Además de lo anterior se pueden considerar a cada capa del piezoeléctrico como un capacitor de placas paralelas que genera un voltaje  $v(t)$  y por ende el campo eléctrico asociado viene dado por:

$$
E_3 = \frac{-v(t)}{h_p}
$$
   
 Ecuación (5.39)

Reemplazando las ecuaciones (5.38) y (5.39) en la ecuación (5.35), obtenemos la ecuación que relaciona el desplazamiento relativo de la viga con el voltaje generado por la misma.

$$
D_3 = \overline{e_{31}} \cdot -h_{ps} \frac{\partial^2 z(x, t)}{\partial x^2} + \varepsilon_{33}^s \cdot \frac{-v(t)}{h_p}
$$
 *Equation (5.40)*
Como la viga piezoeléctrica está conectada a una resistencia, podemos calcular la corriente eléctrica que circula por ella, integrando el desplazamiento eléctrico  $D_3$  en él área del electrodo, y derivando por el tiempo, luego esa corriente es igual al voltaje generado por la viga, dividido por la resistencia. Lo anterior se puede ver en la ecuación (5.41).

$$
\frac{d}{dt}\left(\int_{A} \vec{D} \cdot \vec{n} \, dA\right) = \frac{v(t)}{R}
$$
\nEquación (5.41)

Al resolver la ecuación anterior se obtiene:

$$
\frac{\varepsilon_{33}^s bL}{h_p} \cdot \frac{dv(t)}{dt} + \frac{v(t)}{R} = -\overline{e_{31}} \cdot h_{ps} \cdot b \int_0^L \frac{\partial^3 z(x, t)}{\partial t \partial x^2} dx
$$
\nEcuación (5.42)

r Nótese que la ecuación anterior representa la ecuación de un circuito eléctrico, dicho circuito es el que muestra la figura 5.1.

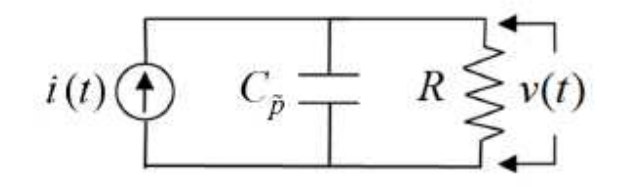

Figura 5.1: Circuito equivalente a la viga.

La analogía entre la Ecuación (5.42) y la Figura 5.1 está dada por las siguientes ecuaciones:

$$
C_p = \frac{\varepsilon_{33}^S bL}{h_p}
$$
 *Ecuación (5.43)*

$$
i(t) = -\overline{e_{31}} \cdot h_{ps} \cdot b \int_{0}^{L} \frac{\partial^3 z(x, t)}{\partial t \partial x^2} dx
$$
 *Ecuación (5.44)*

- $\mathcal{C}_p$  [F]  $\;$  **:** Capacitancia de la viga.
- $i(t)$  [A] : Corriente generada por la viga.

Debe notarse que la analogía circuital anterior representa una sola capa de material piezoeléctrico, luego para ambas capas se debe diferenciar como están conectadas estas, si en serie o en paralelo, dependiendo de la conexión los circuitos análogos resultantes son los siguientes.

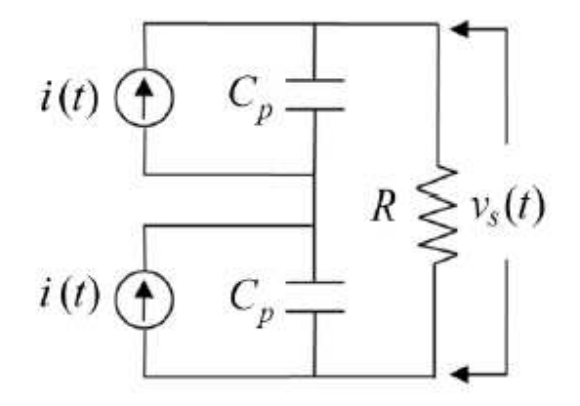

Figura 5.2: Circuito equivalente piezoeléctricos conectados en serie.

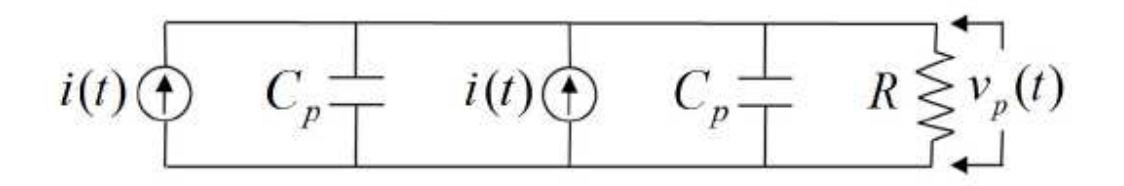

Figura 5.3: Circuito equivalente piezoeléctricos conectados en paralelo.

Las figuras (5.2) y (5.3) se representan por las ecuaciones (5.45) y (5.46), respectivamente.

$$
\frac{C_p}{2} \cdot \frac{dv_s(t)}{dt} + \frac{v_s(t)}{R} = i(t)
$$
\nEquación (5.45)

<sup>4</sup> ∙ Mø<sup>4</sup> < M< <sup>+</sup> ø4 < 2Z = X< Ecuación (5.46)

Los subíndices s y p en los voltajes hacen alusión a si se está calculando el voltaje para la conexión en serie o en paralelo. Puede apreciarse de las ecuaciones (5.45) y (5.46) que estas poseen una forma similar, lo que nos permite fundirlas en una sola ecuación, de la siguiente manera:

$$
C_{eq} \cdot \frac{dv(t)}{dt} + \frac{v(t)}{R_{eq}} = i(t)
$$
\nEquación (5.47)

$$
C_{eq} = \begin{cases} \frac{C_p}{2} : \text{conexión serie} \\ C_p : \text{conexión paralelo} \end{cases} \quad R_{eq} = \begin{cases} R : \text{conexión serie} \\ 2R : \text{conexión paralelo} \end{cases} \quad \text{Ecuación (5.48)}
$$

Ahora solo resta resolver la ecuación (5.47), nótese que el término de corriente  $i(t)$  en esta ecuación, depende de la función de desplazamiento relativo  $z(x, t)$ , que a su vez es la suma infinita de los términos  $X_i(x) \cdot T_i(t)$ , pero del mismo modo que se definió un desplazamiento relativo modal, se puede definir una corriente modal según la siguiente expresión.

$$
i_n(t) = -\overline{e_{31}} \cdot h_{ps} \cdot b \int_0^L \frac{\partial^3 z_n(x, t)}{\partial t \partial x^2} dx
$$
 *Ecuación (5.49)*

Luego por la linealidad de las ecuaciones diferenciales, se puede resolver la ecuación (5.47) para cada una de las corrientes modales, y se puede definir que el voltaje obtenido será un voltaje modal, de modo que:

$$
v(t) = \sum_{j=1}^{\infty} v_n(t)
$$
 *Ecuación (5.50)*

Desarrollando la integral y las derivadas parciales en la ecuación (5.49) y reemplazando esa expresión en la ecuación (5.47), se obtiene el siguiente par de ecuaciones.

$$
C_{eq} \cdot \frac{d v_n(t)}{dt} + \frac{v_n(t)}{R_{eq}} = H_n(\omega)e^{i\omega t}
$$
 *Equation (5.51)*

$$
H_n(\omega) = \overline{e_{31}} \cdot h_{ps} \cdot b \cdot \beta_n^2 \cdot i\omega \left[ \frac{y_o(\psi_{1n}\omega^2 + i\psi_{2n}\omega)}{\omega_n^2 - \omega^2 + i \cdot 2\xi\omega_n\omega} \right] \left[ \int_0^L X_n(x) dx \right]
$$
 Ecuación (5.52)

Para resolver la ecuación (5.51) suponemos una solución de la forma  $v_n(t) = V_n e^{i\omega t}$ , lo que entrega la solución siguiente para el modo de vibración n:

$$
v_n(t) = \frac{H_n}{C_{eq}i\omega + \left(\frac{1}{R_{eq}}\right)}e^{i\omega t}
$$
   
 Ecuación (5.53)

En la ecuación anterior la amplitud compleja del voltaje modal queda definida como:

S<sup>W</sup> = ì<sup>W</sup> nÅX + s 1 ZnÅ ] t Ecuación (5.54)

Como se puede apreciar el voltaje calculado en la ecuación (5.53), es un voltaje complejo, esto se debe a que la función de excitación  $y(t)$  que se utilizó lo es, pero en realidad la función de excitación debe ser real, definirla compleja, solo es una herramienta matemática que ayuda en los cálculos. El voltaje real es una función seno o coseno con desfase, por ende es un voltaje alterno, pero las variaciones temporales del voltaje no son de interés, lo que se busca es calcular la amplitud de este, y como esta varía en función de la frecuencia de excitación, lo que se llama voltaje FRF (función de respuesta en frecuencia). Como ya se explicó en el capítulo 3, el voltaje resultante depende de la amplitud de la aceleración a la cual se excita la base, para eliminar esa dependencia se debe normalizar el voltaje por la aceleración. Se define entonces el voltaje FRF modal como sigue:

$$
V_{FRFn}(\omega) = 9.81 \cdot \frac{|V_n(\omega)|}{y_0 \omega^2}
$$
 *Ecuación (5.55)*

Finalmente el voltaje FRF total, que es la contribución de cada uno de los modos, así como la corriente FRF y potencia FRF quedan definidos por las ecuaciones siguientes:

$$
V_{FRF}(\omega) = \sum_{j=1}^{\infty} V_{FRFj}(\omega)
$$
 *Ecuación (5.56)*

$$
i_{FRF}(\omega) = \frac{V_{FRF}(\omega)}{R}
$$
 *Ecuación (5.57)*

$$
P_{FRF}(\omega) = \frac{|V_{FRF}(\omega)|^2}{2R}
$$
 *Ecuación (5.58)*

# **5.2.- Resultados del modelo continuo desacoplado.**

Los gráficos hechos para este modelo se realizan con los mismos parámetros que se utilizaron en el modelo de un grado de libertad, pero ahora la masa propia de la viga cuenta y aporta un nuevo parámetro. Además la frecuencia natural no es única y cada modo de vibración posee su propia frecuencia natural, debe tenerse en cuenta el voltaje total se obtiene como la suma del voltaje que aporta cada modo de vibración, pero estos son infinitos, por ende se acotarán a solo los primeros tres modos de vibración. Como se verá más adelante tomar solo esta cantidad es una suposición razonable, pues los demás modos de vibración tienen frecuencias naturales muy elevadas y no afectan el comportamiento de los primeros. En definitiva los parámetros utilizados son los que se muestran en las siguientes tablas.

Tabla 5.4: Propiedades geométricas de la viga para el modelo de un grado de libertad.

|                      |                    | Unidades Piezoeléctrico | Metal |
|----------------------|--------------------|-------------------------|-------|
| Largo $(L)$          | $\lceil mm \rceil$ | 60,00                   | 40,00 |
| Ancho $(b)$          | $\lceil mm \rceil$ | 10,00                   | 10,00 |
| Espesor $(h_p, h_s)$ | $\lceil mm \rceil$ | 0.30                    | 0.15  |

Tabla 5.5: Propiedades físicas de los materiales para el modelo de un grado de libertad.

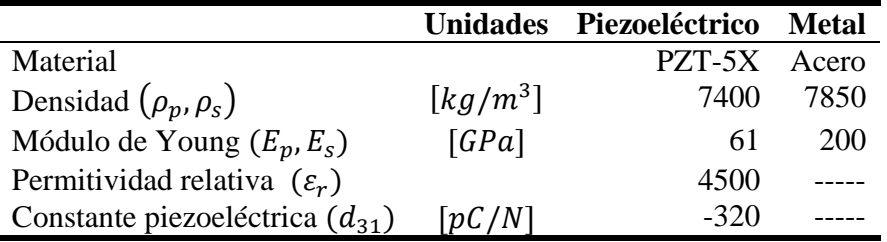

Nótese que ahora se tiene un coeficiente de amortiguamiento  $\xi$  por cada modo de vibración, nuevamente, al menos uno de estos coeficientes debiese ser determinado experimentalmente y resto podría ser calculado con la ayuda de las frecuencias naturales  $\omega^2$  y la ecuación (5.22). La realidad es que la introducción del amortiguamiento modal lineal a través del término  $2\xi_n\omega_n$  en cualquier modelo de vibración, es una aproximación simple al fenómeno de amortiguación, y los coeficientes  $\xi_n$  la mayoría de las ocasiones no cumplen con la ecuación (5.22), razón por la cual se relajará la condición impuesta por esta ecuación y para los coeficientes de amortiguación se toman los valores expuestos en la tabla 5.6.

Tabla 5.6: Valores de los coeficientes de amortiguación para el modelo continuo desacoplado.

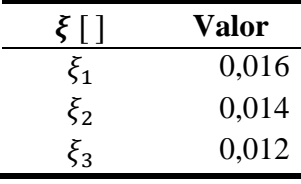

### **5.2.1.- Frecuencias naturales sistema continuo desacoplado.**

Antes de mostrar los resultados para las variables voltaje FRF, corriente FRF y potencia FRF, se debe determinar cuánta masa se adhiere en el extremo de la viga, y aunque se puede escoger una arbitraria, es interesante ver el efecto que causa agregar masa en las frecuencias naturales. Con el objetivo anterior se analiza la ecuación (5.21), nótese que en ella no está explicita la dependencia de las frecuencias naturales con la masa adherida, ya que en realidad dicha dependencia se produce a través de la variable  $\beta_n$ , que si depende explícitamente de ella, como lo muestra la ecuación (5.18). Nótese que para las características geométricas y densidades mostradas en las tablas (5.4) y (5.5), la viga posee un masa total de  $3,2[gr]$  (sin considerar la masa adherida). Las curvas de las frecuencias naturales en función de la masa adherida, se muestran en las figuras (5.4), (5.5) y (5.6).

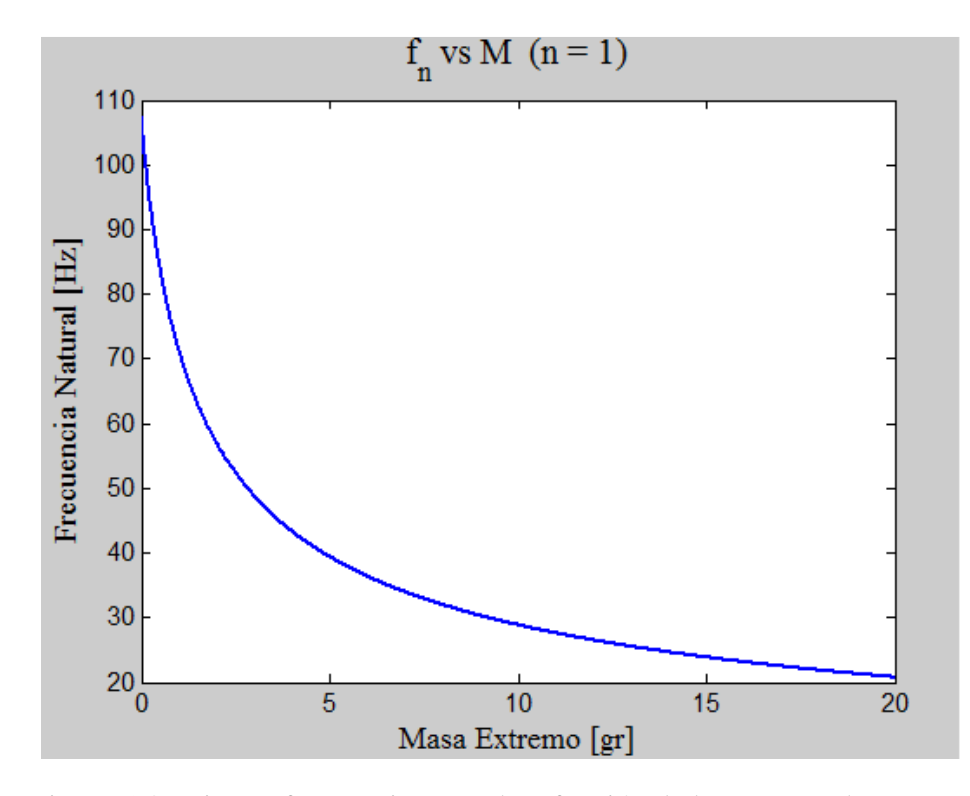

Figura 5.4: Primera frecuencia natural en función de la masa en el extremo.

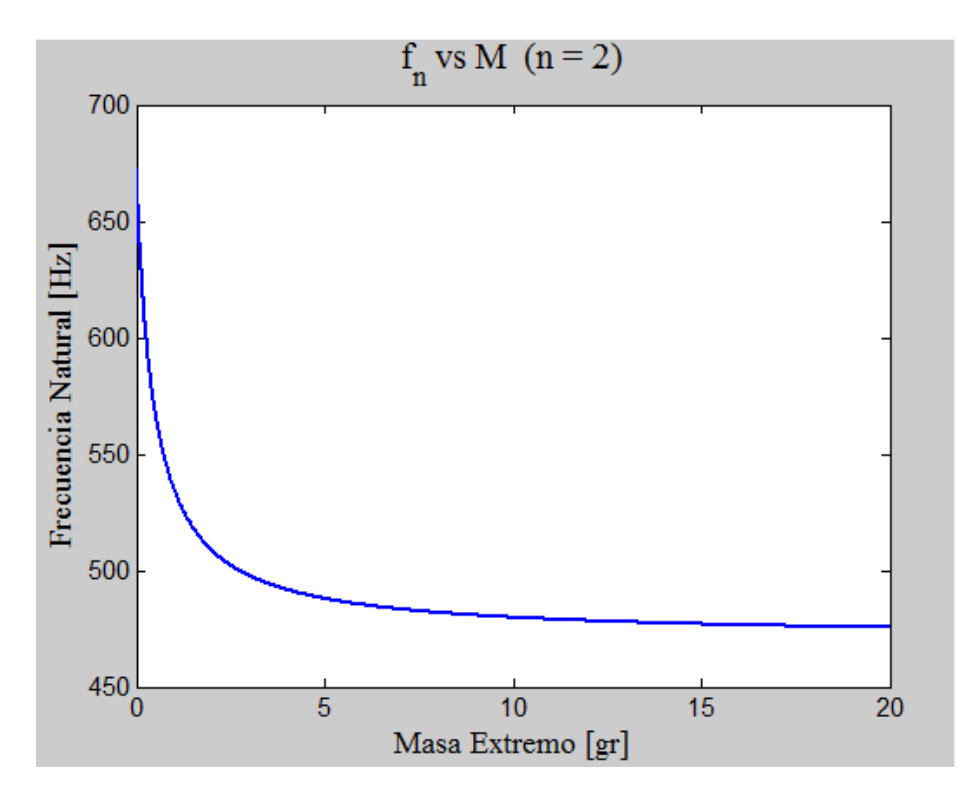

Figura 5.5: Segunda frecuencia natural en función de la masa en el extremo.

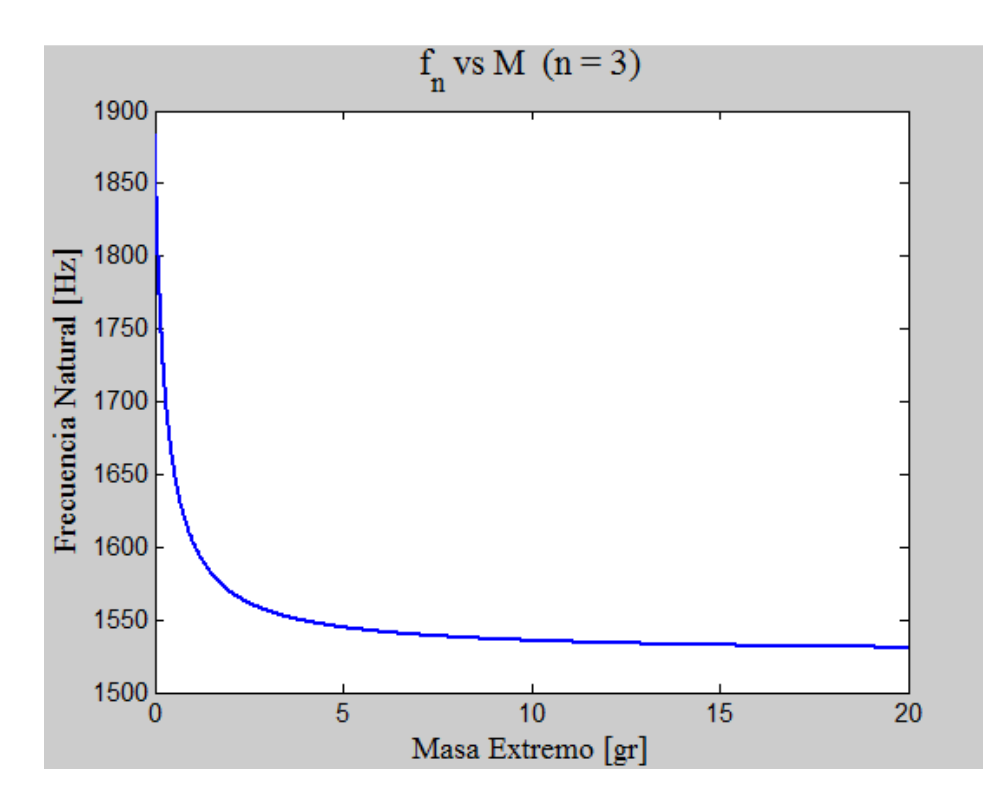

Figura 5.6: Tercera frecuencia natural en función de la masa en el extremo.

De las figuras (5.4), (5.5) y (5.6), se puede apreciar un decaimiento exponencial de las frecuencias naturales con el aumento de la masa en el extremo, este decaimiento parece tener una cota inferior que difiere en cada caso, lo anterior se puede apreciar mejor en los gráficos de las últimas dos figuras. La curva de la primera frecuencia natural, comienza en un valor superior a los 100[Hz], pero puede llegar a caer hasta los  $20$ [Hz] para  $20[gr]$ , inclusive puede decaer más con más masa. Lo anterior es particularmente útil, pues como ya se ha discutido anteriormente bajar la frecuencia a rangos incluso inferiores a los  $60[Hz]$ , permite encontrar varias hipotéticas fuentes de vibración que pudiesen alimentar a la viga en la realidad.

Con la perspectiva que entregan los gráficos de las figuras (5.4), (5.5) y (5.6) se fija una masa para la simulación de 9,68 $\lceil qr \rceil$  que es aproximadamente 3 veces la masa de la viga, la elección anterior se hace particularmente pensando en el primer modo de vibración que es el que más interesa por el rango de frecuencias en el que se expresa.

Las masas y frecuencias naturales quedan definidas en la tabla 5.7, que se muestra a continuación.

| Parámetro                               | <b>Unidades</b>    | Valor   |
|-----------------------------------------|--------------------|---------|
| Masa viga $(m_v)$                       | $\lceil gr \rceil$ | 3,20    |
| Masa extremo $(M)$                      | $\lceil gr \rceil$ | 9,68    |
| Primera frecuencia natural $(\omega_1)$ | [Hz]               | 29,30   |
| Segunda frecuencia natural $(\omega_2)$ | [Hz]               | 480,00  |
| Tercera frecuencia natural $(\omega_3)$ | [Hz]               | 1535,00 |

Tabla 5.7: Parámetros asociados a la masa para simulación del modelo continuo desacoplado.

**5.2.2.- Resultados y análisis conexión en serie para modelo continuo desacoplado.** 

En esta subsección se presentan los resultados de la simulación del modelo para las variables voltaje FRF, corriente FRF y potencia FRF, cuando la conexión está hecha en serie. El gráfico de la figura 5.7 muestra el voltaje FRF versus la frecuencia de excitación, medida en Hertz.

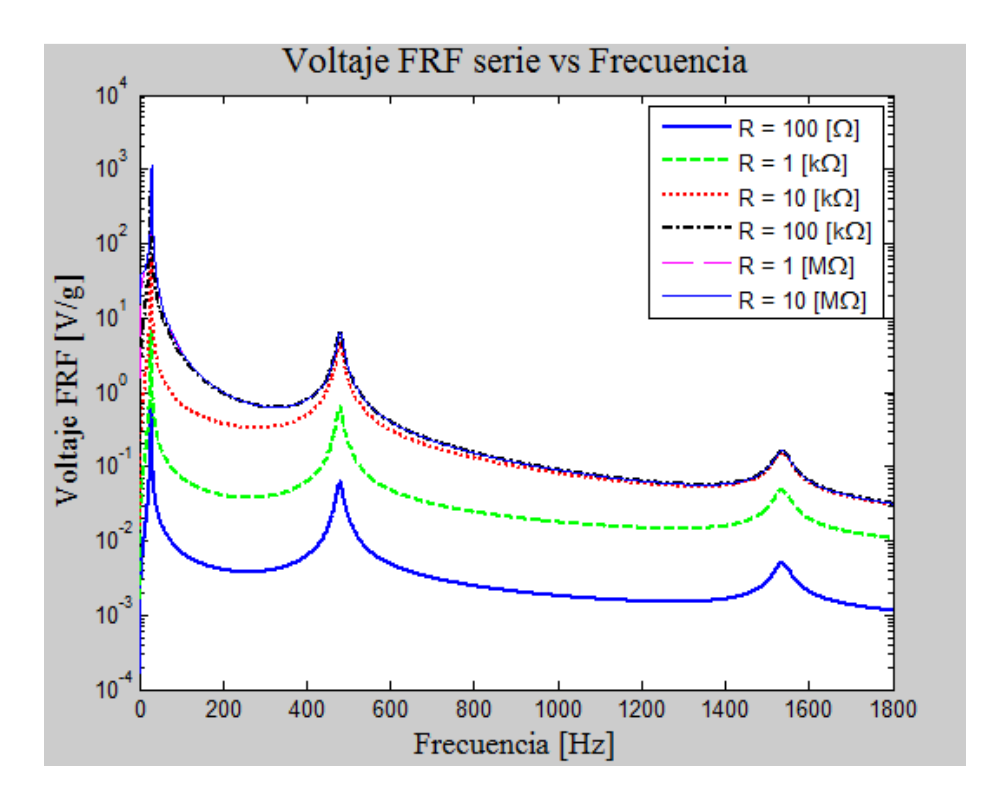

Figura 5.7: Voltaje FRF para diferentes resistencias (conexión en serie, modelo continuo desacoplado).

Al igual que en el caso del "modelo de un grado de libertad" el voltaje presenta peaks, pero a diferencia de este, los peaks no son únicos, en el caso de este gráfico se presentan tres de ellos, estos peaks aparecen donde se encuentran localizadas cada una de las frecuencias naturales del sistema. Cada una de estas curvas es llamada voltaje FRF multi-modo, pues están construidas con el aporte de cada uno de los modos, según la ecuación (5.56). Nuevamente se observa un comportamiento monótonamente creciente del voltaje FRF, con respecto al aumento de la resistencia y a partir de  $R = 100\kappa\Omega$  las curvas no pueden distinguirse, de lo que se infiere que las curvas tienden a una curva maximal cuando la resistencia tiende a infinito, además de eso las curvas tienden a juntarse a medida que la frecuencia crece. También puede apreciarse que manteniendo constante la resistencia, es decir fijando la atención en una sola de las curvas, siempre el peak del voltaje FRF para el primer modo de vibración es superior al del segundo modo y este al del tercero. Lo anterior quiere decir que, para el mismo nivel de aceleración

entrante, el voltaje absoluto del primer modo de vibración es el mayor, luego viene el del segundo modo y finalmente el tercero.

En el gráfico anterior se puede ver que los peaks del primer modo de vibración superan por a lo menos en un orden de magnitud el valor del peak del segundo modo, y a lo menos dos órdenes de magnitud al peak del tercero, además de eso las frecuencias naturales de lo modos segundo y tercero, son muy elevadas para estar en un rango utilizable, razón por la cual se centra el análisis en el primer modo. En la figura 5.8, se muestra un acercamiento a la zona en que ocurre el primer peak de las curvas en el gráfico de figura 5.7.

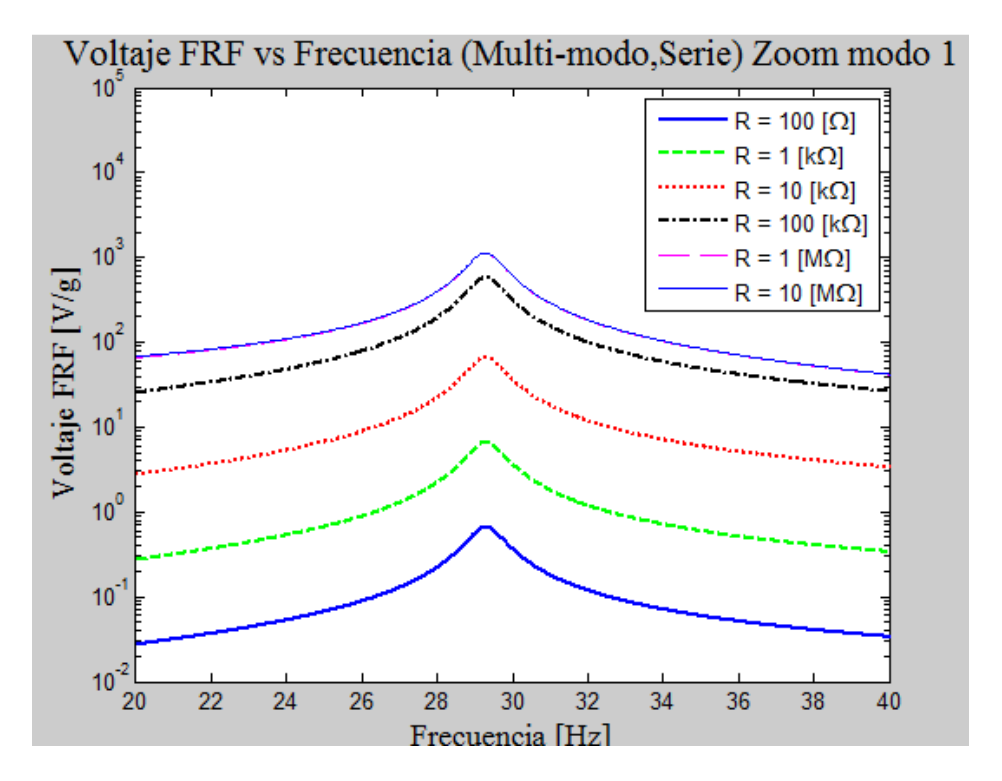

Figura 5.8: Zoom a la zona del primer peak de la figura 5.7

Se puede ver de la figura anterior que el voltaje FRF máximo alcanza un valor de aproximado de  $10<sup>3</sup>[V/g]$  para la resistencia de 10[MΩ], aunque la curva para 1[MΩ] es indistinguible, por lo puede asumirse que ese nivel de voltaje puede ser alcanzado a partir de 1[ $M\Omega$ ]. Por otro lado cuando la resistencia es de 100[kΩ], el peak no alcanza el nivel de 1[V/g]. Puede observarse además que ninguno de los peaks se corre de la frecuencia natural, lo anterior es una característica de este modelo ya que se asume que el acoplamiento electromecánico es nulo.

En la figura 5.9 se presenta el gráfico para la corriente FRF. En este gráfico nuevamente puede verse la estructura de peaks ubicados en las frecuencias naturales del sistema, pero la corriente presenta un comportamiento monótonamente decreciente con el aumento de la resistencia. Puede observarse que la curva para 10[ $M\Omega$ ], que es la que presenta mayor voltaje FRF según la figura 5.7, a su vez es la que presenta la menor corriente FRF. Las diferencias entre los peaks de una misma curva también son significativas, y son de a lo menos un orden de magnitud entre el peak del primer modo y el resto. Otra cosa que puede decirse es que las curvas tienden a separarse a medida que aumenta la frecuencia de excitación, contrariamente a lo que ocurre con el voltaje FRF.

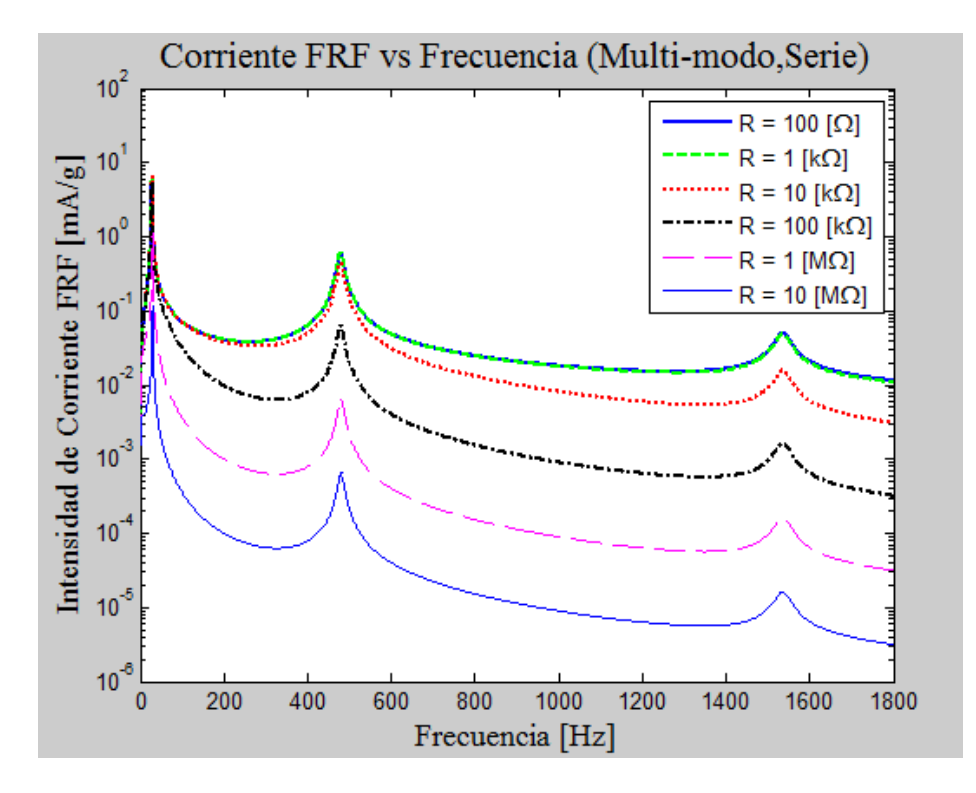

Figura 5.9: Corriente FRF para diferentes resistencias (conexión en serie, modelo continuo desacoplado).

Por las mismas razones anteriores es de particular interés ver que es los que ocurre en torno al peak del primer modo. En la figura 5.10 se muestra un zoom de la figura 5.9 a la zona deseada.

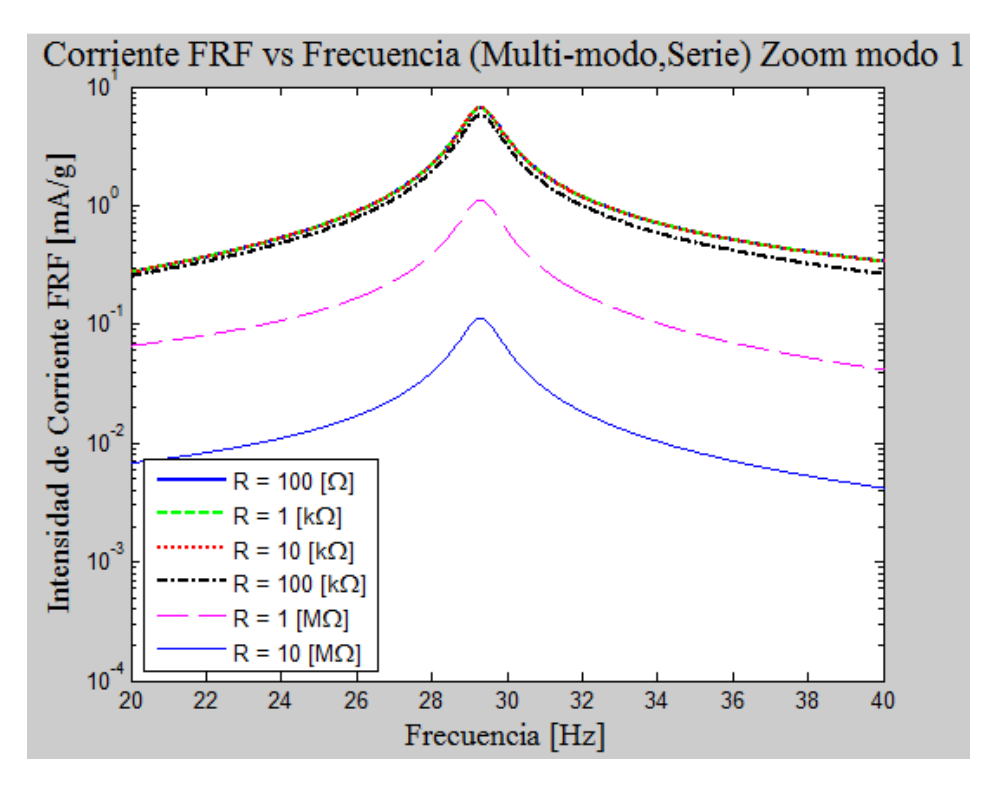

Figura 5.10: Zoom a la zona del primer peak de la figura 5.9.

En el gráfico de la figura 5.10 el mayor valor se alcanza con la curva de 100Ω, aunque esta se encuentra montada sobre las curvas de 1[ $k\Omega$ ] y 10[ $k\Omega$ ] y por ello son indistinguibles con este nivel de acercamiento. Dicho valor máximo es aproximadamente de  $7[mA/g]$ . En contraparte la curva para 10[ $M\Omega$ ] alcanza un peak de aproximadamente 0.1[ $mA/g$ ]. Nuevamente puede apreciarse que tanto en la figura 5.9 como en la figura 5.10, los peaks no sufren corrimientos respecto de su frecuencia natural.

En la figura 5.11 se presenta la potencia FRF, en función de la frecuencia de excitación. En este gráfico podemos notar que la potencia no presenta un comportamiento monótono con respecto a la resistencia, puede observarse que las curvas que muestran mayores potencias en los peaks de un modo de vibración, no necesariamente son las que muestran mayor potencia en los otros peaks, un ejemplo de lo anterior lo podemos ver con las curvas para  $1[kΩ]$  y  $100[kΩ]$  en los peaks del segundo y tercer modo de vibración, la razón de lo anterior es el decaimiento de las curvas, pues algunas decaen bruscamente con el aumento de la frecuencia, como la curva para  $10[MΩ]$ , en tanto que otras decaen más suavemente como por ejemplo la curva de  $100[Ω]$ . La figura 5.12 muestra un acercamiento a la zona del primer modo de vibración.

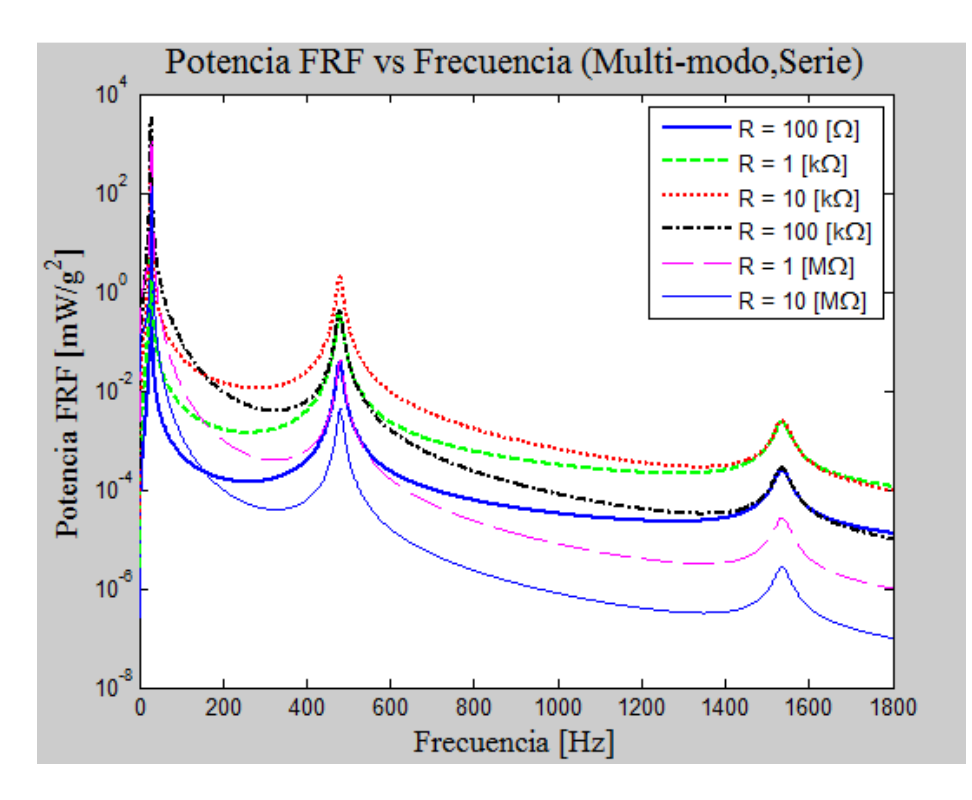

Figura 5.11: Potencia FRF para diferentes resistencias (conexión en serie, modelo continuo desacoplado).

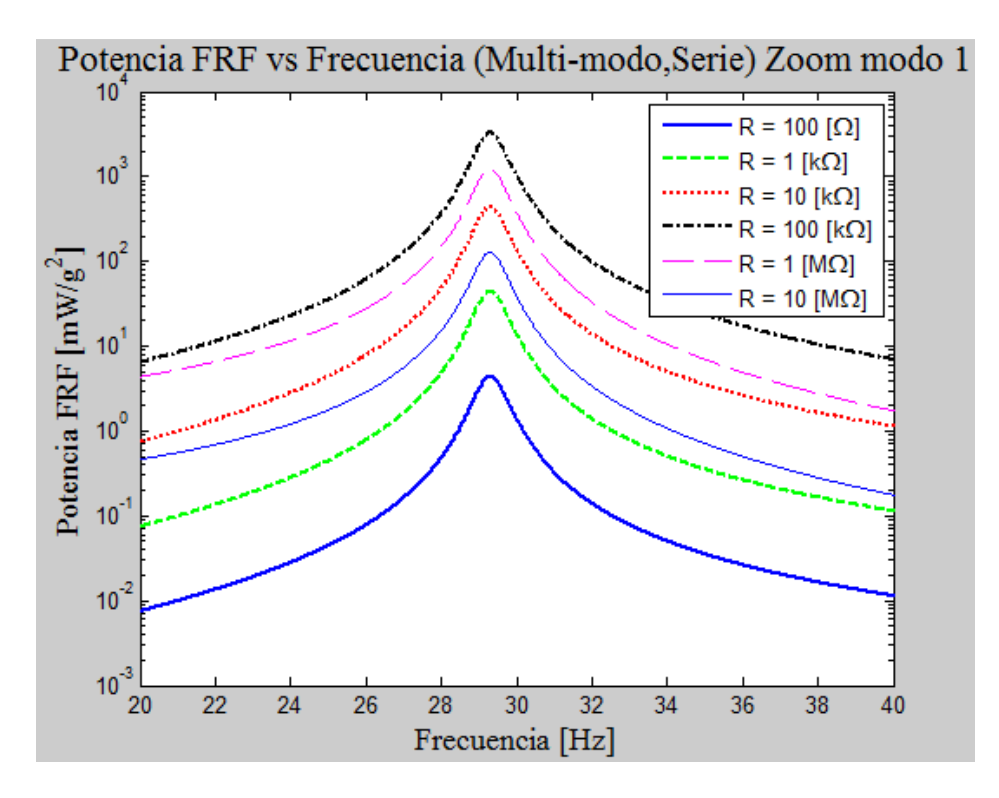

Figura 5.12: Zoom a la zona del primer peak de la figura 5.11.

En el gráfico de la figura 5.12 se puede ver más claramente la no monotonía de la potencia con respecto a la resistencia, además se aprecia que para el primer modo la curva que ofrece mayor potencia es la de 100[kΩ] con un valor aproximado de 3100[mW/ $g^2$ ], nótese la gran diferencia entre el valor máximo de los peaks de cada curva y el valor que estás presentan en los  $20[Hz]$  y  $40[Hz]$ , en donde la función ha bajado por lo menos dos órdenes de magnitud.

#### **5.2.3.- Resultados y análisis conexión en paralelo para modelo continuo desacoplado.**

En esta sub-sección se presentan los mismos resultados expuestos en la sección anterior, pero para la conexión en paralelo, partiendo por el gráfico del voltaje FRF que se muestra en la figura 5.13.

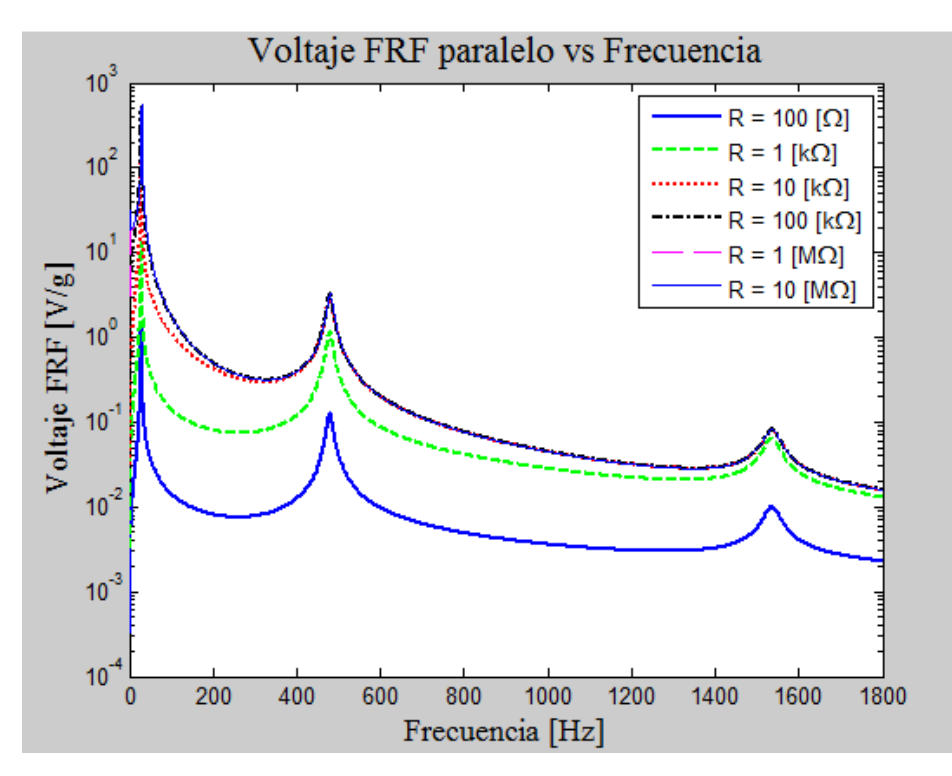

Figura 5.13: Voltaje FRF para diferentes resistencias (conexión en paralelo, modelo continuo desacoplado).

En el gráfico anterior se puede apreciar el mismo comportamiento de las curvas descrito para la figura 5.7, salvo por el valor exacto que alcanzan estas, en particular podemos notar que las curvas a partir de 10[ $kΩ$ ] en adelante están bastante superpuestas en especial desde el segundo modo en adelante, de lo que se infiere que para la conexión en paralelo se puede obtener una buena aproximación a la curva maximal de voltaje FRF con una resistencia menor. Nótese que la curva de 10 $[M\Omega]$ , que es la mayor aquí expuesta, presenta valores menores que su análoga en serie, a iguales valores de la frecuencia.

El acercamiento a la zona del primer modo de vibración se muestra en la figura 5.14.

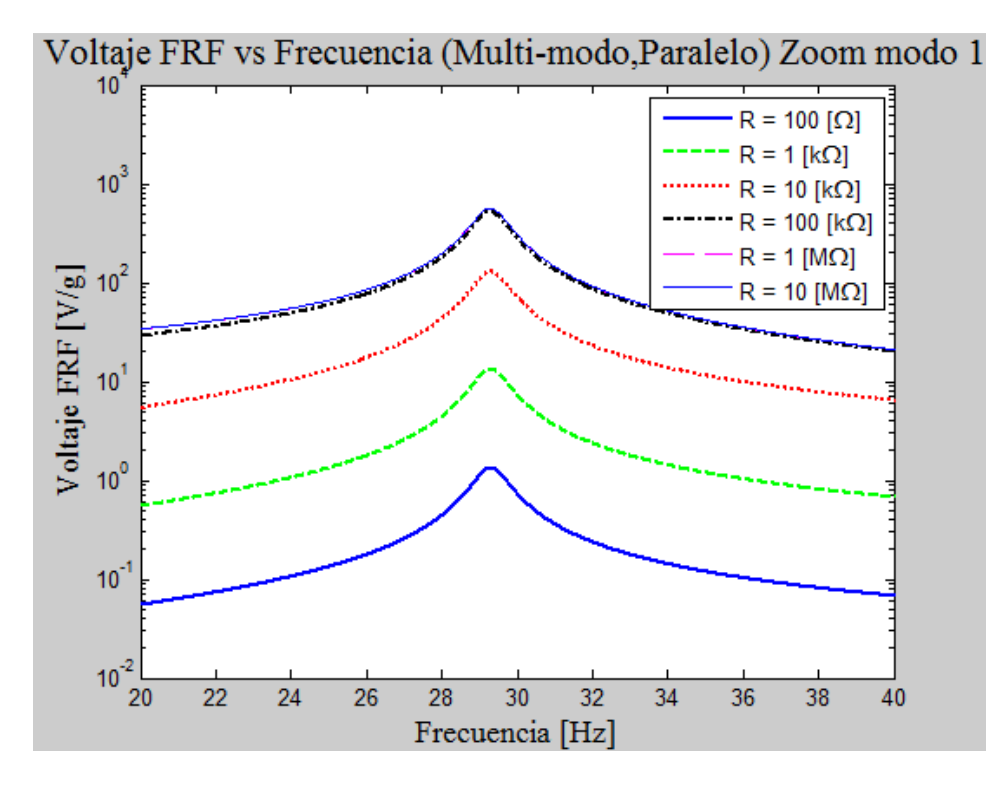

Figura 5.14: Zoom a la zona del primer peak de la figura 5.13

En la figura 5.14, se observa que para el primer modo la curva de 10 $[k\Omega]$  aun presenta diferencia, respecto de las curvas con resistencias mayores. El voltaje máximo alcanzado por el peak de la curva de 10[ $M\Omega$ ] es alrededor de 570[ $V/g$ ] que es menor que el análogo en serie que es aproximadamente 1000[ $V/g$ ]. Ahora bien puede notarse que para la curva de 1[ $k\Omega$ ], el valor máximo alcanzado es aproximadamente de  $13[V/g]$ , en tanto que su análogo en serie es de aproximadamente 6.5  $[V/g]$ .

La Figura 5.15 muestra la corriente FRF para el caso en paralelo. Aquí ocurre lo contrario lo que pasa en el voltaje, pues la curva de  $10[k\Omega]$  se muestra más separada de las curvas con las que estaba superpuesta en el caso en serie 100[ $\Omega$ ] y 1[ $k\Omega$ ]. La curva de corriente máxima, aquí expuesta, es la de 100 $[\Omega]$  y posee valores mayores que su análoga en serie, para iguales valores de frecuencia. El valor máximo de esta curva puede verse en la figura 5.16 y es aproximadamente de  $6,5[mA/g]$ .

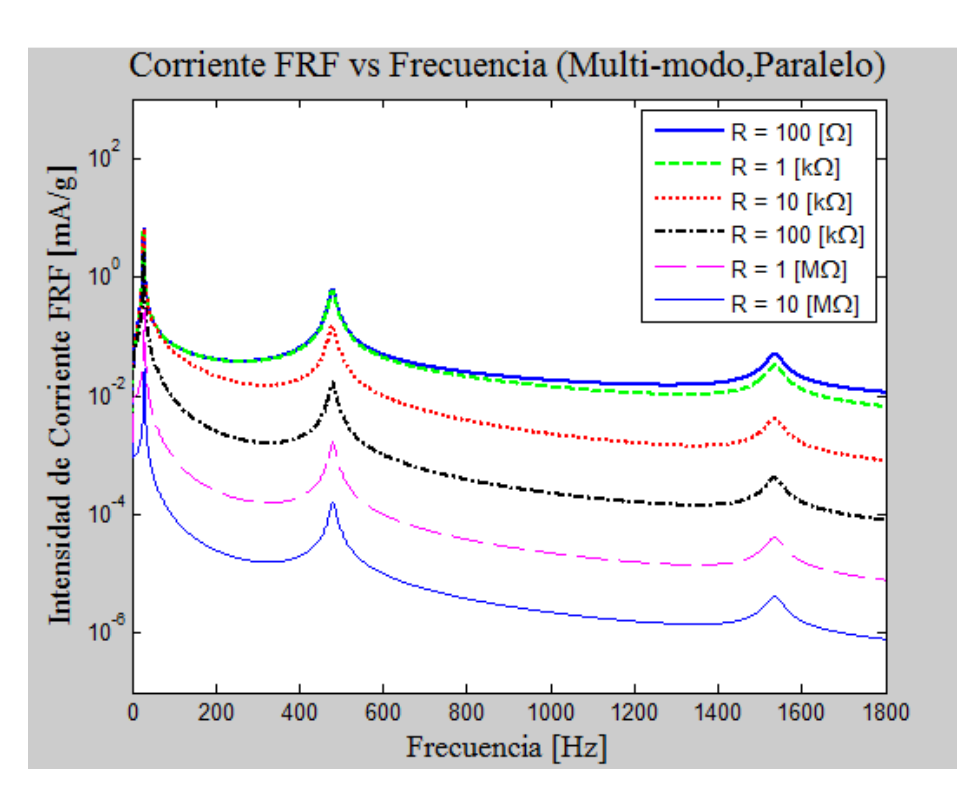

Figura 5.15: Corriente FRF para diferentes resistencias (conexión en paralelo, modelo continuo desacoplado).

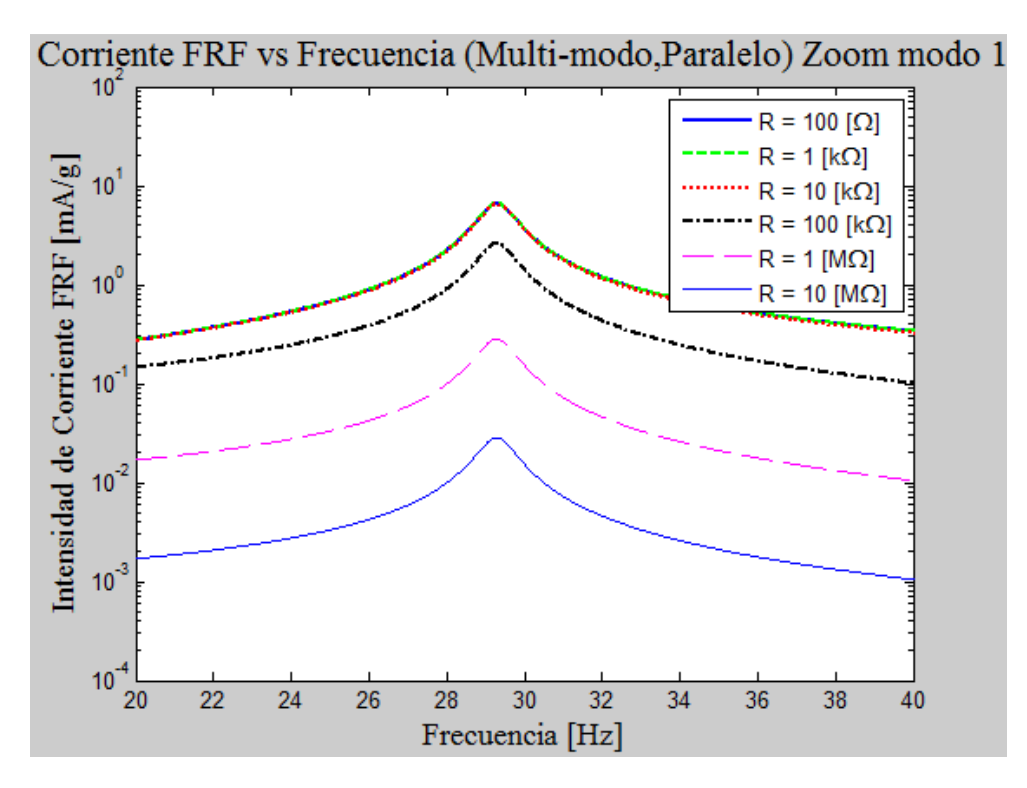

Figura 5.16: Zoom a la zona del primer peak de la figura 5.15

La potencia FRF en paralelo se muestra en la figura 5.17 y presenta el mismo comportamiento que el descrito para el caso en serie, pero claramente difieren en los valores exactos de las curvas. El valor de potencia FRF máximo simulado se alcanza con la curva de  $100[k\Omega]$  y puede verse en la figura 5.18, su valor es aproximadamente de 1300 $[mW/g^2]$ .

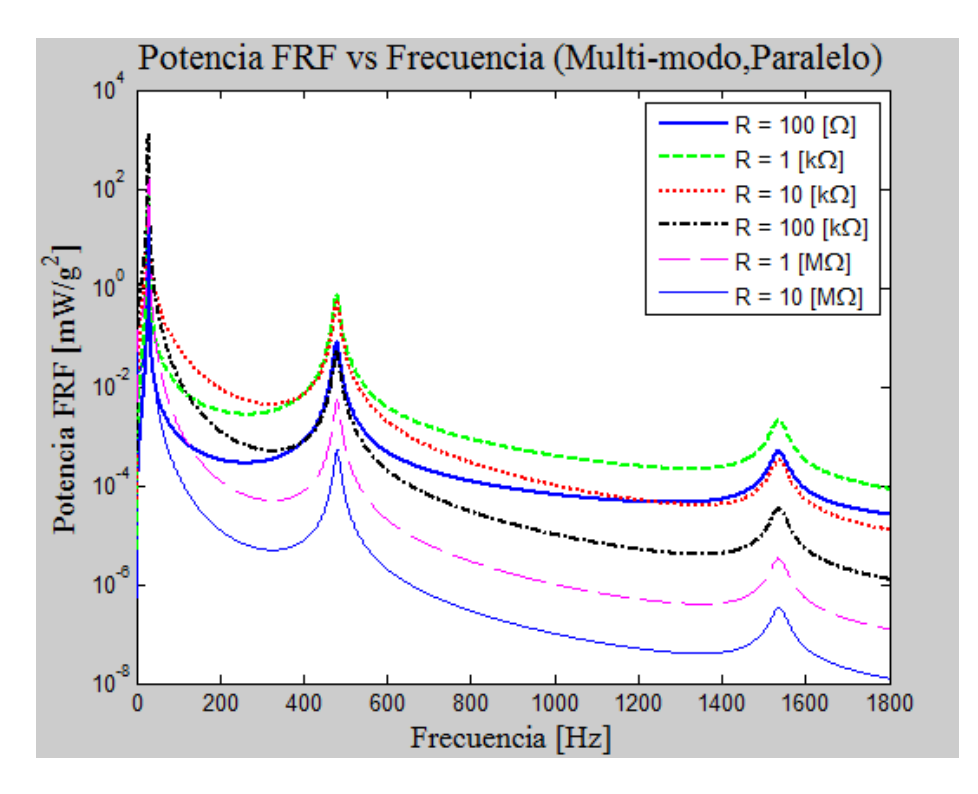

Figura 5.17: Potencia FRF para diferentes resistencias (conexión en paralelo, modelo continuo desacoplado).

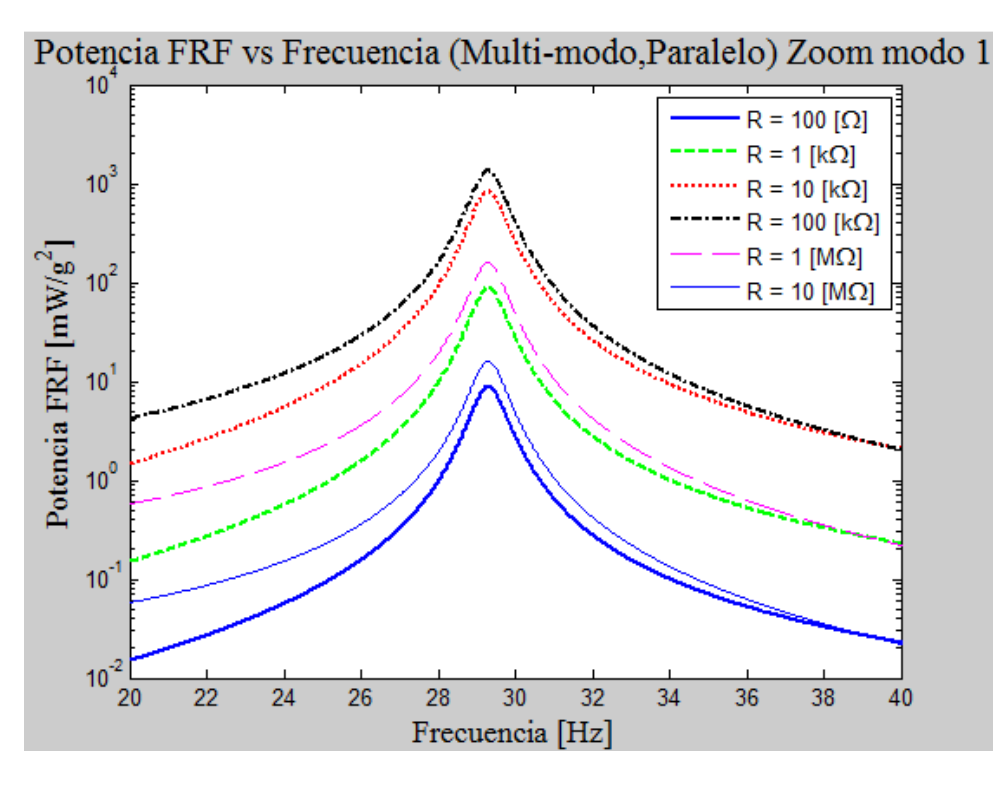

Figura 5.18: Zoom a la zona del primer peak de la Figura 5.17

#### **5.2.4.- Resultados y análisis para resistencia óptima del modelo continuo desacoplado.**

Para hallar una resistencia óptima en este modelo, no se puede seguir el procedimiento hecho para el modelo de un grado de libertad, ya que derivar una expresión analítica de la ecuación (5.56) resultaría un proceso muy engorroso, de modo que para hallar dicha resistencia óptima se corrieron varias simulaciones con el objetivo de ir acotando la potencia máxima alcanzada y determinar la resistencia a la cual ocurre, se obtiene que la resistencias óptimas aproximadas son las siguientes: R<sub>opt serie</sub> = 100[kΩ] y R<sub>opt paralelo</sub> = 40[kΩ]. Los gráficos para el voltaje FRF, corriente FRF y potencia FRF con las resistencias óptimas de muestran en las figuras (5.19),  $(5.20)$  y  $(5.21)$ .

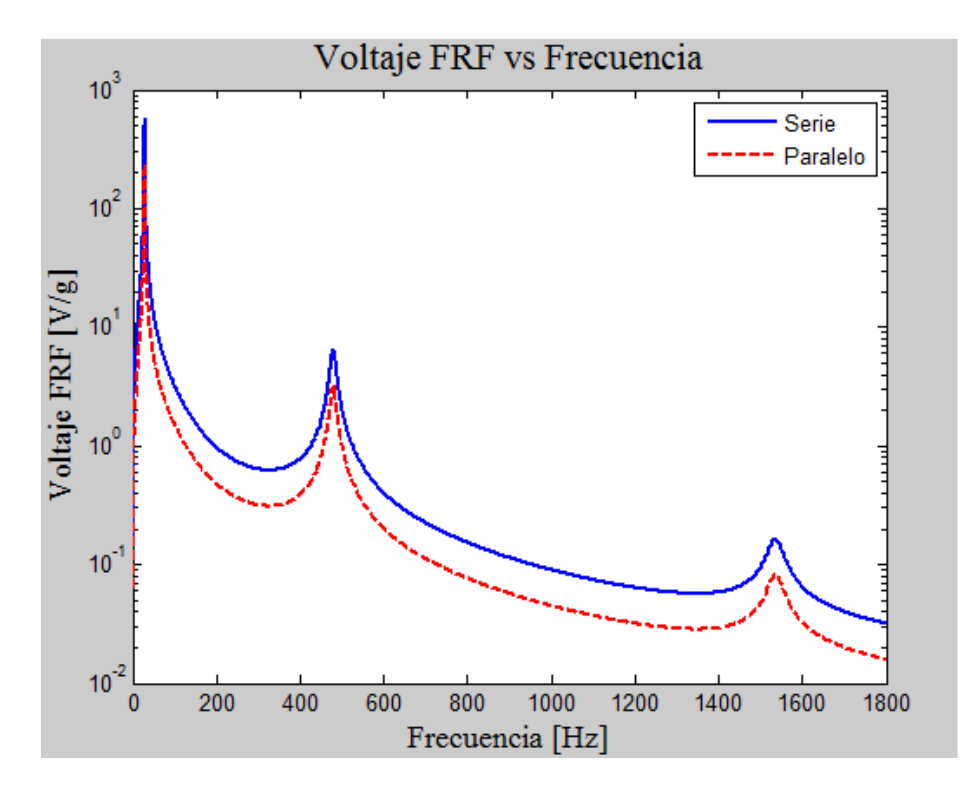

Figura 5.19: Comparación Voltaje FRF serie-paralelo con resistencia óptima.

Se puede ver en el gráfico anterior, que el voltaje FRF siempre es superior en serie que en paralelo, si ambas configuraciones trabajan con su resistencia óptima. Se puede observar que el voltaje máximo para el primer peak en serie es alrededor de  $630[V/g]$  en tanto que en paralelo es de 250 $[V/g]$ . Para la corriente FRF que aparece en la figura 5.20, se aprecia que la configuración en paralelo siempre es superior, los máximos para el primer peak son de  $6\left[\frac{mA}{g}\right]$ y 5,75 $[mA/g]$  para las configuraciones en paralelo y serie respectivamente. Finalmente las curvas de potencia no son iguales como ocurre en el modelo de un grado de libertad, aquí la figura 5.21 muestra que se puede obtener más potencia de la configuración en serie, en donde los peaks para el primer modo son:3150 $[mW/g^2]$  y 1600 $[mW/g^2]$  para las configuraciones en serie y paralelo, respectivamente.

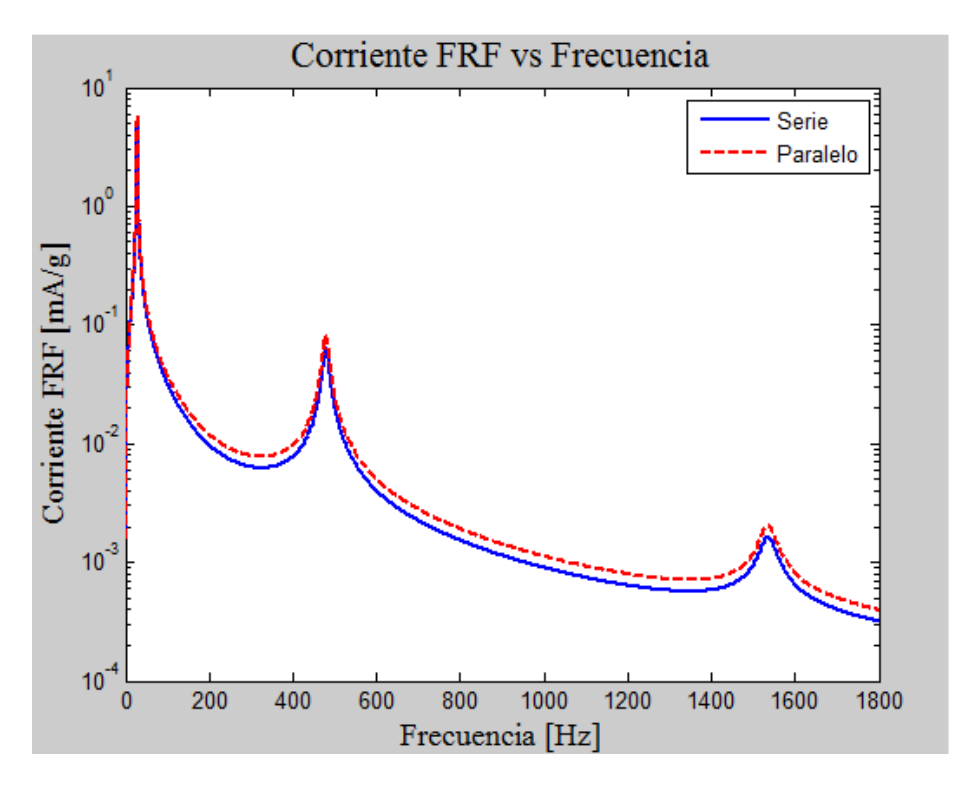

Figura 5.20: Comparación Corriente FRF serie-paralelo con resistencia óptima.

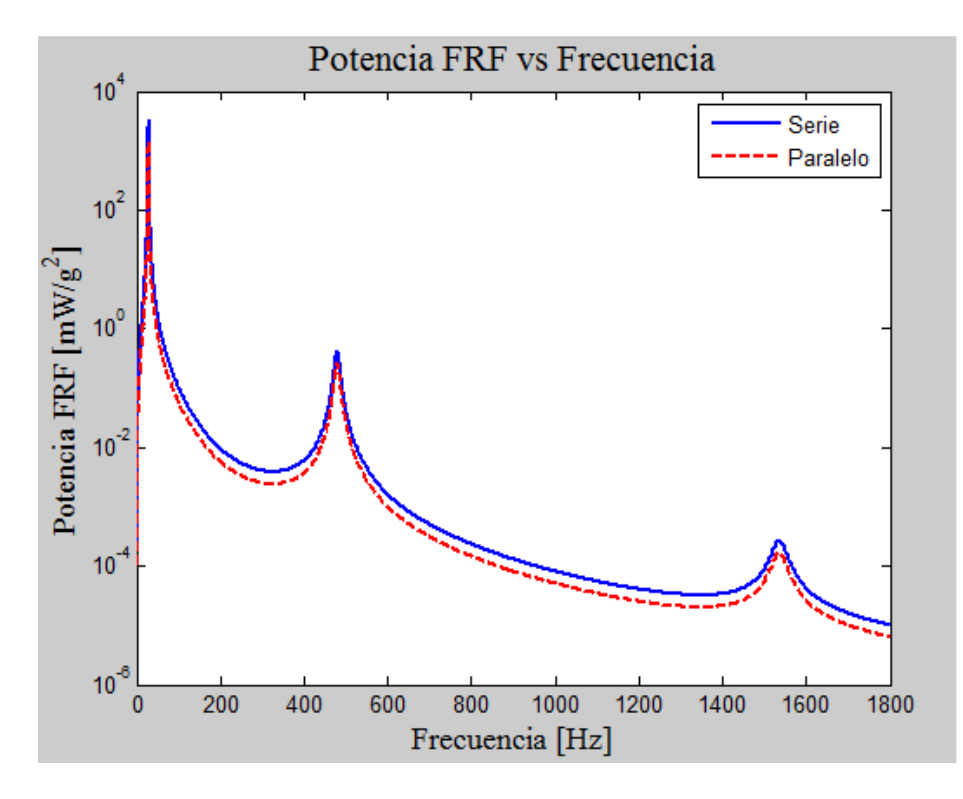

Figura 5.21: Comparación Corriente FRF serie-paralelo con resistencia óptima.

# **5.3.- Discusión modelo continuo desacoplado.**

Se puede ver de los gráficos para las frecuencias naturales en función de la masa en el extremo que es posible bajar considerablemente éstas adhiriendo masa, ahora bien en algún momento como la curva tiene una cota inferior seguir sumándole masa solo provocará un descenso muy pequeño en la frecuencia natural de los modos. Lo anterior no va en perjuicio de que las variables dependientes voltaje FRF, corriente FRF, y potencia FRF puedan seguir aumentando aunque la frecuencia ya no baje. Dado que las variables dependientes aumentan y las frecuencias naturales disminuyen es ideal agregar masa, pero se debe tener cuidado con la cantidad de masa que se coloca en el extremo, la viga podría fallar por fractura o fatiga, y como ya se dijo anteriormente se debe hacer un análisis para determinar la resistencia de la viga a esas fallas o inclusive si su rendimiento se ve disminuido luego de un número de ciclos.

El primer modo de vibración de la viga es el más importante pues es el que genera mayor voltaje, corriente y potencia para una aceleración determinada, además de que su frecuencia natural se encuentra en los rangos útiles, en donde es posible encontrar fuentes que la alimenten de vibraciones. La explicación acerca de porque el primer modo siempre entrega mayor voltaje, respecto de los demás, tiene que ver con el hecho que para este modo la viga se deflecta sin generar puntos de inflexión, por ende el vector de polarización de cada capa de la viga apunta siempre en la misma dirección a su largo, en cambio en los modos mayores hacen que luego de un punto de inflexión la polarización de la viga cambie y por ende hay zonas en donde el voltaje se anula, lo que finalmente genera que el voltaje total al integrar toda la viga sea menor, y consecuentemente menor su corriente y potencia.

Se puede ver de los gráficos de las figuras (5.11) y (5.17) que la potencia no tiene un comportamiento monótono con la resistencia y por ende si se desea encontrar la resistencia óptima para obtener la mayor potencia posible, se debe considerar a que frecuencia o en qué modo de vibración se desea esa potencia máxima.

A lo largo de todo este capítulo se puede ver que cuando la resistencia tiende a infinito o a cero las curvas de las variables voltaje FRF y corriente FRF, respectivamente, tienden a una curva máxima en donde se obtiene el mayor valor de estas variables para una frecuencia dada, no obstante la variable más importante para efectos de este trabajo es la potencia, pues la potencia alimentará al hipotético dispositivo conectado a la viga, luego en general para llegar a un cierto nivel de potencia se dispone de dos alternativas, la primera es escoger un voltaje alto y una corriente pequeña o viceversa.

Este modelo al igual que el anterior considera a la viga como un medio continuo de masa distribuida uniformemente, pero introduce dos diferencias, la primera es la introducción de otro factor de amortiguamiento denominado amortiguamiento de Kelvin-Voigt y está relacionado con la pérdida de energía producido por el roce interno de los átomos del material, de manera que este modelo considera que el material tiene un comportamiento visco-elástico respecto del esfuerzo y deformación.

La segunda diferencia, considera que el campo eléctrico generado al deformar la viga, ejerce un efecto en aumentar la resistencia mecánica de la misma, lo anterior se debe a que el efecto piezoeléctrico es un fenómeno reversible en el sentido de que un material piezoeléctrico puede ser sometido a un esfuerzo y generar un campo eléctrico, o inversamente ser sometido a un campo eléctrico y generar una deformación como consecuencia. De modo que cuando la viga es afectada por un esfuerzo y se genera un campo eléctrico, este inmediatamente intenta revertir la deformación generando un esfuerzo contrario. El fenómeno anterior es llamado acoplamiento electromecánico y hace referencia a que los efectos en los dominios mecánicos y eléctricos del material no pueden ser separados, luego se introduce en el modelo por medio de la aparición de un término extra a la ecuación (5.1), relacionado con él.

En el desarrollo físico de este modelo muchos de los procedimientos coinciden con los desarrollados en el modelo continuo desacoplado, por lo que ciertos pasos serán omitidos, comprendiendo que son símiles a los ya hechos. Además se utilizará la misma notación de las variables y constantes utilizadas en el capítulo anterior con el fin de que el lector comprenda su significado y procedencia.

### **6.1.- Desarrollo físico del modelo continuo acoplado.**

El desarrollo físico que aquí se sigue es una adaptación de las referencias [8] y [9]

Al introducir tanto el nuevo término de amortiguación, así como el acoplamiento electromecánico, la nueva ecuación de movimiento de la viga queda como:

$$
E_p I \frac{\partial^4 z(x,t)}{\partial x^4} + m \frac{\partial^2 z(x,t)}{\partial t^2} + c_s I \frac{\partial^5 z(x,t)}{\partial x^4 \partial t} + c_a \frac{\partial z(x,t)}{\partial t} + \vartheta v(t) \left[ \frac{d\delta(x)}{dx} - \frac{d\delta(x-L)}{dx} \right]
$$
  
= 
$$
-[m + M\delta(x-L)] \frac{\partial^2 y(t)}{\partial t^2} - c_a \frac{\partial y(x,t)}{\partial t}
$$

Ecuación ( 6.1): Ecuación de movimiento de la viga modelo continuo acoplado.

- $z(x, t)$  [*m*] : Función de deflexión relativa al punto de empotramiento.
- $y(t)$  [*m*] : Función de excitación del sistema.
- $E_p$  [Pa] : Módulo de Young del material piezoeléctrico.
- $I [m^4]$ **:** Momento de Inercia de la viga.
- $m \left[\frac{kg}{m}\right]$  : Densidad lineal de masa de la viga.
- $M[k,q]$  : Masa adherida al extremo de la viga.
- $c_a$  [Ns/m] : Coeficiente de roce con el aire.
- $c_s$  [Ns/ $m^2$ **:** Coeficiente de roce de Kelvin-Voigt
- $L[m]$  : Largo de la viga.
- $\bullet$   $\delta$   $[m^{-1}]$ **:** Delta de Dirac.
- $\vartheta$  [C] : Coeficiente de acoplamiento.

El acoplamiento electromecánico depende del tipo de conexión que tengan las placas piezoeléctricas entre ellas, de modo que son definidos dos coeficientes de acoplamiento electromecánico uno para el caso paralelo y otro para el caso en serie, según las siguientes ecuaciones.

$$
\vartheta_s = \frac{\overline{e_{31}}b}{2h_p} \left[ \frac{h_s^2}{4} - \left( h_p + \frac{h_s}{2} \right) \right]^2
$$
   
 Ecuador (6.2)

$$
\vartheta_p = 2\vartheta_s = \frac{\overline{e_{31}}b}{h_p} \left[ \frac{{h_s}^2}{4} - \left( h_p + \frac{h_s}{2} \right) \right]^2
$$
   
 Ecuador (6.3)

Nótese que la ecuación (6.1) depende del factor de acoplamiento y como este a su vez depende del tipo de conexión, finalmente el voltaje que se obtiene depende del tipo de conexión.

Este modelo al tener dos tipos diferentes de amortiguamiento, la relación con el amortiguamiento modal difiere respecto del modelo anterior y los coeficientes de roce con el aire e interno del material, cumplen con la siguiente ecuación.

$$
2\xi_n \omega_n = \frac{c_s I \omega_n^2}{E_p I} + \frac{c_a}{m} = 2\xi_n^{KV} \omega_n + 2\xi_n^a \omega_n
$$
 *Ecuación (6.4)*

El amortiguamiento de Kelvin-Voigt solo afecta al desplazamiento relativo de la viga pues es un desplazamiento intrínseco del material, por ende el amortiguamiento que se encuentra en el lado derecho de la forzante en la ecuación (6.1), solo será afectado por el roce con el aire.

Luego para resolver la ecuación (6.1), que es una ecuación en derivadas parciales, se sigue el mismo proceso realizado en el capítulo 5, es decir, se asume a la función  $z(x, t)$  como una función de variables separables con una parte espacial  $X_n(x)$  y una temporal  $T_n(t)$ . La variable  $\beta$ utilizada por el modelo anterior será reemplazada por  $\lambda$  en este modelo, este reemplazo solo se hace para facilitar los cálculos matemáticos. La relación entre  $\beta$  y  $\lambda$  se expresa en la ecuación siguiente.

$$
\lambda = \beta \cdot L
$$
 *Ecuación (6.5)*

Bajo el mismo procedimiento del capítulo anterior los modos de vibración y las frecuencias naturales vienen dados por las siguientes ecuaciones.

$$
X_n(x) = C_2 \left\{ \left[ \cos\left(\frac{\lambda_n}{L}x\right) - \cosh\left(\frac{\lambda_n}{L}x\right) \right] - \sigma_n \left[ \operatorname{sen}\left(\frac{\lambda_n}{L}x\right) - \operatorname{senh}\left(\frac{\lambda_n}{L}x\right) \right] \right\} \qquad \text{Ecuación (6.6)}
$$

$$
\sigma_n = \frac{\operatorname{sen}\left(\frac{\lambda_n}{L}L\right) - \operatorname{senh}\left(\frac{\lambda_n}{L}L\right) + \frac{\lambda_n}{L} \frac{M}{m} \left[ \cos\left(\frac{\lambda_n}{L}L\right) - \cosh\left(\frac{\lambda_n}{L}L\right) \right]}{\cos\left(\frac{\lambda_n}{L}L\right) + \cosh\left(\frac{\lambda_n}{L}L\right) - \frac{\lambda_n}{L} \frac{M}{m} \left[ \operatorname{sen}\left(\frac{\lambda_n}{L}L\right) - \operatorname{senh}\left(\frac{\lambda_n}{L}L\right) \right]} \qquad \text{Ecuación (6.7)}
$$

$$
\omega_n = \lambda_n^2 \sqrt{\frac{\operatorname{E}_{\mathrm{p}}I}{mL^4}} \qquad \qquad \text{Ecuación (6.8)}
$$

Otra diferencia de este modelo respecto del continuo desacoplado es aquí supondremos que la masa adherida en el extremo tiene una inercia asociada, es decir, no es una masa puntual. El término de la inercia de la masa es  $I_M$ , y la consideración anterior afecta la tercera condición de borde de la viga, luego la ecuación característica que se obtiene es la siguiente:

$$
1 + \cos(\lambda)\cosh(\lambda) + \frac{\lambda M}{mL} [\cos(\lambda)\operatorname{senh}(\lambda) - \cosh(\lambda)\operatorname{sen}(\lambda)]
$$

$$
- \frac{\lambda^3 I_M}{mL^3} [\cosh(\lambda)\operatorname{sen}(\lambda) - \cos(\lambda)\operatorname{senh}(\lambda)] + \frac{\lambda^4 M I_M}{m^2 L^4} [1 - \cos(\lambda)\cosh(\lambda)] = 0
$$

Ecuación (6.9): Ecuación característica para el modelo continuo acoplado.

De la ecuación anterior se obtiene los valores de  $\lambda$  que son soluciones de la ecuación, estas soluciones son un conjunto infinito, pero en la Tabla 6.1 se muestran los primeros cinco valores en orden creciente.

| λ             | Valor  |
|---------------|--------|
| $\lambda_1$   | 0,979  |
| $\lambda_{2}$ | 3,779  |
| $\lambda_{3}$ | 6,105  |
| $\lambda_4$   | 8,342  |
| λς            | 11,181 |

Tabla 6.1: Primeras cinco soluciones de la ecuación (6.9)

La ecuación (6.6) puede reemplazarse en la (6.1) y utilizar la ortonormalidad de los modos normales, consiguiendo así una ecuación diferencial para la función temporal, que queda expresa en las siguientes ecuaciones.

$$
\ddot{T}_n(t) + 2\xi_n \omega_n \dot{T}_n(t) + \omega_n^2 T_n(t) + \chi_n v(t)
$$
\n
$$
= -\frac{\int_0^L \left\{ X_n(x) \left[ 1 + \frac{M}{m} \delta(x - L) \right] \right\} dx \cdot \ddot{y}(t)}{\int_0^L X_n^2(x) dx} - \frac{2\xi_n^a \omega_n \dot{y}(t) \int_0^L X_n(x) dx}{\int_0^L X_n^2(x) dx} \qquad \text{Ecuación}
$$
\n(6.10)

$$
\chi_n = \left. \vartheta \frac{dX_n(x)}{dx} \right|_{x=L}
$$
\nEcuación (6.11)

La amplitud arbitraria  $C_2$  de los modos de vibración puede ser escogida de manera que esta normalice los modos y se cumple la siguiente relación.

$$
\int_{0}^{L} X_n^2(x) dx = 1
$$
\nEcuación (6.12)

Luego se define una función forzante como:

$$
f_n(t) = -\int_0^L \left\{ X_n(x) \left[ 1 + \frac{M}{m} \delta(x - L) \right] \right\} dx \cdot \ddot{y}(t) - 2\xi_n^a \omega_n \dot{y}(t) \int_0^L X_n(x) dx \qquad \text{Ecuación} \tag{6.13}
$$

Reemplazando la ecuación (6.13) en la ecuación (6.10), se obtiene:

$$
\ddot{T}_n(t) + 2\xi_n \omega_n \dot{T}_n(t) + \omega_n^2 T_n(t) + \chi_n v(t) = f_n(t)
$$
\nEcuación (6.14)

Nótese que para la ecuación diferencial anterior, hallar la función temporal  $T_n(t)$  no es tan simple como en el modelo anterior, pues el término  $\chi_n v(t)$  no hace posible realizar el mismo proceso de solución, ya que la función temporal  $T_n(t)$  y la función del voltaje  $v(t)$ , que es la función que se quiere determinar, quedan acopladas en la misma ecuación. Para poder superar el problema anterior se debe poner atención en la ecuación circuital equivalente a la viga expresada en la Ecuación (5.47).

$$
C_{eq} \cdot \frac{dv(t)}{dt} + \frac{v(t)}{R_{eq}} = i(t)
$$
   
 Ecuador (5.47)

Recuérdese que  $C_{eq}$  y  $R_{eq}$  dependen del tipo de conexión, luego si se considera que la expresión general para la corriente proveniente de la ecuación (5.44), se puede expresar esta como:

$$
i(t) = \sum_{j=1}^{\infty} \left[ -\overline{e_{31}} \cdot h_{ps} \cdot b \int_{0}^{L} \frac{d^2 X_j(x)}{dx^2} dx \right] \frac{dT_j(t)}{dt}
$$
   
 Ecuación (6.16)

A partir de la ecuación anterior se puede definir un término de acoplamiento modal como sigue.

$$
\kappa_n = -\overline{e_{31}} \cdot h_{ps} \cdot b \int_0^L \frac{d^2 X_j(x)}{dx^2} dx = -\overline{e_{31}} \cdot h_{ps} \cdot b \frac{dX_n(x)}{dx} \Big|_{x=L}
$$
   
 Ecuación (6.17)

Si se utiliza la expresión compleja para  $y(t)$  y además se define la función forzante como un número complejo de tal manera que  $f_n(t) = F_n e^{i\omega t}$ , entonces se puede escribir la amplitud compleja de la función forzante como:

$$
F_n = -\int_0^L \left\{ X_n(x) \left[ 1 + \frac{M}{m} \delta(x - L) \right] \right\} dx \cdot y_0 \omega^2 - 2\xi_n^a \omega_n y_0 \omega \int_0^L X_n(x) dx \qquad \text{Ecuación (6.18)}
$$

Luego se puede definir como una función compleja tanto la función temporal como el voltaje de manera que:

$$
T_n(t) = H_n e^{i\omega t}
$$
 *Ecuación (6.19)*

$$
v(t) = Ve^{i\omega t}
$$
 *Ecuación (6.20)*

Ahora se puede escribir las ecuaciones (6.14) y (5.47) como un sistema de ecuaciones diferenciales complejas.

$$
(\omega_n^2 - \omega^2 + i2\xi_n\omega_n\omega)H_n + \chi_n V = F_n
$$
 *Equación (6.21)*

$$
\left(\frac{1}{R_{eq}} + i\omega C_{eq}\right)V - i\omega \sum_{j=1}^{\infty} \kappa_j \cdot H_j = 0
$$
\nEcuación (6.22)

Si se soluciona el sistema de ecuaciones anteriores se puede llegar a una solución para la amplitud de la función voltaje que queda definida como:

$$
V = \frac{\sum_{j=1}^{\infty} \left( \frac{i\omega \theta_n^{eq} F_n}{\omega_n^2 - \omega^2 + i2\xi_n \omega_n \omega} \right)}{\frac{1}{R} + i\omega C_{eq} + \sum_{j=1}^{\infty} \left( \frac{i\omega \theta_n^{eq^2}}{\omega_n^2 - \omega^2 + i2\xi_n \omega_n \omega} \right)}
$$
 Ecuación (6.23)

Como el voltaje depende de si la conexión está hecha en serie o en paralelo, la ecuación (6.23) presenta dos factores que son los que cambian dependiendo de si la conexión es de un tipo u otra, estos son el acoplamiento electromecánico modal equivalente  $\theta_n^{eq}$  y la capacitancia equivalente  $C_{eq}$ , en la tabla 6.2 se presenta cuánto vale cada uno en los respectivos casos.

|                 | <b>Conexión en Serie</b>                                                | <b>Conexión en Paralelo</b>                                            |
|-----------------|-------------------------------------------------------------------------|------------------------------------------------------------------------|
| $\theta_n^{eq}$ | $-\overline{e_{31}} \cdot h_{ps} \cdot b \frac{dX_n(x)}{dx}\Big _{x=L}$ | $-2\overline{e_{31}}\cdot h_{ps}\cdot b\frac{dX_n(x)}{dx}\bigg _{x=L}$ |
| $C_{eq}$        | $\frac{\varepsilon_{33}^S bL}{}$<br>$2h_n$                              | $\varepsilon_{33}^S bL$<br>$h_p$                                       |

Tabla 6.2: Valor de los coeficientes  $\bm{\theta_n^{eq}}$  y  $\bm{\mathcal{C}_{eq}}$ 

Nótese de la ecuación (6.23) que el voltaje ahí expresado es la amplitud y que el voltaje total, junto su dependencia temporal lo entrega la ecuación (6.20), pero como no es de interés el dominio temporal del voltaje, solo se toma en cuenta  $V$  para definir el voltaje FRF. Por otro lado debe apreciarse que el voltaje obtenido es producto de todos los modos de vibración de la viga, por ende es llamado multi-modo, y que obtener una expresión para un voltaje modal no es directo de la ecuación (6.23) pues se deben desacoplar los términos de la sumatoria para hacer eso posible.

Finalmente el voltaje FRF, corriente FRF y potencia FRF, quedan definidos según las ecuaciones (6.24), (6.25) y (6.26). La potencia se divide por dos, ya que es la potencia media, esta medida es la adecuada ya que la potencia es una función oscilante.

SÜáÜ = 9.81 ∙ |S | /= Ecuación (6.24) XÜáÜ = SÜáÜ Z Ecuación (6.25)

$$
P_{FRF}(\omega) = \frac{|V_{FRF}(\omega)|^2}{2R}
$$
 *Ecuación (6.26)*

91 )

# **6.2.- Resultados del modelo continuo acoplado.**

Los resultados de este modelo están hechos con exactamente los mismos parámetros que el modelo continuo desacoplado y estos se muestran en las tablas (5.4) y (5.5), nuevamente se acotará la suma infinita de modos de vibración a solo los primeros tres. En cuanto a los coeficientes de amortiguación modal se tomarán los mismos valores absolutos, pero la diferencia es que estos valores ahora están compuestos de la suma de los efectos del roce interno y del roce con el aire, los valores precisos se encuentran en la tabla 6.3

| $\xi \mid \; \;$ | Modo 1 | Modo 2 | Modo3 |
|------------------|--------|--------|-------|
| ξa               | 0,006  | 0,004  | 0,002 |
| ξKV              | 0,010  | 0,010  | 0,010 |
|                  | 0,016  | 0,014  | 0,012 |

Tabla 6.3: Valores para los coeficientes de amortiguación.

En cuanto a la frecuencia natural nótese que las ecuaciones (5.21) y (6.8) son completamente equivalentes, pero las ecuaciones características (5.18) y (6.9) difieren por la inclusión de la inercia en la masa del extremo, por ende las frecuencias naturales varían y se deben recalcular.

#### **6.2.1.- Frecuencias naturales sistema continuo desacoplado.**

La viga simulada sigue teniendo una masa de  $3,2[gr]$ , la variación de las frecuencias naturales por adhesión de masa se muestra en las figuras (6.1), (6.2) y (6.3), para los tres primeros modos respectivamente.

Puede verse de la figura 6.1 que la curva no varía mucho respecto de la mostrada en la figura 5.4, ambas comienza relativamente cerca de los  $100[Hz]$  y terminan muy cerca de los  $20[Hz]$  para una masa en el extremo de  $20[qr]$ . Ahora bien las frecuencias naturales para el segundo y tercer modo, respecto de sus análogas para el modelo continuo desacoplado que se muestran en las figuras (5.5) y (5.6), varían más, si bien parten en los mismos valores de frecuencia, esta decae mucho más en el caso con inercia. Por ejemplo en la figura 5.5 la frecuencia natural del segundo modo, parece no decaer de los  $450$ [Hz] no importa cuanta masa se agregue, pero cuando se considera la inercia, como muestra la figura 6.2, esa cota es traspasada ampliamente y vemos como dicha frecuencia es alrededor de 400[Hz] para  $20[gr]$ .

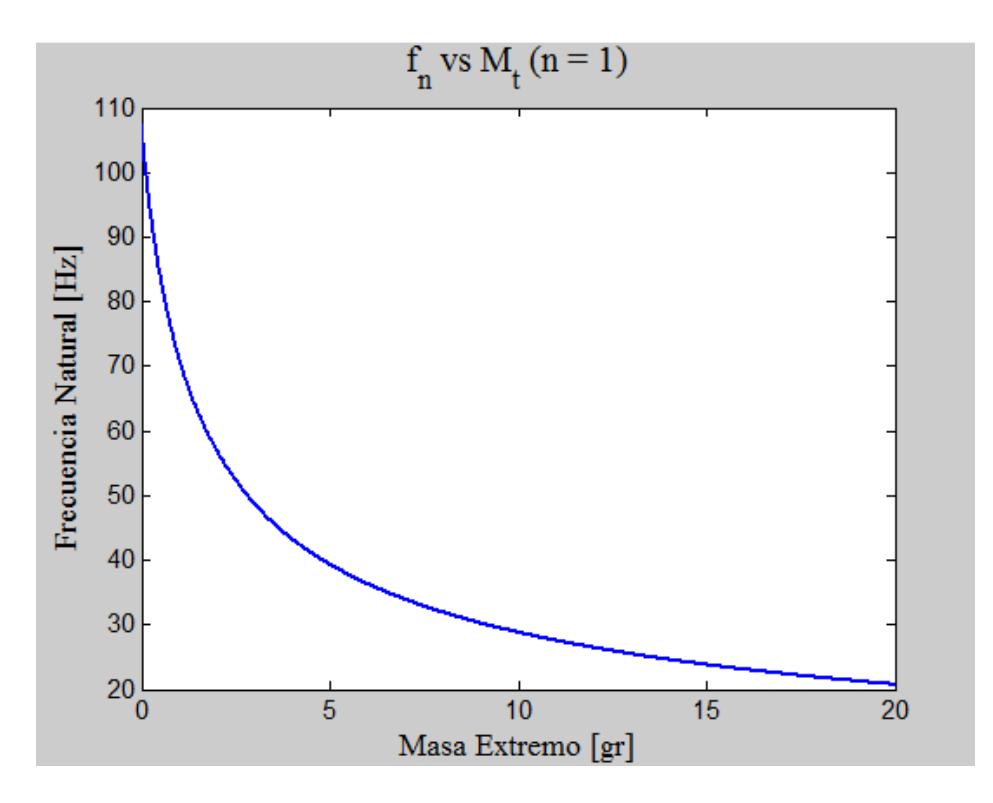

Figura 6.1: Primera frecuencia natural en función de la masa en el extremo (modelo continuo acoplado).

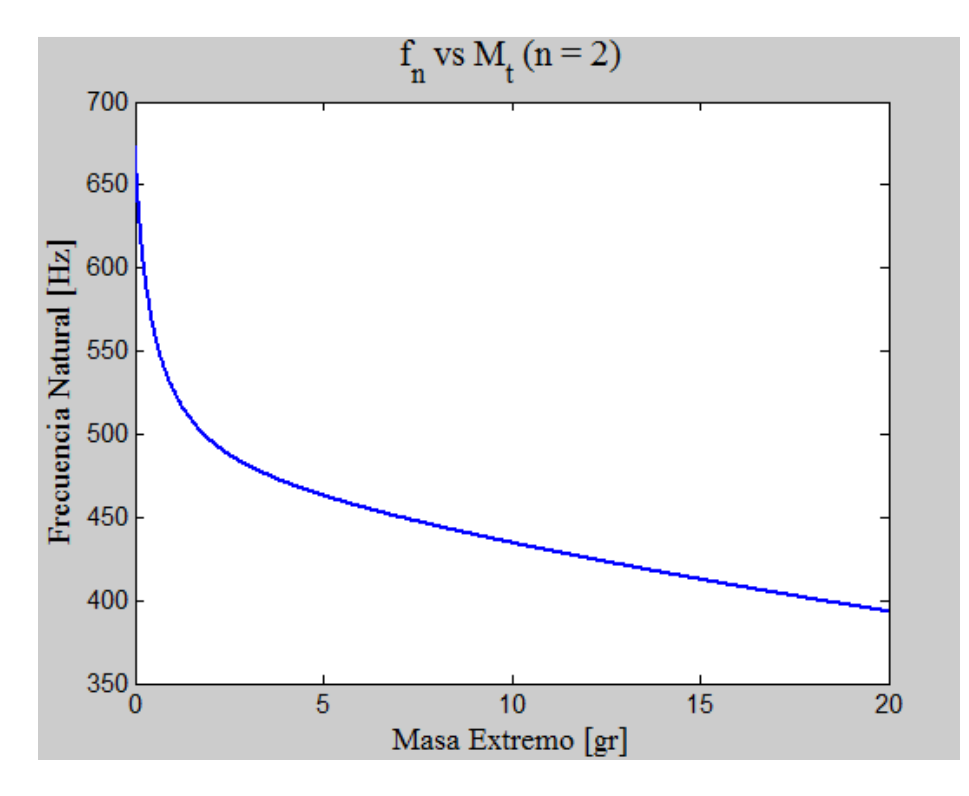

Figura 6.2: Segunda frecuencia natural en función de la masa en el extremo. (modelo continuo acoplado).

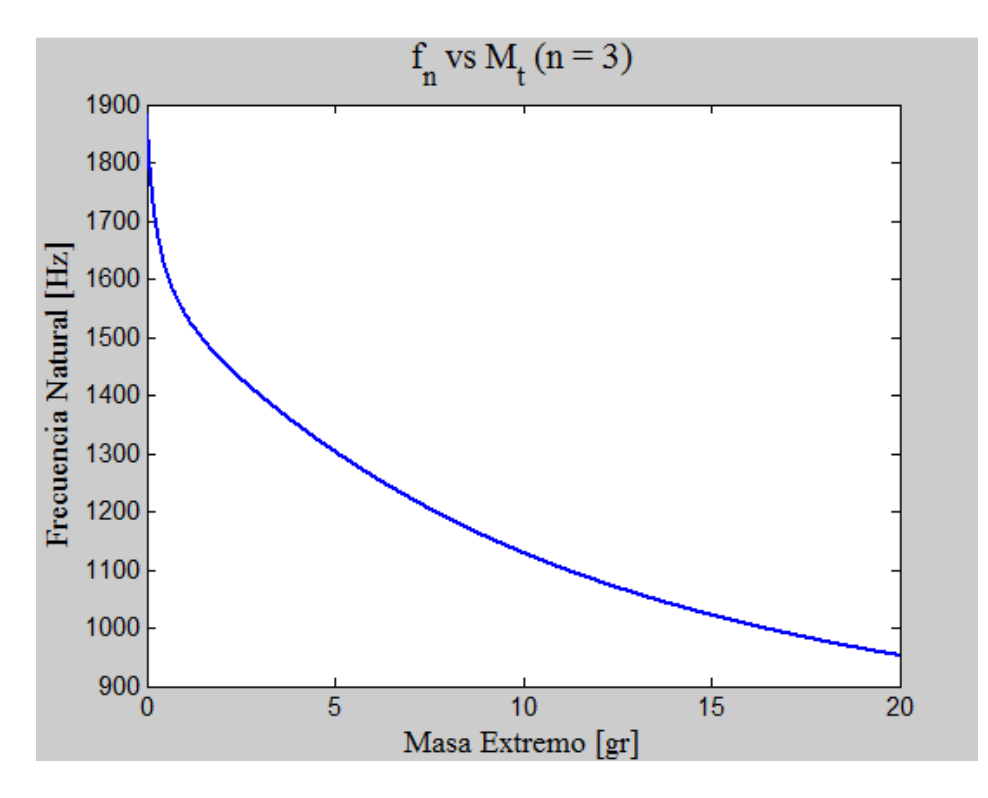

Figura 6.3: Tercera frecuencia natural en función de la masa en el extremo (modelo continuo acoplado).

Nuevamente con la perspectiva que entregan los gráficos de las figuras (6.1), (6.2), (6.3) se fija la masa para la simulación en 9,68 $[gr]$  que es aproximadamente 3 veces la masa de la viga

Las masas, inercia y frecuencias naturales para la simulación, quedan definidas en la tabla 6.4, que se muestra a continuación. Nótese que las frecuencias naturales del segundo y tercer modo, son menores que sus análogas en el modelo continuo desacoplado, pero que el primer modo se mantiene igual.

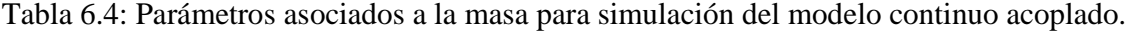

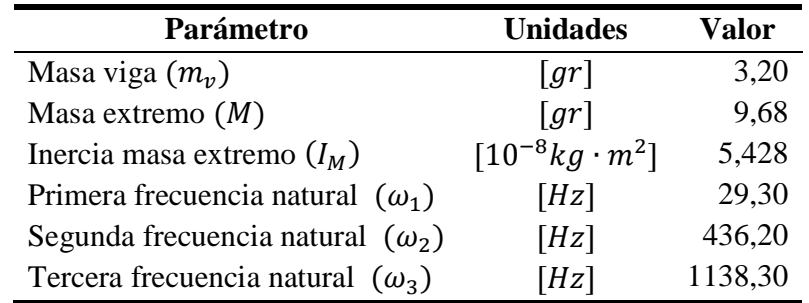

### **6.2.2.- Resultados y análisis conexión en serie para modelo continuo acoplado.**

En esta subsección se presentan los resultados de la simulación del modelo para las variables voltaje FRF, corriente FRF y potencia FRF, cuando la conexión está hecha en serie. El gráfico de la figura 6.4 muestra el voltaje FRF versus la frecuencia de excitación, medida en Hertz.

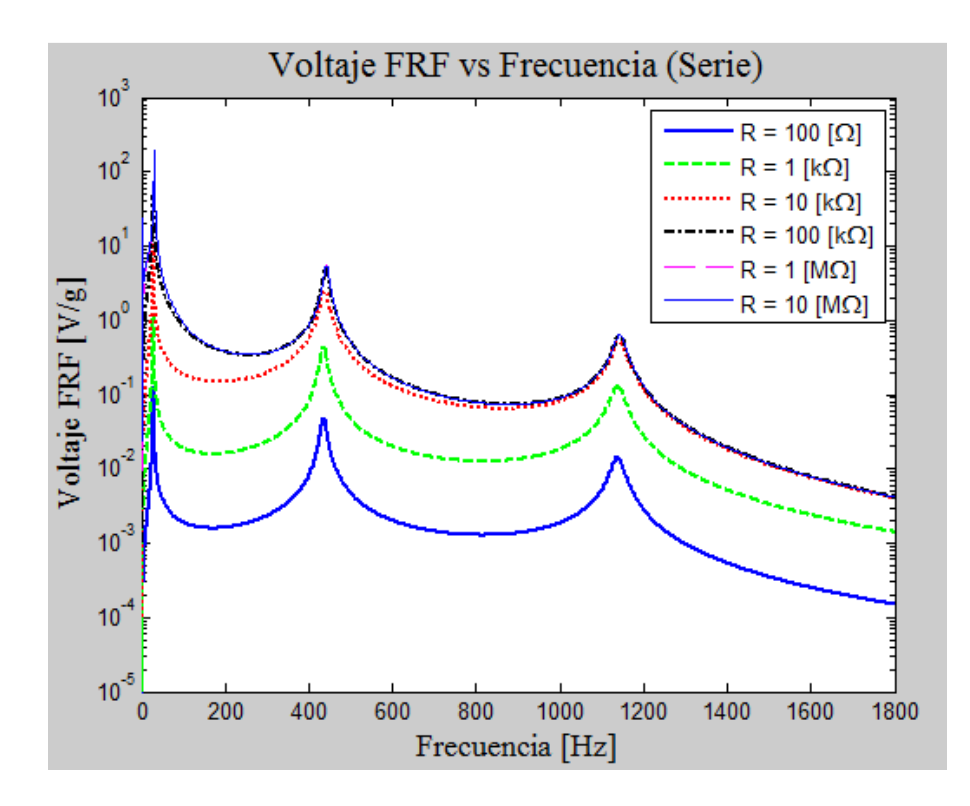

Figura 6.4: Voltaje FRF para diferentes resistencias (conexión en serie, modelo continuo acoplado).

Se puede apreciar del gráfico anterior que en este modelo persiste el comportamiento monótono creciente del voltaje con respecto al aumento de la resistencia. El comportamiento descrito para las curvas del voltaje FRF del modelo continuo desacoplado sigue siendo válido acá. La diferencia más importante que puede apreciarse de este gráfico con respecto al análogo en el modelo anterior es el valor que alcanza el peak del primer modo de vibración, esto se puede ver con mayor detalle en la figura 6.5, además de que los peaks del segundo y tercer modo parecen no decaer tanto como lo que se ven la figura 5.7.

En la figura 6.5, se pueden distinguir dos cosas importantes, lo primero es que el máximo se alcanza con la curva de 10[ $M\Omega$ ] y es aproximadamente 200[ $V/g$ ], lo segundo es que a partir de un valor de resistencia los peaks comienzan a desplazarse hacia la derecha.

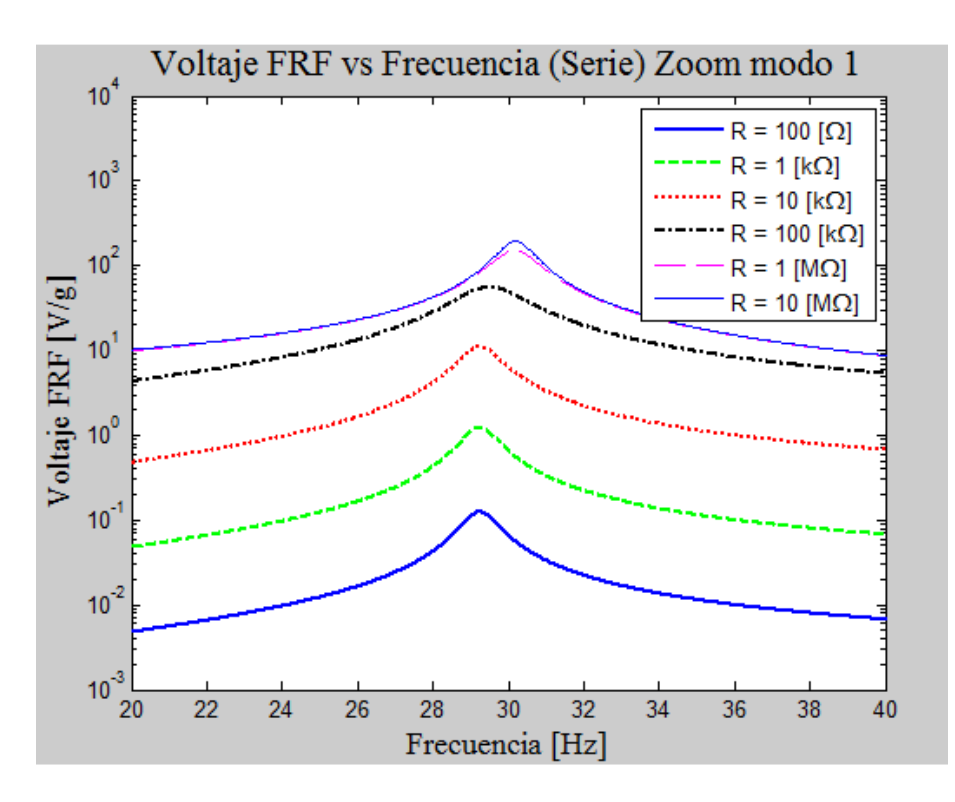

Figura 6.5: Zoom a la zona del primer peak de la figura 6.4.

En la figura 6.6 se presenta la corriente FRF y en la figura 6.7 un acercamiento a la zona del primer peak, de estos gráficos se puede ver que la corriente máxima se alcanza para la curva de 100[Ω] y es aproximadamente de 1.2 $[mA/g]$ , además de que los peaks de las curvas para resistencias mayores nuevamente se desplazan hacia la derecha.

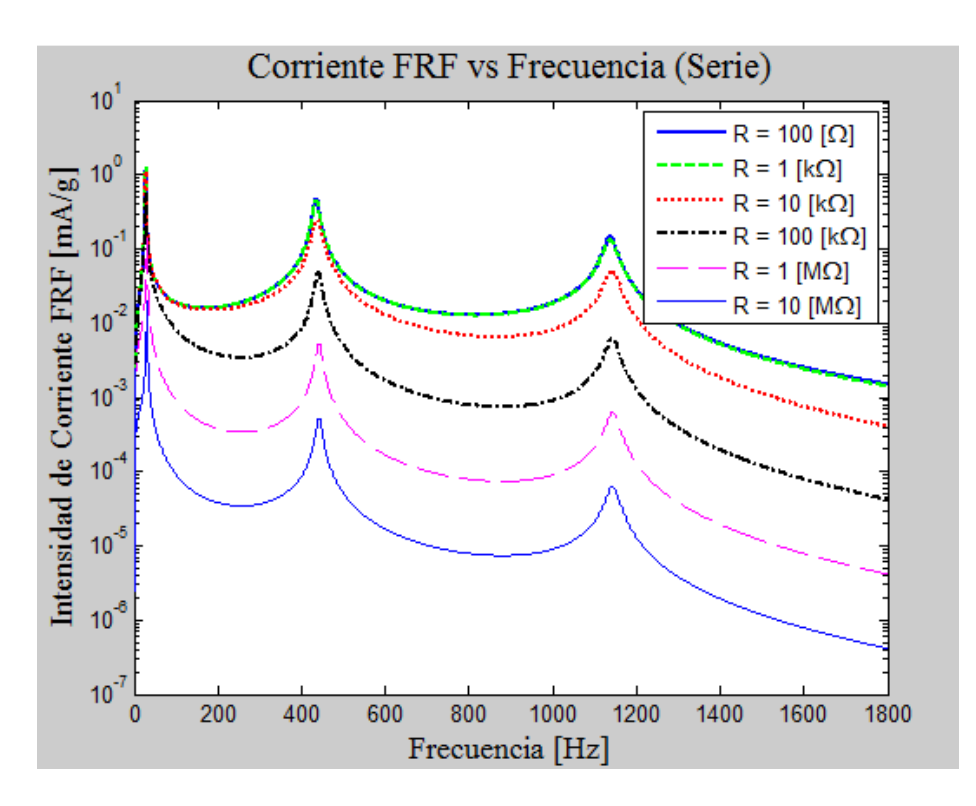

Figura 6.6: Corriente FRF para diferentes resistencias (conexión en serie, modelo continuo acoplado).

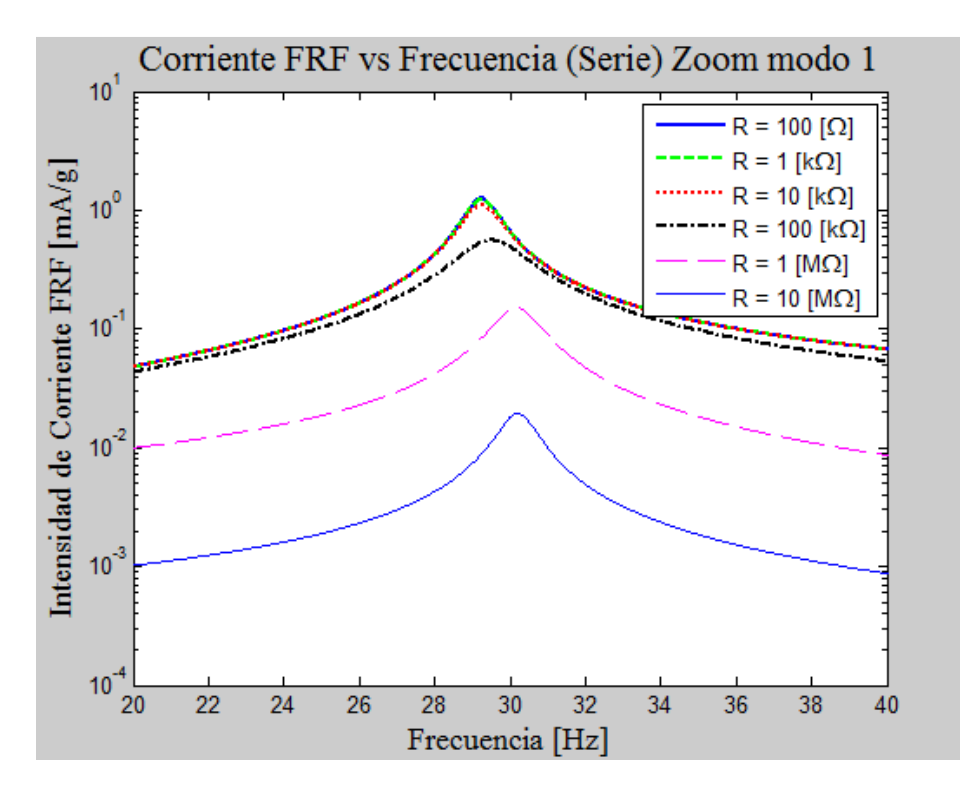

Figura 6.7: Zoom a la zona del primer peak de la figura 6.6

La evolución de la potencia FRF puede verse en las figuras (6.8) y (6.9). La potencia máxima se alcanza en la curva de 100[kΩ] y es aproximadamente de 3[mW/ $g^2$ ].

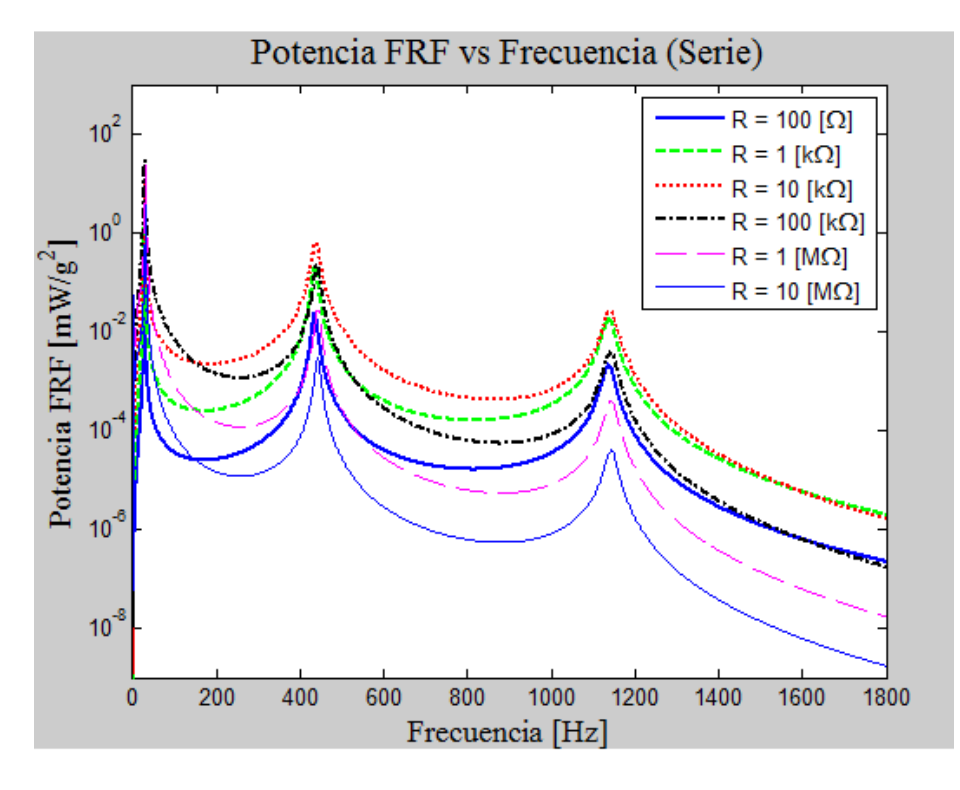

Figura 6.8: Potencia FRF para diferentes resistencias (conexión en serie, modelo continuo acoplado).

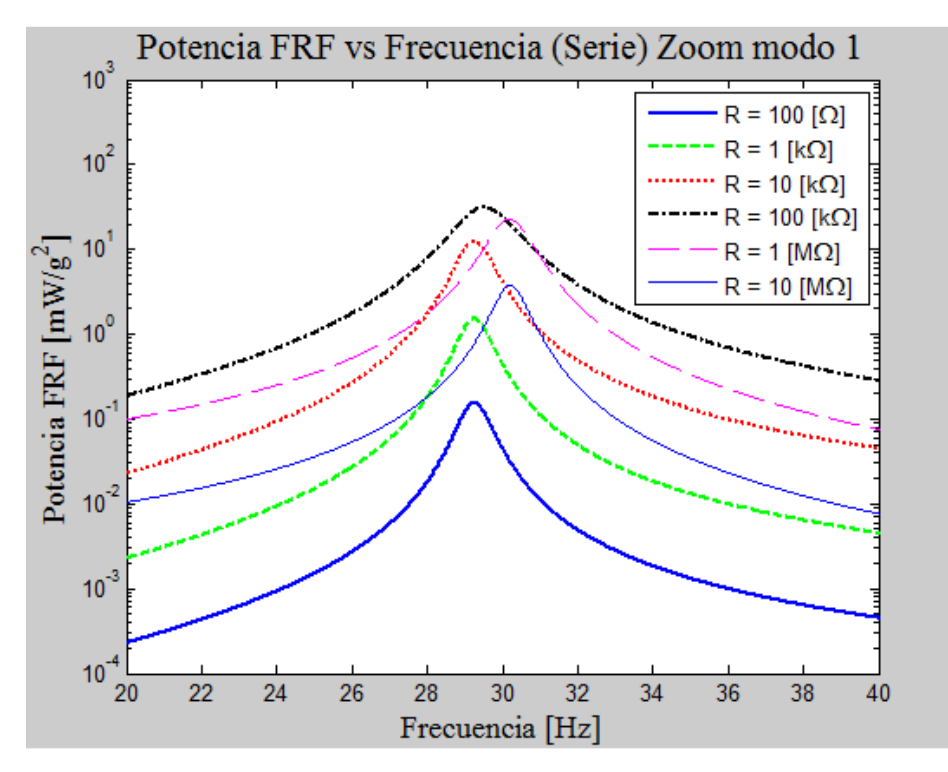

Figura 6.9: Zoom a la zona del primer peak de la figura 6.8
## **6.2.3.- Resultados y análisis conexión en paralelo para modelo continuo acoplado.**

En esta sub-sección se presentan los resultados para la conexión en paralelo, en forma resumida, por no presentar mayores diferencias de lo ya expresado en el capítulo 5 y lo mostrado en la subsección anterior.

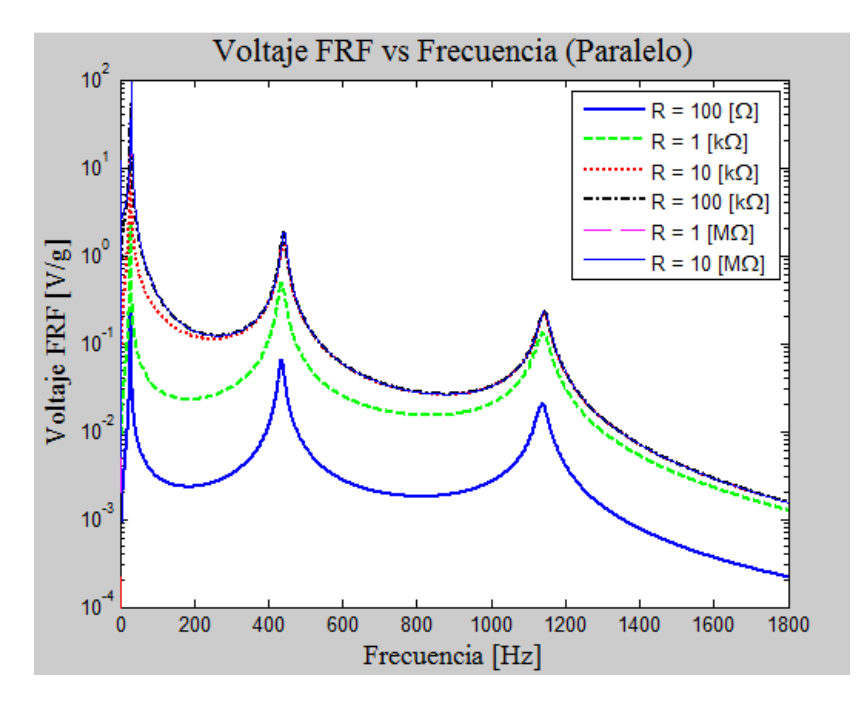

Figura 6.10: Voltaje FRF para diferentes resistencias (conexión en paralelo, modelo continuo acoplado).

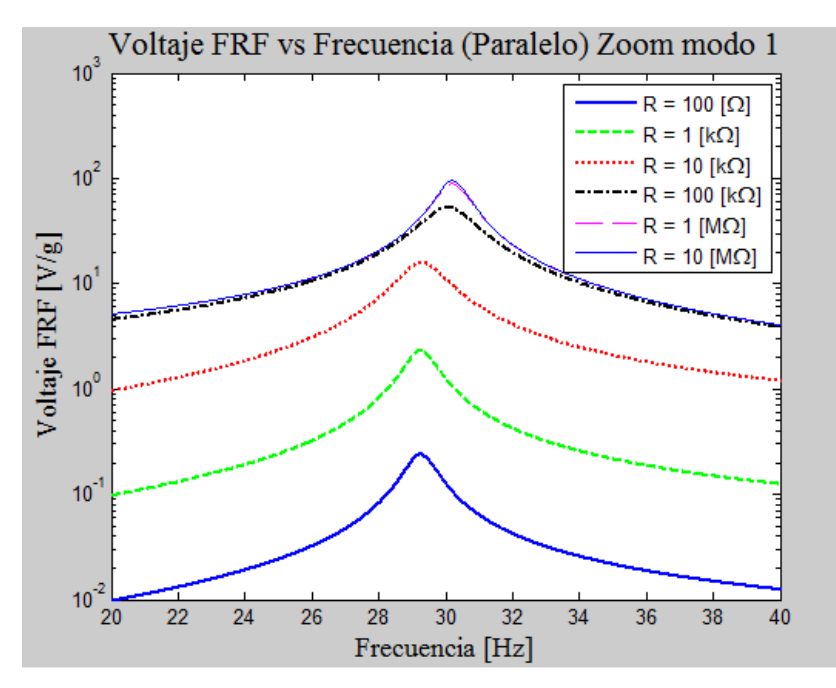

Figura 6.11: Zoom a la zona del primer peak de la figura 6.10

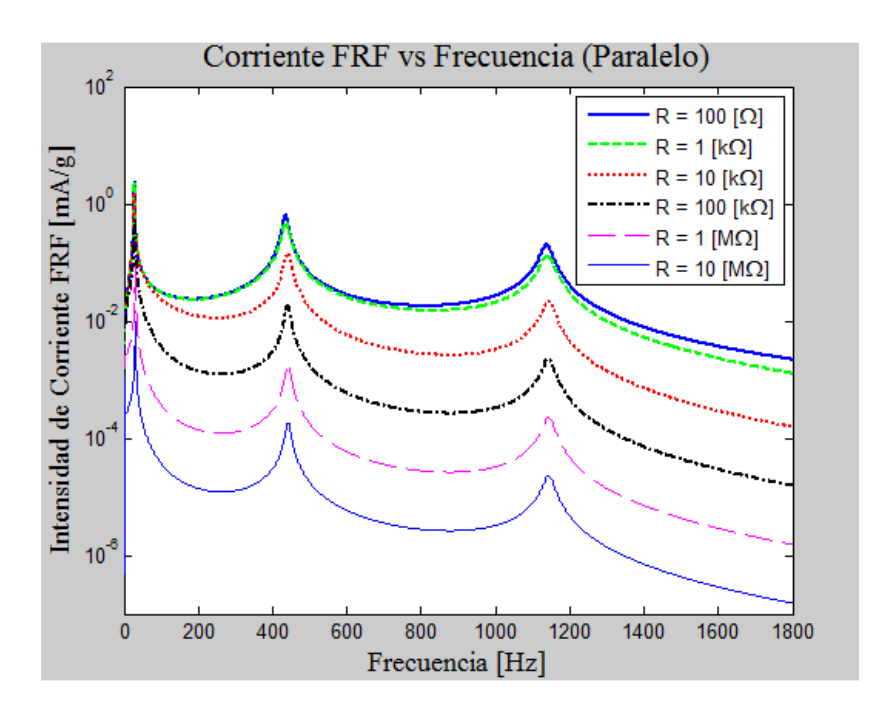

Figura 6.12: Corriente FRF para diferentes resistencias (conexión en paralelo, modelo continuo acoplado).

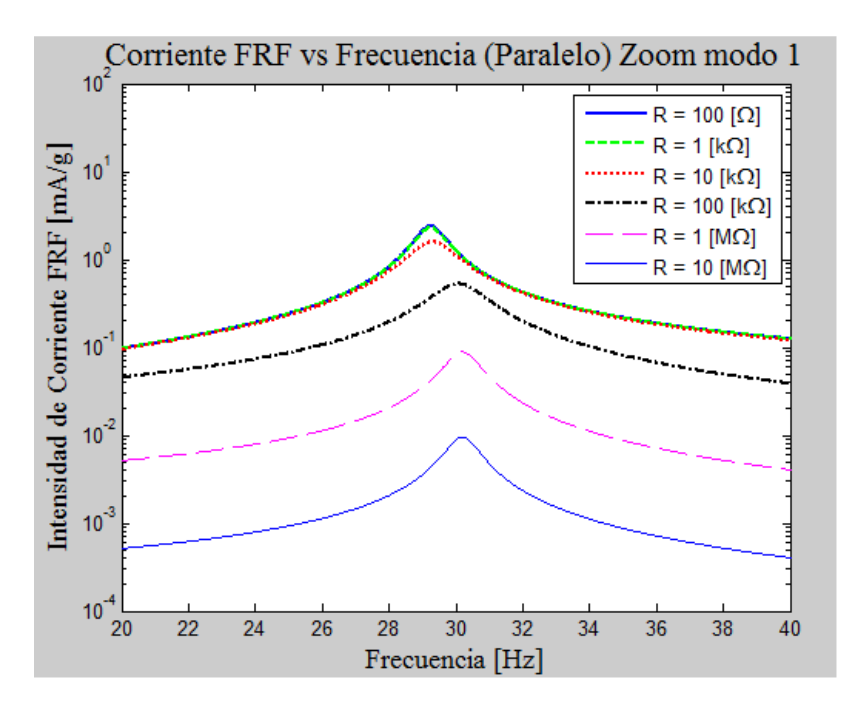

Figura 6.13: Zoom a la zona del primer peak de la figura 6.12

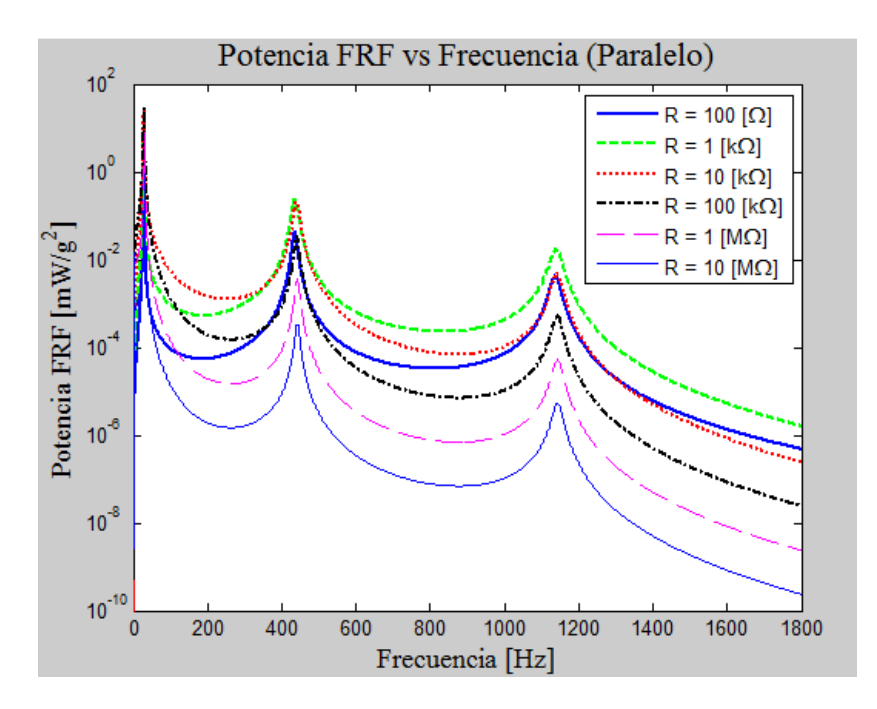

Figura 6.14: Potencia FRF para diferentes resistencias (conexión en paralelo, modelo continuo acoplado).

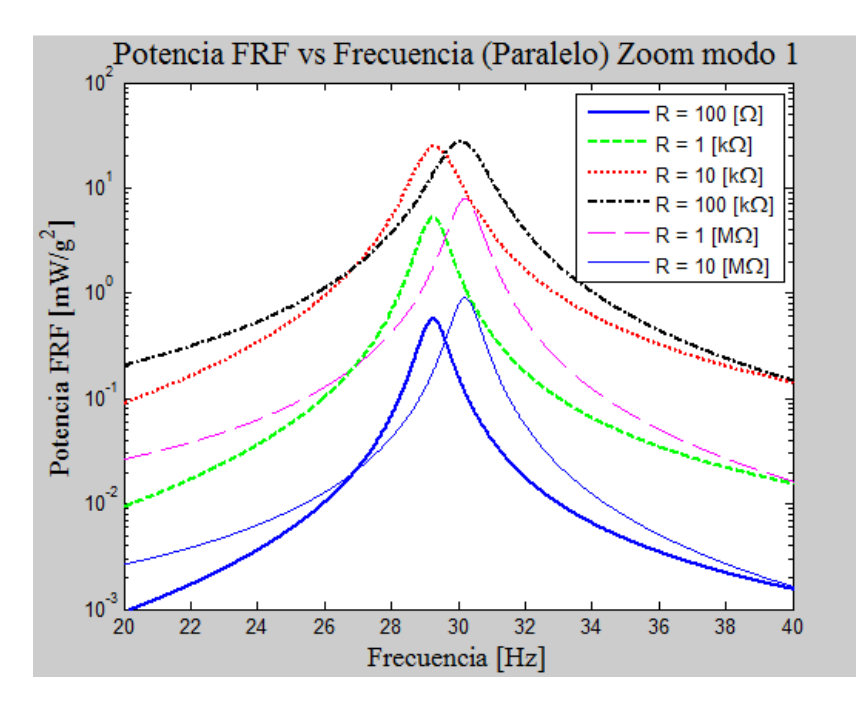

Figura 6.15: Zoom a la zona del primer peak de la figura 6.14

## **6.2.4.- Resultados y análisis para resistencia óptima del modelo continuo desacoplado**

Al igual que con el modelo continuo desacoplado se explora la resistencia óptima que hace que el sistema entregue la mayor potencia posible, las resistencias óptimas para el caso en serie y paralelo son:  $R_{opt,serie} = 100[k\Omega]$  y  $R_{opt,parallel} = 40[k\Omega]$ .

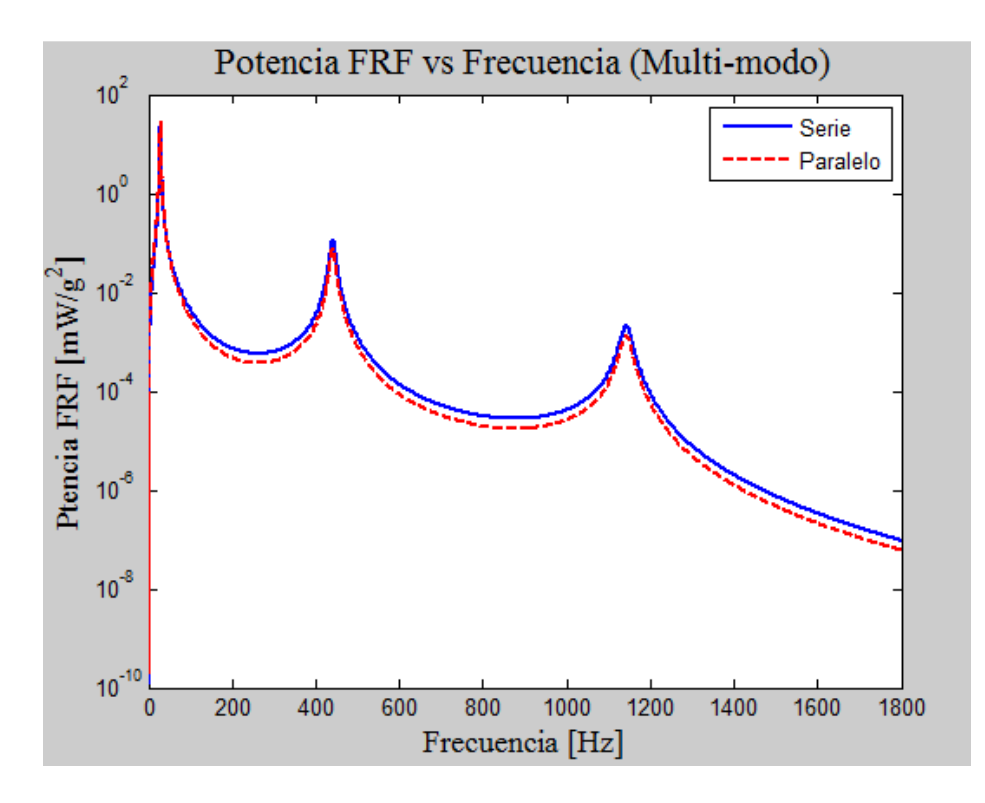

Figura 6.16: Comparación Potencia FRF entre conexión Serie-Paralelo con resistencia óptima

Se puede observar de la figura anterior que las curvas de potencia FRF son muy parecidas cuando las conexiones ocupan su resistencia óptima, y la potencia máxima alcanzada en el primer peak es de aproximadamente  $28[mW/g^2]$ . A pesar de que no aparecen las curvas de voltaje y corriente tienen el mismo comportamiento que el modelo anterior, es decir, la configuración en serie posee una curva de voltaje superior que la conexión en paralelo, y con la corriente ocurre justo lo contrario.

# **6.3.- Discusión modelo continuo acoplado.**

Las discusiones planteadas en los párrafos segundo, tercero y cuarto de la sección 5.3, son perfectamente aplicables a este modelo.

Al igual que con el modelo anterior, se puede ver de los gráficos para las frecuencias naturales en función de la masa en el extremo, que la frecuencia natural puede bajarse considerablemente si se aumenta la masa, incluso en este modelo se pueden obtener frecuencias naturales menores gracias a considerar que la masa tiene un inercia asociada, aunque sigue existiendo una cota mínima. Nuevamente que las variables dependientes voltaje FRF, corriente FRF, y potencia FRF puedan seguir aumentando aunque la frecuencia ya no baje.

Una diferencia importante que existe entre este modelo y el anterior, es que los peaks de las variables dependientes voltaje FRF, corriente FRF y potencia FRF se desplazan hacia frecuencias mayores cuando la resistencia toma valores elevados, cosa que no ocurre en el continuo desacoplado. Otra diferencia es que las curvas maximales (cuando  $R \to \infty$ ) de las variables dependientes en general parecen ser menores que las curvas maximales del modelo anterior, por lo que los máximos son menores que sus análogos. Lo anterior se debe directamente al efecto de incluir el acoplamiento electromecánico que hace que la viga tenga una resistencia mecánica superior y por ende su deformación sea menor.

En este capítulo se presentan los resultados obtenidos del testeo experimental de una viga piezoeléctrica, primeramente se hace una descripción del montaje y procedimiento experimental, para luego mostrar los resultados de las mediciones del voltaje FRF.

# **7.1.- Montaje y procedimiento experimental.**

El montaje experimental que se realizará, es un sistema que permite someter a oscilaciones cuatro vigas piezoeléctricas simultáneamente y poder medir el voltaje generado por cada una de ellas. El hecho de poder testear cuatro vigas a la vez se utilizó para variar la masa en el extremo de cada una de las vigas testeadas. Además de las vigas propiamente tal se necesitan una serie de equipos más que en su conjunto componen el montaje experimental. En la Figura 7.1, se puede ver un diagrama de bloques que muestra la relación entre los equipos.

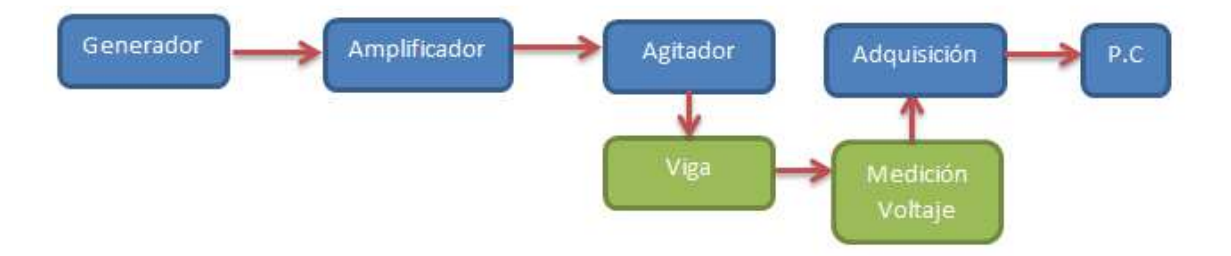

Figura 7.1: Diagrama de bloques de los equipos que componen el montaje experimental

El generador que aparece en el diagrama, es un generador de ondas marca Rigol modelo DG2041A, y la función de este equipo es generar la onda de excitación del sistema, se definió como onda de entrada una función seno con una amplitud peak-to-peak de  $800\left[mV\right]$ . El segundo equipo es un amplificador de señales marca SINOCERA modelo YE5871A, y se utiliza para amplificar la señal proveniente del generador ya que se necesita un voltaje mayor para hacer funcionar el agitador que es el tercer equipo. En la figura 7.2 se puede ver el generador de ondas y en la figura 7.3 el amplificador.

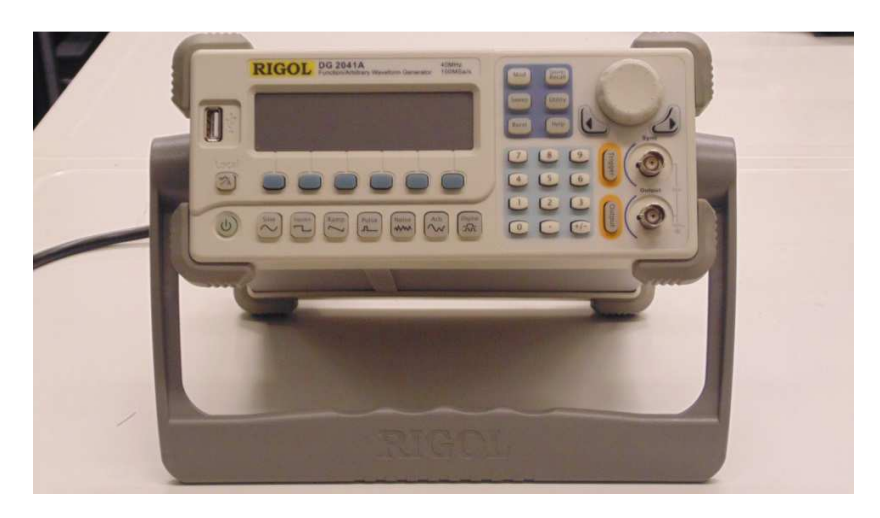

Figura 7.2: Generador de ondas

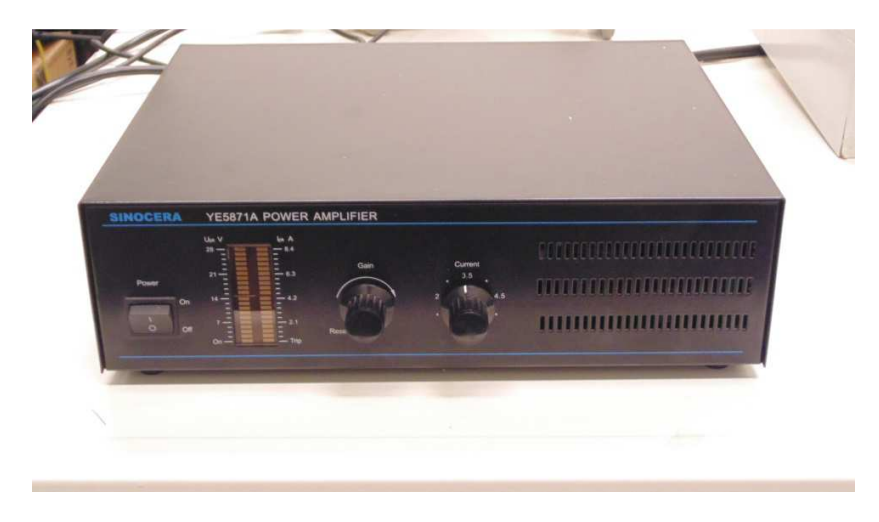

Figura 7.3: Amplificador de señales.

El agitador es el actuador que efectivamente hace vibrar las vigas que están anclada a este, este agitador es de marca SINOCERA, debe considerarse que en realidad las vigas no están conectadas directamente al agitador, sino que están ancladas a una base de acrílico que las mantiene empotradas y esta base a su vez está empotrada a otra base más grande, también de acrílico, que es la que está conectada al agitador, como lo muestra la figura 7.4.

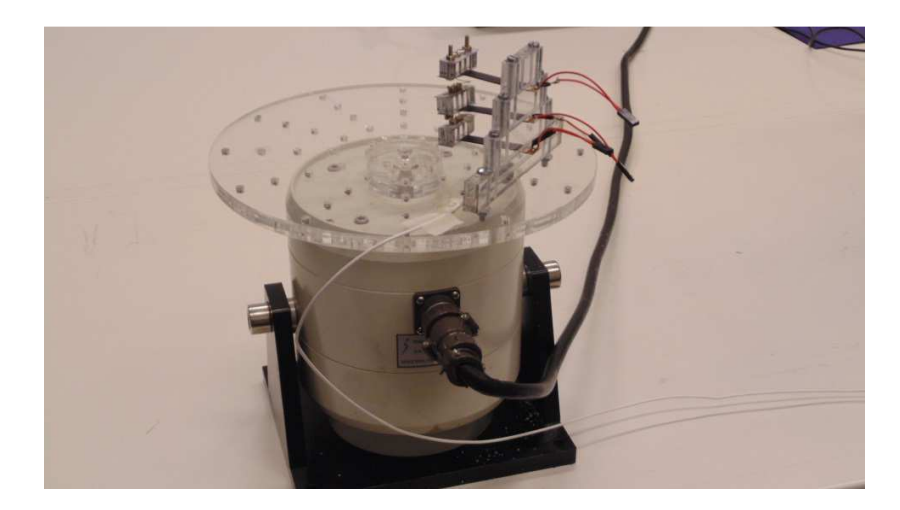

Figura 7.4: Agitador con bases de acrílico y vigas empotradas.

Las vigas son vigas piezoeléctrica fabricada por SINOCERAMICS, INC, el material específico de la cual están compuesta es un piezocerámico denominado PZT-5X45 y el substrato interior (capa entre los piezoeléctricos) es un material compuesto por fibra de carbono, plata y adhesivos. La conexión entre las placas piezoeléctricas fue hecha con soldadura por quien emite este informe, y se optó por una conexión en paralelo, además se le adhirió una masa de acrílico con placas metálicas, pernos y tuercas, en el extremo libre, con el objeto de obtener el peso deseado para cada prueba. La figura 7.5 muestra una imagen de la viga.

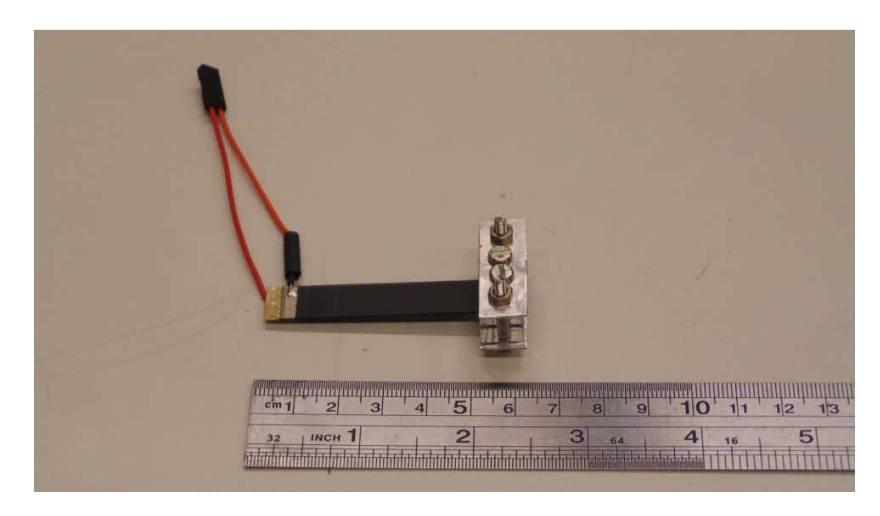

Figura 7.5: Viga piezoeléctrica con conexiones y masa en el extremo.

En el diagrama de la figura 7.1, también debe considerarse parte de las vigas las resistencias asociada a estas. Para realizar el circuito que conecta las vigas con la resistencia y estas con el sistema de adquisición de datos se utilizó una placa de pruebas, cada una de las vigas se conectó en serie con una resistencia de 1 $[k\Omega]$ . En la figura 7.6 se puede ver el circuito.

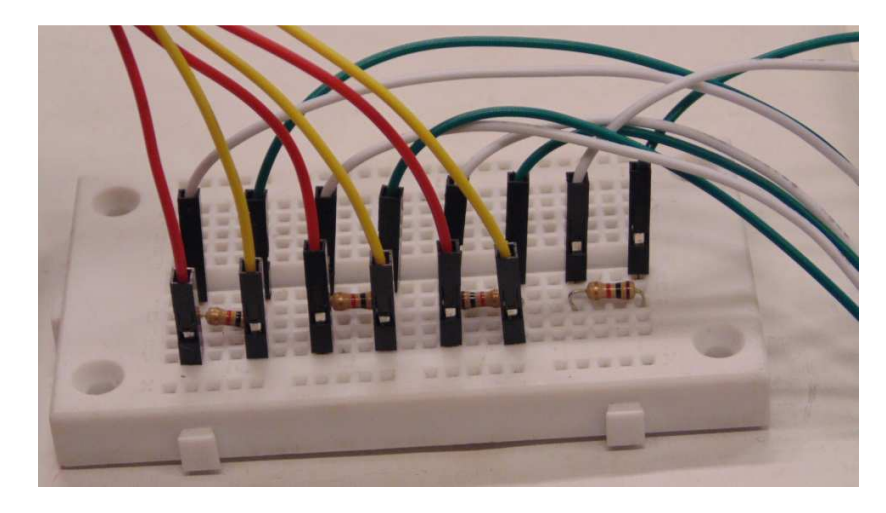

Figura 7.6: Placa de pruebas con circuito conectado a las vigas y al sistema de adquisición

El sistema de adquisición de datos mide el voltaje al cual está sometida la resistencia y muestra en un programa computacional especializado. Cada uno de los cuatro voltajes medido le corresponde un canal de adquisición, además en la base grande de acrílico se instaló un acelerómetro, que le correspondía un quinto canal. En la Figura 7.7 se puede ver el sistema de adquisición de datos y en la figura 7.8 se puede ver una vista más cercana de las vigas y su empotramiento así como el acelerómetro (cubo plomo) que se encuentra a un costado de la base de piramidal de acrílico.

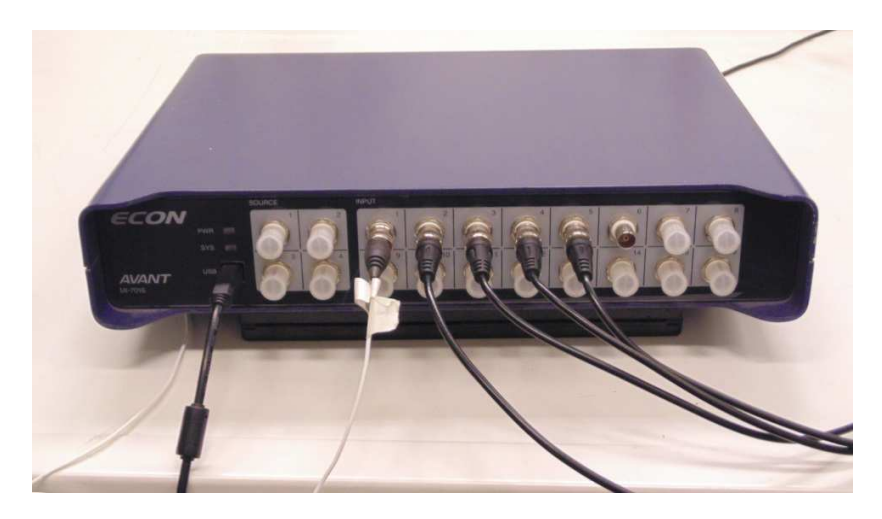

Figura 7.7: Sistema de adquisición de datos.

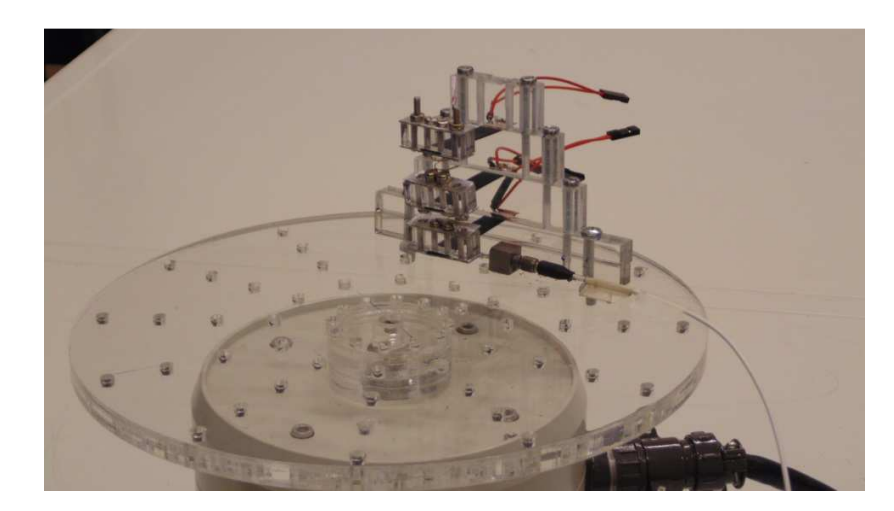

Figura 7.8: Base, vigas y acelerómetro.

Finalmente el montaje completo se muestra en la Figura 7.9.

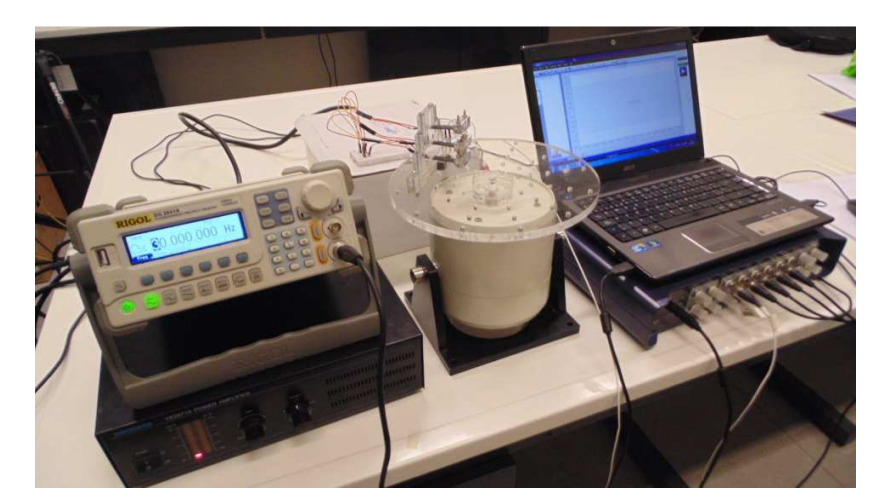

Figura 7.9: Montaje Experimental

El procedimiento experimental se basó en testear las cuatro vigas con distintas masas en el extremo, con el objetivo de investigar el primer modo de vibración, para ello se procedió a excitar la base desde una frecuencia de  $15[Hz]$  hasta  $55[Hz]$  con pasos de 0,5 $[Hz]$ , de modo que cada una de las vigas pasará por la resonancia del primer modo de vibración en ese rango de frecuencias. Con el sistema de adquisición se guardaron los datos del voltaje en el dominio del tiempo para una muestra de 10 segundos de vibración, posteriormente se procesaron los datos para extraer la amplitud del voltaje para cada frecuencia. Las masas que se unieron a cada viga y los parámetros físicos de estas se pueden hallar en las tablas (7.1) y (7.2), respectivamente.

| $N^{\circ}$ de Viga | Masa<br>Extremo [gr] |  |
|---------------------|----------------------|--|
| $N^{\circ}1$        | 5,74                 |  |
| $N^{\circ}$         | 7,06                 |  |
| $N^{\circ}$ 3       | 8,38                 |  |
| $N^{\circ}4$        | 9,68                 |  |

Tabla 7.1: Masa adherida en el extremo de cada viga.

|                          | <b>Unidades</b>       | Piezoeléctrico | <b>Substrato</b> |
|--------------------------|-----------------------|----------------|------------------|
| Material                 |                       | PZT-5X         | Compuesto        |
| Densidad                 | $\left[kg/m^3\right]$ | 7400           | 1500             |
| Módulo de Young          | [GPa]                 | 61             | 40               |
| Permitividad relativa    | ΙI                    | 4500           |                  |
| Constante piezoeléctrica | [pC/N]                | $-320$         |                  |
| Largo                    | $\lceil mm \rceil$    | 60,00          | 60,00            |
| Ancho                    | $\lceil mm \rceil$    | 10,00          | 10,00            |
| <b>Espesor</b>           | $\lceil mm \rceil$    | 0,30           | 0,15             |

Tabla 7.2: Propiedades de la viga experimental.

El substrato es un material compuesto de fibra de carbono, plata y adhesivos, y se estima que su densidad y Módulo de Young son los que aparecen en la Tabla 7.2 .

## **7.2.- Resultados experimentales y comparación con curvas teóricas.**

En esta subsección se presentan las curvas teóricas versus los datos experimentales tomados en el laboratorio, además se definen indicadores de comparación que permiten crear criterios de comparación entre las curvas.

En la Figura 7.10 se presenta gráfico para la viga N°1 según la tabla 7.1, en él se puede apreciar que la curva experimental no se ajusta perfectamente a ninguna teórica, sin embargo la rama izquierda se asemeja bastante a la rama izquierda del modelo continuo acoplado y la rama derecha a su análoga pero en el continuo desacoplado. La curva experimental presenta un peak aproximado de  $1[V/g]$  a los  $40[Hz]$  en tanto que el modelo continuo acoplado tiene un peak aproximado de  $0.65[V/g]$  pero a los 39 $[Hz]$ . Se puede apreciar también que el peak del modelo continuo desacoplado es de  $1.6[V/g]$  aproximadamente, y que la curva del modelo de un grado de libertad difiere bastante de la experimental.

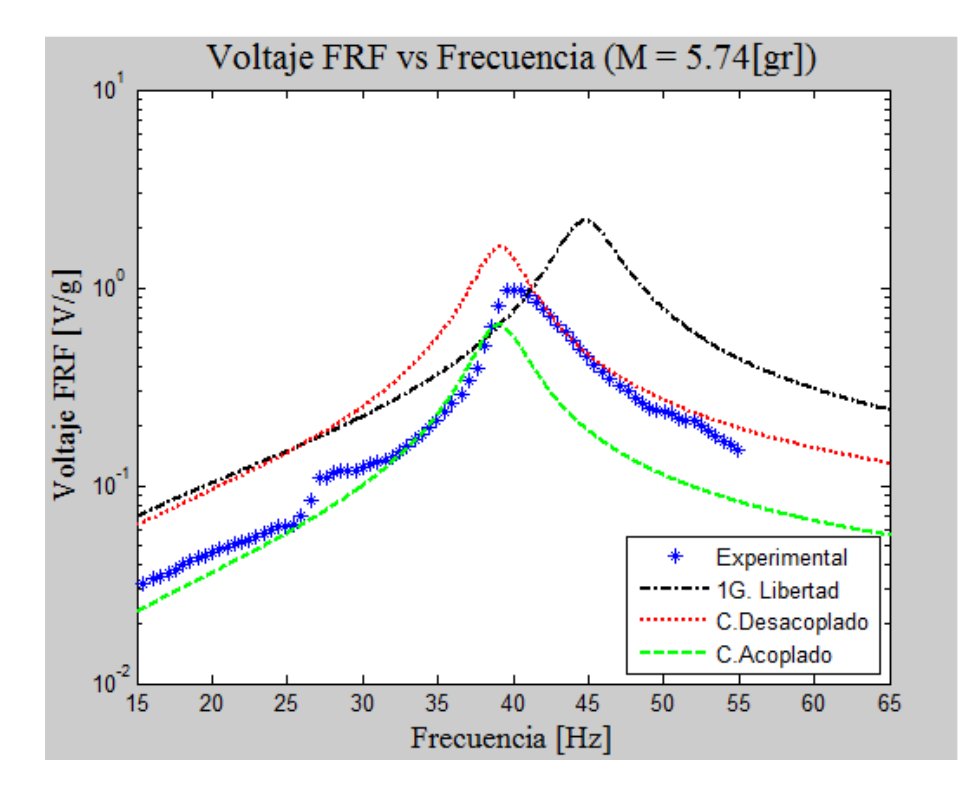

Figura 7.10: Curva experimental versus teóricas viga N°1

Pasando a la figura 7.11 se puede ver los resultados obtenidos para la viga N°2, que posee una masa en el extremo de 7,06 $\lceil qr \rceil$ . Nuevamente se ve que la curva experimental no calza perfectamente con ninguna de las teóricas pero la curva que más se le acerca es la de modelo continuo acoplado. El valor máximo de la curva experimental es de  $1[V/g]$  para una frecuencia de 35,5 $[Hz]$ , y el modelo continuo acoplado presenta un peak aproximado de 0,7 $[V/g]$  a la misma frecuencia. El modelo continuo desacoplado tiene un peak de 1,9  $[V/g]$  a los 35,7 $[Hz]$  y nuevamente el modelo de un grado de libertad se encuentre muy distante de la curva experimental.

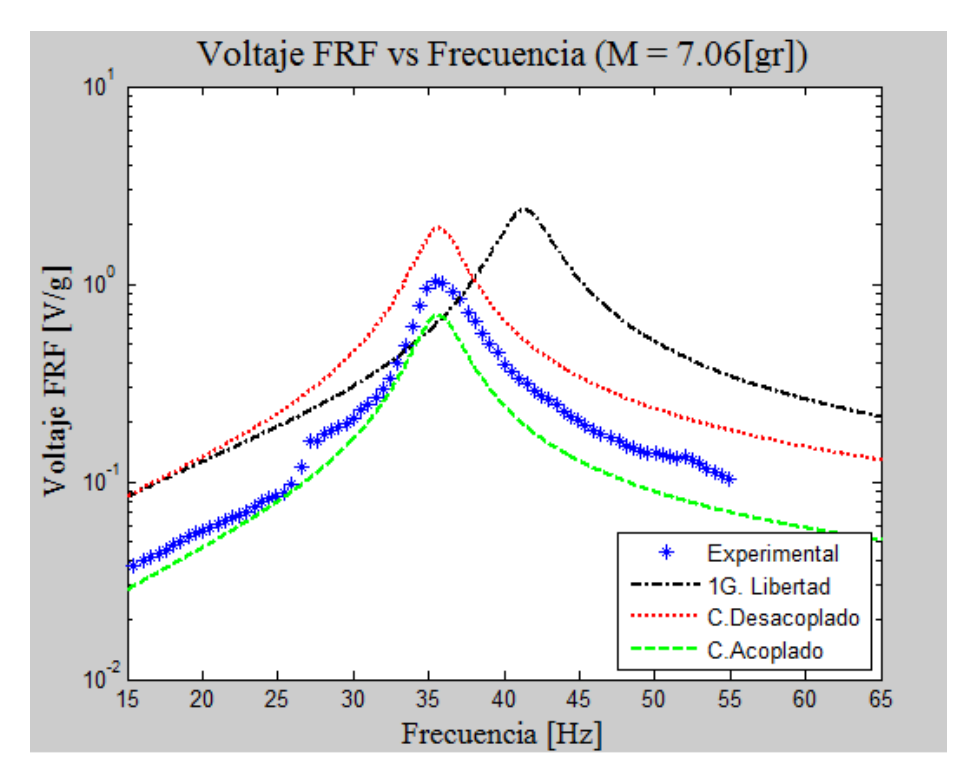

Figura 7.11: Curva experimental versus teóricas viga N°2

En la figura 7.12 están las curvas para la masa N°3. En este gráfico se puede notar que la curva experimental se ajusta bastante bien al modelo continuo acoplado, solo se muestra una diferencia pequeña en la altura del peak y en el rango de frecuencias entre los 25 [Hz] y 30 [Hz], en donde la curva experimental se separa de la curva teórica y aumenta su valor. La curva experimental presenta una altura de  $0.9[V/g]$  y la del modelo continuo acoplado  $0.75[V/g]$ , aproximadamente. En las frecuencias, ambas curvas muestran una frecuencia natural muy cercanas, la experimental alrededor de  $32[Hz]$  y la teórica  $33[Hz]$ .

Finalmente la figura 7.13 exhibe los resultados para la viga N°4. En este gráfico es en donde más se diferencia la curva experimental y las curvas teóricas. El peak de la curva experimental es de  $1.5[V/g]$  a los 28[Hz], en tanto que para los modelos continuos acoplados y desacoplados son de  $0.8[V/g]$  y 2,5[V/g], respectivamente y ambos ocurren a los a los 31[Hz], aproximadamente.

Se puede ver además a lo largo de los cuatro gráficos, que si bien el modelo de un grado de libertad presenta siempre grandes diferencias en los peaks, a medida que aumenta la masa las frecuencias naturales comienzan a acercarse la frecuencia natural de los peaks experimentales. Respecto del modelo continuo desacoplado este muestra las mismas frecuencias naturales que el modelo acoplado, pero un mayor valor del peak.

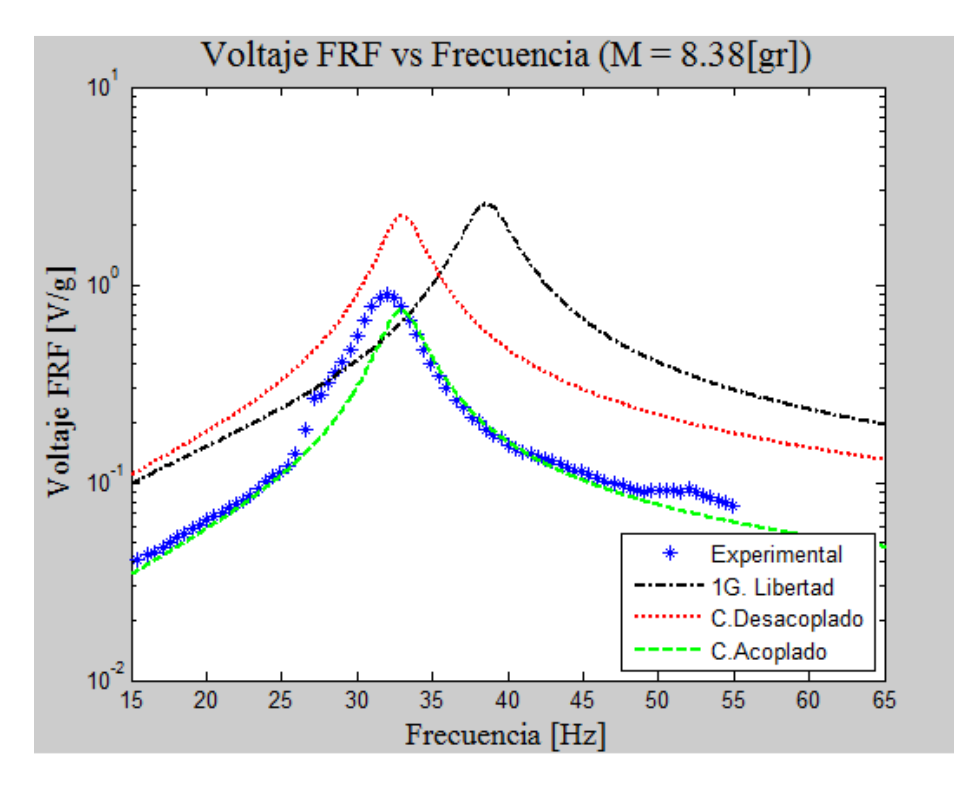

Figura 7.12: Curva experimental versus teóricas viga N°3.

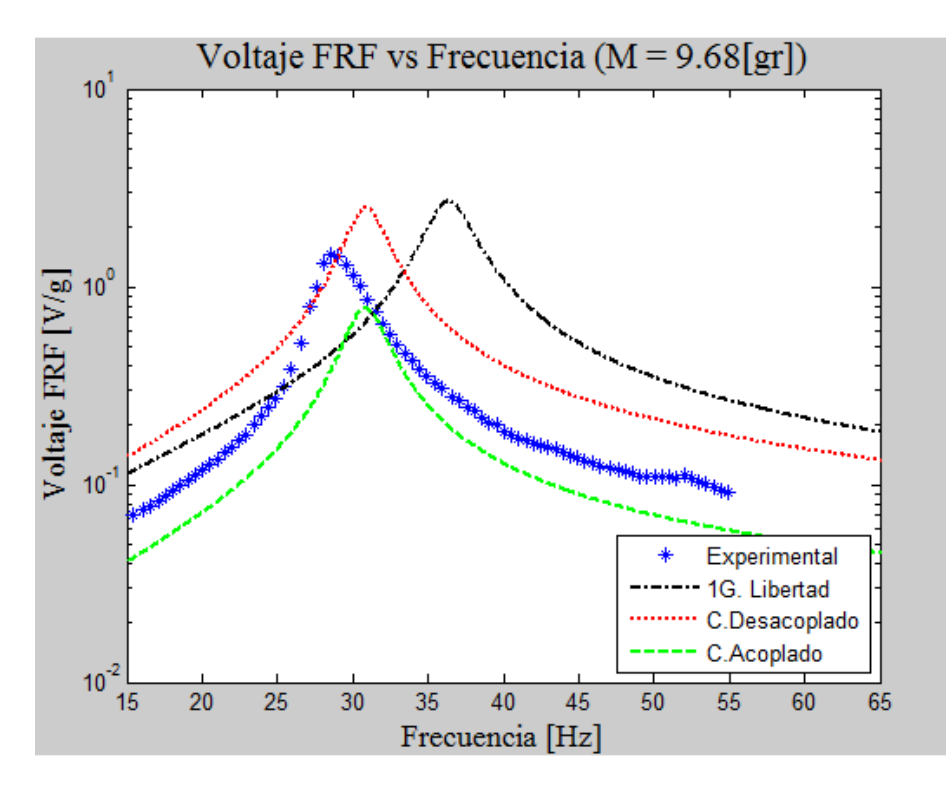

Figura 7.13: Curva experimental versus teóricas viga N°4.

Para determinar más fidedignamente el error de cada modelos respecto del resultado experimental se definen tres indicadores. El primero de ellos mide la diferencia porcentual que existe entre la amplitud del peak teórico de un modelo y el experimental y se nombra "error de peak". El segundo mide la diferencia porcentual en sus frecuencias naturales y es llamado "error de frecuencia", y el último mide la diferencia entre los anchos del peak a una altura que corresponde a la mitad de su alto (una medida de la disipación del peak) y es nombrado "error de disipación". Estos indicadores quedan definidos por las siguientes ecuaciones:

$$
\%e_{Peak} = \left|\frac{V_{max\,teo} - V_{max\,exp}}{V_{max\,exp}}\right| \times 100
$$
\nEcuación (7.1)

$$
\%e_{\omega n} = \left|\frac{\omega_{n \text{ teo}} - \omega_{n \text{ exp}}}{\omega_{n \text{ exp}}}\right| \times 100
$$
   
 Ecuador (7.2)

$$
\%e_{disipación} = \left| \frac{a_{teo} - a_{exp}}{a_{exp}} \right| \times 100
$$
 *Ecuación (7.3)*

- $\%e_{\text{peak}}$  : Error porcentual en el peak.
- $V_{\text{max}}$  teo  $[V/g]$  : Voltaje máximo del peak teórico.
- $V_{\text{max} exp}$  [V/g] : Voltaje máximo del peak experimental.
- $\%e_{\omega n}$  : Error porcentual en la frecuencia natural
- $\omega$ <sub>nteo</sub> [Hz] : Frecuencia natural teórica
- $\omega_{n \exp}$  [Hz] : Frecuencia natural teórica
- %e<sub>disipación</sub> : Error porcentual en el ancho del peak a media altura.
- $a_{teo}$  [Hz] : Ancho del peak teórico a media altura
- $a_{exp}$ [Hz] : Ancho del peak experimental a media altura

Luego la tabla 7.3 muestra los parámetros relevantes de los gráficos presentes en las figuras (7.10), (7.11), (7.12) y (7.13), estos datos son los que se utilizan para evaluar la certeza de los modelos. En la tabla 7.4 se presentan los cálculos de error provenientes de los parámetros de la tabla 7.3.

| Viga $N^{\circ}$<br>(Gráfico $N^{\circ}$ ) | <b>Modelo</b>  | Voltaje máximo<br>$(V_{\text{max}}[V/g])$ | Frecuencia<br>natural $(\omega_n[Hz])$ | Ancho $(a \, [Hz])$ |
|--------------------------------------------|----------------|-------------------------------------------|----------------------------------------|---------------------|
| Viga $N^{\circ}1$<br>(Gráfico 7.10)        | Experimental   | 0,968                                     | 40,00                                  | 6,20                |
|                                            | 1G. Libertad   | 2,177                                     | 44,80                                  | 6,50                |
|                                            | C. Desacoplado | 1,602                                     | 39,15                                  | 5,70                |
|                                            | C. Acoplado    | 0,648                                     | 39,04                                  | 6,00                |
| Viga $N^{\circ}2$<br>(Gráfico 7.11)        | Experimental   | 1,028                                     | 35,50                                  | 5,75                |
|                                            | 1G. Libertad   | 2,368                                     | 41,30                                  | 6,10                |
|                                            | C. Desacoplado | 1,912                                     | 35,69                                  | 5,30                |
|                                            | C. Acoplado    | 0,696                                     | 35,63                                  | 5,30                |
| Viga $N^{\circ}3$<br>(Gráfico 7.12)        | Experimental   | 0,898                                     | 32,00                                  | 5,00                |
|                                            | 1G. Libertad   | 2,546                                     | 38,60                                  | 5,50                |
|                                            | C. Desacoplado | 2,221                                     | 33,02                                  | 4,50                |
|                                            | C. Acoplado    | 0,741                                     | 32,95                                  | 5,00                |
| Viga $N^{\circ}4$<br>(Gráfico 7.13)        | Experimental   | 1,460                                     | 28,50                                  | 4,40                |
|                                            | 1G. Libertad   | 2,710                                     | 36,40                                  | 5,20                |
|                                            | C. Desacoplado | 2,527                                     | 30,89                                  | 3,80                |
|                                            | C. Acoplado    | 0,783                                     | 30,84                                  | 4,70                |

Tabla 7.3: Parámetros para evaluación de los modelos.

| Viga $N^{\circ}$<br>(Gráfico $N^{\circ}$ ) | <b>Modelo</b>  | <b>Error de Peak</b><br>$(e_{Peak} [\%])$ | Error de<br>Frecuencia<br>$(e_{\omega n} [\%])$ | Error de<br><b>Disipación</b><br>$(e_{disipación} [\%])$ |
|--------------------------------------------|----------------|-------------------------------------------|-------------------------------------------------|----------------------------------------------------------|
| Viga $N^{\circ}1$<br>(Gráfico 7.10)        | 1G. Libertad   | 124,9                                     | 12,0                                            | 4,8                                                      |
|                                            | C. Desacoplado | 65,5                                      | 2,1                                             | 8,1                                                      |
|                                            | C. Acoplado    | 33,1                                      | 2,4                                             | 3,2                                                      |
| Viga $N^{\circ}2$<br>(Gráfico 7.11)        | 1G. Libertad   | 130,4                                     | 16,3                                            | 6,1                                                      |
|                                            | C. Desacoplado | 86,0                                      | 0,5                                             | 7,8                                                      |
|                                            | C. Acoplado    | 32,3                                      | 0,4                                             | 7,8                                                      |
| Viga $N^{\circ}3$<br>(Gráfico 7.12)        | 1G. Libertad   | 183,5                                     | 20,6                                            | 10,0                                                     |
|                                            | C. Desacoplado | 147,3                                     | 3,2                                             | 10,0                                                     |
|                                            | C. Acoplado    | 17,5                                      | 3,0                                             | 0,0                                                      |
| Viga $N^{\circ}4$<br>(Gráfico 7.13)        | 1G. Libertad   | 85,6                                      | 27,7                                            | 18,2                                                     |
|                                            | C. Desacoplado | 73,1                                      | 8,4                                             | 13,6                                                     |
|                                            | C. Acoplado    | 46,4                                      | 8,2                                             | 6,8                                                      |

Tabla 7.4: Tabla de errores porcentuales de los modelos respecto del experimental

# **7.3.- Discusión de los resultados experimentales**

Se puede ver de la Tabla 7.4 que en la columna de "error de peak" todos los modelos presentan en general altos porcentajes de error. El peor de los modelos, para este parámetro, es el modelo de un grado de libertad, que incluso tiene errores superiores al 180% para el caso de la viga N°3. El modelo que mejor se ajusta a la curva experimental, para todas las vigas testeadas, es el modelo continuo acoplado y el menor error con el obtenido es de 17,5% para la viga N°3. Otro aspecto que se puede comentar respecto de este indicador es el siguiente, nótese que si se excluye la medición de la viga  $N^{\circ}4$  el comportamiento del "error de peak" es decreciente para el modelo continuo acoplado y creciente para los modelos continuo desacoplado y de un grado de libertad, según aumenta la masa puesta en el extremo (o el número de la viga testeada). El análisis anterior junto al gráfico de la figura 7.13 abre la posibilidad de que las mediciones hechas para la viga N°4 no se hayan realizado correctamente o el montaje experimental haya tendido alguna falla.

Ahora si se considera el "error de frecuencia", podemos ver que los modelos continuos, tienen índices de error bajo el 8,5% en todos los casos, lo que es una cifra que puede considerarse aceptable y más aún si no se considera la viga N°4, ya que entonces los errores de estos modelos no superan el 3,5%. El modelo de un grado de libertad en esta materia es el que presenta peor desempeño, ya que el error menor es de un 12% para la viga N°1, pero este es creciente con el aumento de la masa en el extremo, y llega finalmente a un error del 27,7% para la viga N°4. El error mayor del modelo de un grado de libertad está ligado al hecho de que este considera la masa de la viga solo como un factor correctivo que se agrega a la masa del extremo (dos tercios de la masa de la viga se adhieren a la masa del extremo), pero no considera que la masa esté distribuida realmente a lo largo de la viga, lo que afecta el modo en cómo se calcula la frecuencia natural del sistema.

Respecto del "error de disipación" se puede ver en la Tabla 7.4 que los resultados son variados, mientras que para la viga N°2 el modelo de un grado de un grado de libertad es el que tiene el menor erro (6,1%), para el resto de las vigas el modelo continuo acoplado es el que muestra mejores resultados, inclusive teniendo un error del 0,0% para la viga N°3.

La explicación de los errores puede tener múltiples motivos, pero principalmente el autor los atribuye a errores en la estimación de los parámetros experimentales, ya que no se conocían algunos de ellos de las vigas testeadas, ya que el fabricante no los especificó y tuvieron que suponerse y/o aproximarse, a partir de datos parciales de los que se disponía.

En los modelos continuos existen múltiples frecuencias naturales que se corresponden con los modos de vibración. Para un mismo nivel de aceleración en la base, el modo que genera mayor voltaje, corriente y potencia, es el primer modo, por lo tanto si se busca energizar un dispositivo electrónico se debe buscar que el agente excitador de la viga la haga resonar al primer modo de vibración.

Para los tres modelos en general el resultado de aumentar la masa en el extremo libre de la viga, es bajar la frecuencia natural de los modos de vibración y aumentar el voltaje de salida. Solo en el modelo de un grado de libertad la frecuencia natural puede bajarse cuanto se desee, pero en los modelos continuos existe una cota inferior.

El modelo de un grado de libertad resulta útil, pues es un modelo de física fácil de implementar y relativa rápida programación, sin embargo debe corregirse por un factor que aumente la masa y de esa forma lo ayude a mejorar su rendimiento, de lo contrario, las frecuencias naturales alcanzadas por este modelo serían mucho más altas que las experimentales y el "error de frecuencia" tendría porcentajes más elevados, inclusive que los que se muestran en este trabajo.

El modelo continuo desacoplado si bien no mostró un buen desempeño en cuanto a ajustarse con la curva experimental, no por eso es un modelo que pueda ser desechado, todo lo contrario este modelo ofrece buenas oportunidades para ser corregido por factores que lo ayuden interpretar más fidedignamente los datos reales, además de que la física que sustenta este modelo es una buena aproximación a la compleja física real que domina el fenómeno de los materiales piezoeléctricos. Además de lo anterior este modelo puede ser interpretado como una buena cota superior del fenómeno, puede entenderse que las curvas experimentales debiesen estar siempre por debajo de la curva de este modelo.

El modelo continuo acoplado es un modelo de física muy compleja que requiere una gran experticia para poder ser implementado, no obstante, se puede decir que es el modelo que mejor se ajusta a la realidad y se cree que puede aumentar su desempeño si es los parámetros del substratos son determinados más fidedignamente.

Como lo indican las ecuaciones y los gráficos, cada uno de los modelos acá tratados tienen una resistencia óptima para la cual producen una potencia máxima, si se quiere implementar esta tecnología se debe determinar cuál es esa resistencia, de manera que se recolecte la mayor cantidad de energía disponible.

A pesar de que no se trata en este trabajo, es claro que un uso más inteligente de las vigas piezoeléctricas es juntarlas en conexiones en grupos alimentando a un dispositivo, de manera tal que puedan armarse configuraciones en donde puedan aprovecharse las distintas frecuencias naturales de cada viga y de esa manera lograr que alguna de las vigas siempre esté en resonancia o cerca de ella, para lograr entregar más potencia.

Se hace necesario hacer un estudio de fallas para las vigas piezoeléctricas, tanto por ruptura como por fatiga, y estudiar si es que el número de ciclos disminuye el rendimiento de estas.

# Bibliografía

- [1] D. Zhu, «Vibration Energy Harvesting: Machinery Vibration, Human Movement and Flow Induced Vibration.,» de *Sustainable Energy Harvesting Technologies – Past, Present and Future*, New York, InTech, 2011, pp. 27-54.
- [2] C. B. Williams y R. B. Yates, «Analysis of a micro-electric generator for microsystems,» *Sensors and Actuators A: Physical,* vol. 52 A, pp. 8-11, 1996.
- [3] N. Network, «Efecto Piezoelectrico.,» Noviembre 2013. [En línea]. Disponible: http://www.nisenet.org/sites/default/files/catalog/uploads/spanish/12194/electricsqueeze\_im ages\_13nov13\_sp.pdf. [Último acceso: 27 Julio 2015].
- [4] «Blog de Cemaer,» 6 Mayo 2009. [En línea]. Disponible: http://www.gstriatum.com/energiasolar/blog/2009/05/06/el-efecto-piezoelectrico/. [Último acceso: 27 Julio 2015].
- [5] S. Roundy y P. K. Wright, «A piezoelectric vibration based generator for wireless electronics,» *Smart Materials and Structures,* vol. 13, nº 5, pp. 1131-1142, 2004.
- [6] A. M. Flynn y S. R. Sanders, «Fundamental Limits on Energy Transfer and Circuit,» *IEEE Transactions on Power Electronics,* vol. 17, nº 1, pp. 8-14, 2002.
- [7] S. N. Chen, «Analytical modeling of piezoelectric vibration-induced,» *ScienceDirect,* vol. 16, pp. 379-387, 2006.
- [8] A. Ertuk, «An experimentally validated bimorph,» *SMART MATERIALS AND STRUCTURES,* vol. 18, pp. 1-18, 2009.
- [9] A. Ertuk, «On Mechanical Modeling of Cantilevered Piezoelectric,» *Journal of Intelligent Material Systems and Structures,* pp. 1312-1325, 2008.

En este anexo se presentan las ecuaciones fundamentales que constituyen el comportamiento de los materiales piezoeléctricos, en particular de los piezocerámicos que es el tipo de material que ha sido utilizado en esta memoria.

# **A.1.- Forma tridimensional de ecuaciones constitutivas de los piezocerámicos.**

En general, un piezocerámico monolítico polarizado es un material transversalmente isotrópico. El plano de isotropía es el plano 1-2 (o plano x-y), por lo tanto exhibe simetría en relación a la dirección 3 (o dirección z), que es la dirección de polarización. La variables que relaciona la ecuación constitutiva son : el esfuerzo  $(T_{ij})$ , la deformación  $(S_{ij})$ , el campo eléctrico  $(E_k)$  y el desplazamiento eléctrico  $(D_k)$ 

De las cuatro variables antes mencionadas, se pueden tomar dos de ellas como variables independientes y las otras dos como variables dependientes, la forma más común de ver la relación entre estas variables se mestra en las ecuaciones (A.1) y (A.2)

$$
S_{ij} = s_{ijkl}^E T_{kl} + d_{ijk} E_k
$$
 (A.1)  

$$
D_i = d_{ikl} T_{kl} + \varepsilon_{ik}^T E_k
$$
 (A.2)

- $S_{ii}$ []: Deformación en el plano ij, si i = j es la deformación que sufre el material en el eje i.
- $T_{kl}[Pa]$ : Esfuerzo en el plano kl, si k = l es el esfuerzo que se produce en el eje k.
- $s^E[Pa^{-1}]$ : Matriz de inversa de las constantes elásticas, relaciona la deformación obtenida, según el esfuerzo realizado al material.
- $d[mV^{-1}]$ : Vector de constantes piezoeléctricas, relaciona el campo eléctrico con la deformación inducida por este.
- $E_k[Vm^{-1}]$ : Campo eléctrico en la dirección k.
- $D_i[cm^{-2}]$ : Desplazamiento eléctrico en la dirección i.
- $\bullet$   $\varepsilon^{T} [Fm^{-1}]$ : Vector de permitidad eléctrica, relaciona el campo eléctrico aplicado en el material, con la carga de polarización, inducida por este.

Los supraíndices E y T en  $s^E$  y  $\varepsilon^T$  indican que estas constantes son aplicadas en condiciones de campo eléctrico contante y esfuerzo constante, respectivamente.

Las ecuaciones (A.1) y (A.2) pueden escribirse en forma matricial como:

$$
\begin{Bmatrix} S \\ D \end{Bmatrix} = \begin{bmatrix} s^E & d^t \\ d & s^T \end{bmatrix} \begin{Bmatrix} T \\ E \end{Bmatrix} \tag{A.3}
$$

La ecuación (A.3) en su versión extendida es:

ð Ò Ò Ò Ú Ò Ò Ò Û IR I I I; I® IÙ NR N Nı Ò Ò Ò ˆ Ò Ò Ò ˜ = x MR MR M y y y y y y y y z DRR K DR K DR K 0 0 0 0 0 DR K DRR K DR K 0 0 0 0 0 DR K DR K D K 0 0 0 0 0 0 0 0 D®® K 0 0 0 MR® 0 0 0 0 0 D®® K 0 MR® 0 0 0 0 0 0 0 DÙÙ K 0 0 0 0 0 0 0 MR® 0 ORR 0 0 0 0 0 MR® 0 0 0 ORR 0 MR MR MR 0 0 0 0 0 O { | | | | | | | | } ð Ò Ò Ò Ú Ò Ò Ò Û LR L L L; L® LÙ NR N Nı Ò Ò Ò ˆ Ò Ò Ò ˜ ^. 4 

En la ecuación (A.4) se ha utilizado la notación de Voigt's (11  $\rightarrow$  1, 22  $\rightarrow$  2, 33  $\rightarrow$  3,  $23 \rightarrow 4, 13 \rightarrow 5, 12 \rightarrow 1$ , por ende se deduce la siguiente relación.

$$
\begin{Bmatrix}\nS_1 \\
S_2 \\
S_3 \\
S_4 \\
S_5 \\
S_6\n\end{Bmatrix} = \begin{Bmatrix}\nS_{11} \\
S_{22} \\
S_{33} \\
2S_{23} \\
2S_{13} \\
2S_{12}\n\end{Bmatrix}; \begin{Bmatrix}\nT_1 \\
T_2 \\
T_3 \\
T_4 \\
T_5 \\
T_6\n\end{Bmatrix} = \begin{Bmatrix}\nT_{11} \\
T_{22} \\
T_{33} \\
T_{23} \\
T_{13} \\
T_{12}\n\end{Bmatrix} \quad (A.5)
$$

Nótese que en la ecuación (A.4) ya se ha aplicado la simetría del material que se traduce en  $s_{11}^E = s_{22}^E$  y  $d_{31} = d_{32}$ .

#### **A.2.- Ecuaciones reducidas para una viga delgada.**

Si el piezoeléctrico es una viga delgada que se ajusta a las condiciones de la teoría de la viga de Euler-Bernoulli, el único esfuerzo que es distinto de cero, es el esfuerzo que se hace en la dirección del largo de la viga (dirección 1 o x), de manera que:

$$
T_2 = T_3 = T_4 = T_5 = T_6 = 0 \quad (A.6)
$$

Además de la simplificación anterior si solo se ponen electrodos en la dirección 3 (o dirección z), entonces se cumple que:

$$
E_2 = E_3 = 0 \quad (A.7)
$$

Aplicando las condiciones (A.6) y (A.7) a la ecuación (A.4), obtenemos:

$$
\begin{Bmatrix} S_1 \\ D_3 \end{Bmatrix} = \begin{bmatrix} s_{11}^E & d_{31} \\ d_{31} & s_{33}^T \end{bmatrix} \begin{Bmatrix} T_1 \\ E_3 \end{Bmatrix} \quad (A.9)
$$

La ecuación (A.9) es la ecuación más ampliamente conocida y trabajada para vigas piezoeléctricas delgadas en la bibliografía, pero se puede hallar una ecuación equivalente que utiliza como variables dependientes al desplazamiento eléctrico  $(D_3)$  y al esfuerzo  $(T_1)$ . De  $(A.9)$ se puede deducir fácilmente que:

$$
\begin{bmatrix} s_{11}^E & 0 \\ -d_{31} & 1 \end{bmatrix} \begin{Bmatrix} T_1 \\ D_3 \end{Bmatrix} = \begin{bmatrix} 1 & -d_{31} \\ 0 & \varepsilon_{33}^T \end{bmatrix} \begin{Bmatrix} S_1 \\ E_3 \end{Bmatrix} \quad (A.10)
$$

Luego si pre-multiplicamos por la matriz del lado izquierdo tenemos que:

$$
\begin{Bmatrix} T_1 \\ D_3 \end{Bmatrix} = \begin{bmatrix} s_{11}^E & 0 \\ -d_{31} & 1 \end{bmatrix}^{-1} \begin{bmatrix} 1 & -d_{31} \\ 0 & \varepsilon_{33}^T \end{bmatrix} \begin{Bmatrix} S_1 \\ E_3 \end{Bmatrix} \quad (A.11)
$$

Finalmente obtenemos:

$$
\begin{Bmatrix} T_1 \\ D_3 \end{Bmatrix} = \begin{bmatrix} \bar{c}_{11}^E & -\bar{e}_{31} \\ \bar{e}_{31} & \bar{e}_{33}^S \end{bmatrix} \begin{Bmatrix} S_1 \\ E_3 \end{Bmatrix} \quad (A.12)
$$

En la ecuación (A.12) los coeficientes de la matriz vienen dados por:

$$
\bar{c}_{11}^{E} = \frac{1}{s_{11}^{E}}; \ \bar{e}_{31} = \frac{d_{31}}{s_{11}^{E}}; \ \bar{\varepsilon}_{33}^{S} = \varepsilon_{33}^{T} - \frac{d_{31}^{2}}{s_{11}^{E}} \quad (A.13)
$$

#### **B.1.- Modelo de un grado de libertad**

```
function [wn,Vs] = UnGrado(Mtg,Lmm)
%UNTITLED Summary of this function goes here
% Detailed explanation goes here
%% Variables de Entrada del Modelo
L = Lmm/1000; \{\begin{bmatrix} \end{bmatrix} \text{ Large } L\} Largo de la viga.
Lmp = 10/1000; \{\text{m}\}\ Largo de la masa.
Lcp = 3/1000; %[m] Largo de la zona de sujeción.
Lbp = L - Lcp - Lmp; \{(m\} Largo de viga libre.hp = 0.30/1000; %[m] Grosor piezoeléctrico.
hsh = 0.15/1000; %[m] Grosor placa metálica.
b = 10/1000; %[m] Ancho de la viga.
hps = (hp + hsh)/2; %[m] Ditancia desde el eje neutro a la medición de 
deformación.
Lep = Lbp; \{\,[\,\] Largo del electrodo.
Ain = 2.25; \text{Im/s}^2] Amplitud de las oscilaciones.
as = 1; %[ ] Coeficiente de conexión serie.
ap = 2; %[ ] Coeficiente de conexión paralelo.
M = Mtg/1000; %[kg] Masa inercial.
%% Constantes Físicas de los materiales.
%Spp = 16.4*(10^{\circ}(-12)); %[m^2/N] Inv. de la constante elástica.
Ep = 61*(10^(9)); %[Pa] Módulo de Young del Piezoeléctrico (PZT).
Esh = 2*(10^(11)); \{N/m^2\}=[Pa] Constante elástica del shim (acero)
(Módulo de Young).
nsp = Esh/Ep; %[] Razón de constantes elásticas.
d31p = -320*(10^(-12)); \{(C/N) = [m/V] \text{ coefficient}e de deformación
piezoeléctrica.
erp = 4500;<br>
e = 8.854*(10^(-12));<br>
\frac{E}{m} Permitividad del va
                       %[F/m] Permitividad del vacío.
ep = erp*eo; %[F/m] Permitividad total. 
%% Constantes del modelo
Ip = 2*(b*(hp^3))/12 + b*hp*(hps^2)) + (nsp*b*(hsh^3))/12; %[m^4] Momento de
inercia de la viga.
%empotrada
k1 = (hps*(2*Lbp + Lmp - Lep))/(2*Ip); \{(1/m^2)Constante de Área1
k2 = ((Lbp^2)/3*hps)*( (2*Lbp + 3*Lmp/2)/(2*Lbp + Lmp - Lep)); %[m] Constante
de Área2
%Clamped
k1c = (hps*(4*Lbp + 3*Lmp))/(4*Ip) %[1/m^2] Constante de Área1 clamped.
```

```
k2c = (Lbp*(Lcp + Lbp))/(3*hps) %[m] Constante de Área2 clamped.
Cbs = ((as^2)*ep^*b*Lep)/(2*hp); \{F\} Capacitancia de la viga
piezoeléctrica.
Cbp = ((ap^2)^*ep^*b^*Lep)/(2^*hp); %[F] Capacitancia de la viga
piezoeléctrica.
shi = 0.014; %[ ] Razón de amortiguamiento.
k31 = sqrt(((d31p^2)*Ep)/(ep); \{ \} Coeficiente de acoplamiento
% En el paper calculan un k31p = 0.14 , en la tesis imponen un k31p = 0.12,
% si calculamos el caso anterior nos da k31p = 0.344 pero en la tesis dice
% que debemos multiplicar la cifra anterior por 0.75 
k31r = 1*k31; %[] Coeficiente de acomplamiento real.
k = Ep/(k1c*k2c); \{ \}k = Ep/(k1*k2); \{ \}wn = sqrt(k/M)%% Voltaje Serie.
w = (0:0.1:70)*2*pi; %[rad/s] Vector de frecuencia de excitación.
Rv = [100,1000,10000,100000,1000000,10000000];
%Rv = [10,100,500,1000,10000,100000];
% Análisis de Resistencia.
VRS = zeros(length(w), length(Rv));
VRabss = zeros(length(w),length(Rv));
VRRFRs = zeros(length(w), length(Rv));
IRRFRs = zeros(length(w),length(Rv));
PRRFRs = zeros(length(w),length(Rv));
for i1 = 1: length(Rv)
VRS(:,i1) = (1i*w*(2*Ep*d31p*hp)/(as*ep))*(Ain/k2c))....
    .*(((wn^2)/(Rv(i1)*Cbs) - ((1/(Rv(i1)*Cbs)) + 2*shi*wn)*(w.^2)) +
1j*w.*((wn^2)*(1 + k31r^2) + (2*shi*wn)/(Rv(i1)*Cbs) - (w.^2))).^((-1));VRabss(:,i1) = abs(VRs(:,i1));VRRFRs(:,i1) = 9.81*(VRabss(:,i1)/Ain);IRRFRs(:,i1) = 1000*VRRFRs(:,i1)/Rv(i1);PRRFRs(:,i1) = 1000*(VRRFRs(:,i1).^2)/(2*Rv(i1));end
% Resistencia Óptima.
Ropts = (1/(wn * Cbs)) * (2 * shi/sqrt((4 * shi^2) + k31r^4))VS = (1j*w*((2*Ep*d31p*hp)/(as*ep))*(Ain/k2c))....
    .*(((wn^2)/(Ropts*Cbs) - ((1/(Ropts*Cbs)) + 2*shiftwn)*(w.^2)) +
1j*w.*((wn^2)*(1 + k31r^2) + (2*shi*wn)/(Ropts*Cbs) - (w.^2))).^(-1);Vabss = abs(Vs);
VRFRS = 9.81*(Vabs/Min);IRFRs = 1000*VRFRs/Ropts;
PRFRs = 1000*(VRFRs.^2)/(2*Ropts);
%% Voltaje en paralelo.
```
#### % Análisis de Resistencia.

```
VRP = zeros(length(w), length(Rv));
VRabsp = zeros(length(w), length(Rv));
VRRFRp = zeros(length(w), length(Rv));
IRRFRP = zeros(length(w), length(Rv));
PRRFRp = zeros(length(w),length(Rv));
for i1 = 1: length(Rv)
VRP(:,i1) = (1j*w*((2*Ep*d31p*hp)/(ap*ep))*(Ain/k2c))....
    .*(((wn^2)/(Rv(i1)*Cbp) - ((1/(Rv(i1)*Cbp)) + 2*shi*wn)*(w.^2)) +
1j*w.*((wn^2)*(1 + k31r^2) + (2*shi*wn)/(Rv(i1)*Cbp) - (w.^2))).^(-1);VRabsp(:,i1) = abs(VRp(:,i1));VRRFRp(:,i1) = 9.81*(VRabsp(:,i1)/Ain);IRRFRp(:,i1) = 1000*VRRFRp(:,i1)/Rv(i1);PRRFRP(:,i1) = 1000*(VRRFRP(:,i1).^2)/(2*Rv(i1));end
% Resistencia Óptima.
Roptp = (1/(wn * Cbo)) * (2 * shi/sqrt((4 * shi^2) + k31r^4))Vp = (1j*w*((2*Ep*d31p*hp)/(ap*ep))*(Ain/k2c))....
    .*(((wn^2)/(Roptp*Cbp) - ((1/(Roptp*Cbp)) + 2*shi*wn)*(w.^2)) +
1j*w.*((wn^2)*(1 + k31r^2) + (2*shi*wn)/(Ropp*Cbp) - (w.^2))).^(-1);Vabsp = abs(Vp);
VRFRP = 9.81*(Vabsp/Ain);IRFRp = 1000*VRFRp/Roptp;
PRFRp = 1000*(VRFRP.^2)/(2*Roptp);
```
## **B.2.- Modelo Continuo Desacoplado**

```
function [Wn, Wv, VRSRFRtotal] = Continuon4(n, Mtq, Lmm, alpha)% Continuo1v2 Entrega el voltage generado por un viga piezoeléctrica
% bimorph que es sometida a una deformación ciclica producida por una
% fuente vibratoria.
%% Variables de Entrada del modelo
L = Lmm/1000; \{m\} Largo de la viga.
W = 10/1000; %[m] Ancho de la viga.
tp = 0.30/1000; %[m] Espesor de cada una de las dos placas piezoeléctricas.
tsh = 0.15/1000; %[m] Espesor de la placa de acero, ubicada en medio de la 
viga.
Mt = Mtg/1000; %[kg] Masa anclada a la punta de la viga.
yo = 10/1000000; %[m] Amplitud de la excitación.
%a = 2; %[ad] Coeficiente de conexión (serie(1) ó paralelo(2))
% L: Largo de la viga.
% W: Profundidad o ancho de la viga.
% tp: Espesor de cada una de las dos placas piezoeléctricas.
% tsh: Espesor de la placa de acero, ubicada en medio de la viga.
% M: Masa anclada a la punta de la viga.
% n: Modo de vibración.
% w: Frecuencia de excitación.
% yo: Amplitud de la excitación.
% a: Coeficiente de conexión (serie ó paralelo)
%% Constantes Físicas de los Materiales
Esh = 2*(10^(11)); %[Pa] Módulo de Young de la placa de acero(shim).
Ep = 61*(10*(9)); \frac{8}[Pa] Módulo de Young del Piezoeléctrico (PZT).
rhosh = 7850; \frac{8[\text{kg/m}^3]}{\text{Densidad del Acero}}.
rhop = 7400; %[kg/m^3] Densidad del Piezoeléctrico.
d31 = -320*(10*(-12)); \{(C/N) = [m/V] \text{ Coeficiente Piezoeléctrico.}\}%ers = 3.9; %[ad] Permitividad Relativa de la Silicona.
                       %[ad] Permitividad Relativa del Piezoeléctrico.
eo = 8.854*(10*(-12)); \frac{1}{2}[F/m] Permitividad del Vacío.
%es = ers*eo; %[F/m] Permitividad Total de la Silicona.
ep = erp*eo; %[F/m] Permitividad Total del Piezoeléctrico.
% Constantes Físicas adaptadas
e31 = Ep*d31; %[C/m^2] Constante Piezoeléctrica adaptada.
e33 = ep - (d31^2)^*Epi; \{F/m\} Constante de permitividad adaptada.
%% Masas
mp = 2*L*W*tp*rhop; %[Kg] Masa del piezoeléctrico(Ambas capas).
msh = L*W*tsh*rhosh; %[Kg] Masa de la capa de acero(shim).
m = mp + msh %[Kg] Masa total de la viga.
ml = m/L; %[Kg/m] Densidad de masa lineal de la viga.
%% Segundo Momento de Área (Método de la sección homogenea equivalente).
N = Esh/Ep; %[ad] Razón de Módulos de Young.
```

```
127
```

```
I = 2*(\sqrt{W* (tp^3)/12}) + W*tp*((tp + tsh)/2)^2) + W*W* (tsh^3)/12; \{ [m^4 4]Segundo Momento de Área de la viga.
%% Betas y frecuencias naturales.
Betan = ZerosIFC2(n,0.1,Mtg,Lmm); % Arreglo de los ceros positivos de la FC.
c = sqrt((Ep * I)/ml); \{(m^2/s) \text{ Coeficiente } c\}Wn = c*(Betan.^2); \text{Re}[\text{rad/s}] "Enésima" Frecuencia natural
Fn = Wn/(2*pi)\text{8ca} = 0.66$Shia = ca./(2*ml*Wn);\text{Scs} = ???$Shir = cs*I*Wn/(2*Ep*I);Shiamedidos = zeros(1, 6);
Shiamedidos(1) = 0.016;
Shiamedidos(2) = 0.014;
Shiamedidos(3) = 0.012;
Shiamedidos(4) = 0.014;
Shiamedidos(5) = 0.014;
Shiamedidos(6) = 0.014;
Shia = zeros(1, n);
for k1 = 1:nShia(k1) = Shiamedidos(k1);end
%% Modos de Vibración
TLnum = sin(Betan*L) - sinh(Betan*L) + Betan*(Mt/ml).*(cos(Betan*L) -
cosh(Betan*L));
TLden = \cosh(Beta^*L) + \cosh(Beta^*L) - Beta^*(Mt/ml). *(sin(Betan*L) -
sinh(Betan*L));
TL = TLnum./TLden;
C2 = 1;x = 0:0.0001:L;
CL = zeros(1, n);DL = zeros(1, n);modo = zeros(length(x),n);modocuad = zeros(length(x),n);for k = 1:n\text{modo}(\colon k) = C2*(\cos(\text{Beta}(k)*x) - \cosh(\text{Beta}(k)*x) + \text{TL}(k)*(sin(\text{Beta}(k)*x) - \cos(\text{Beta}(k)))sinh(Betan(k)*x));
modocuad(:,k) = (C2^2)^*(cos(Betan(k)*x) - cosh(Betan(k)*x) +TL(k)*(sin(Betan(k)*x) - sinh(Betan(k)*x)).<sup>^2;</sup>
```

```
\begin{bmatrix} 128 \end{bmatrix}
```

```
CL(k) = trapz(x, \text{modo}(:,k));DL(k) = trapz(x, \text{modocuad}(:,k));end
EL = C2*(-\cos(Betan*L) - \cosh(Betan*L) + TL.*(sin(Betan*L) - sinh(Betan*L)));
\frac{1}{6}[m]
%% Constantes del modelo
Cps = e33*W*L/(2*tp); %[F] Capacitancia del piezoelectico (conexión en 
serie)
Cpp = e33*W*L/tp;<br>Rs = 100000;%[Ohm] Resistencia equivalente (conexión en serie)
Rp = 40000;Zp = (tp + tsh)/2; %[m] Distancia desde el eje neutro al centro de una de las 
placas piezoeléctricas.
%Rvs = [100,1000,10000,100000,1000000,10000000];
%Rvp = 2*[100,1000,10000,100000,1000000,10000000];
Rvs = [10000,50000,75000,100000,500000,1000000];
Rvp = 2*[10000,25000,30000,37500,40000,50000];
Sigma = (CL + (Mt/ml)*EL). / DL; %[ad]
Sigma2 = -2*Shia.*Wn*alpha.*(CL./DL); %[ad]%% Voltaje en serie.
Wv = (0:0.01:1800)*2*pi; %4*wn; %[rad/s] Barrido de frecuencias%Análisis de Resistencia.
JRs = zeros(length(Wv),n);
KRs = zeros(length(Wv), n);YRs = zeros(length(Wv),n);
HRs = zeros(length(Wv),n);
VRS = zeros(length(Wv), n);VRsabs = zeros(length(Wv),n);
VRsRFR = zeros(length(Wv), n);VRsRFRtotal = zeros(lenqth(Wv), length(Rvs));
IRsRFRtotal = zeros(lenqth(Wv), length(Rvs));
PRsRFRtotal = zeros(length(Wv),length(Rvs));
for jl = 1: length(Rvs)
for r = 1:nJRs(:,r) = (Signal(r)*(Wv.^2)*yo). / ((Wn(r)^2 - Wv.^2) +1i*(2*Shia(r)*Wn(r)*Wv);
KRS(:,r) = 1i*(Sigma(2(r)*Wv*yo)./((Wn(r)^2 - Wv.^2) +
1i*(2*Shia(r)*Wn(r)*Wv);
YRS(:,r) = JRS(:,r) + KRS(:,r);HRS(:,r) = e31*Zp*W*(Beta(r)^{2})*1i*(Wv.^{\prime}).*YRS(:,r)*CL(r);VRS(:,r) = HRS(:,r)./(Cps*1i*(Wv.') + (1/Rvs(j1)));
VRsabs(:,r) = abs(VRs(:,r));VRsRFR(:,r) = 9.81*VRsabs(:,r)./(yo*(Wv.').^2);
```

```
\begin{bmatrix} 129 \end{bmatrix}
```
end

```
for j = 1:nVRsRFRtotal(:,j1) = VRsRFRtotal(:,j1) + VRsRFR(:,j);end
IRsRFRtotal(:,j1) = 1000*(1/Rvs(j1)) * VRSRFRtotal(:,j1);PRsRFRtotal(:,j1) = 1000*(1/Rvs(j1))*(VRsRFRtotal(:,j1)).<sup>2;</sup>
end
% Multi-Mode
Js = zeros(length(Wv),n);
Ks = zeros(length(Wv),n);
Ys = zeros(length(Wv),n);
Hs = zeros(length(Wv),n);
Vs = zeros(length(Wv), n);Vsabs = zeros(length(Wv), n);V\text{sRFR} = zeros(length(Wv),n);
V\text{sRFRtotal} = zeros(length(Wv),1);
for r = 1:nJS(:,r) = (Signal(r)*(Wv.^2)*yo). / ((Wn(r)^2 - Wv.^2) +1i*(2*Shia(r)*Wn(r)*Wv));
Ks(:,r) = 1i*(Signa2(r)*Wv*yo)./((Wn(r)^2 - Wv.^2) + 1i*(2*Shia(r)*Wn(r)*Wv);
YS(:,r) = JS(:,r) + KS(:,r);Hs(:,r) = e31*Zp*W*(Beta(r)^{2})*1i*(Wv.^{\prime}).*Ys(:,r)*CL(r);VS(:,r) = HS(:,r)./(Cps*li*(Wv.') + (1/Rs));
Vsabs(:,r) = abs(Vs(:,r));V\text{sRFR}: r = 9.81*V\text{sabs}(:,r)./(yo*(Wv.').^2);
end
for j = 1:nV\text{sRFRtotal} = V\text{sRFRtotal} + V\text{sRFR}(:,j);end
IsRFRtotal = 1000*(1/Rs)*VsRFRtotal;
PSRFRtotal = 1000*(1/Rs)*(VSRFRtotal).%Single-Mode
     %Modo 1
    Jsm1s = (Sigma1(1)*(Wv.^2)*yo)./((Wn(1)^2 - Wv.^2) +
1i*(2*Shia(1)*Wn(1)*Wv));
    Ksm1s = 1i*(Signa2(1)*Wv*yo)./((Wn(1)^2 - Wv.^2) +
1i*(2*Shia(1)*Wn(1)*Wv);
     Ysm1s = Jsm1s + Ksm1s;
    Hsmls = e31*Zp*W*(Beta(1)^2)^*1i*Wv.*Ysm1s*CL(1);\verb|Vsmls = Hsmls. / (Cps * li * Wv + (1/Rs)); Vsm1sabs = abs(Vsm1s);
    Vsm1sRFR = 9.81*Vsm1sabs./(yo*Wv.^2); %Modo 2
    Jsm2s = (Signal(2) * (Wv.^2) *yo)./((Wn(2)^2 - Wv.^2) +
1i*(2*Shia(2)*Wn(2)*Wv));
```

```
Ksm2s = 1i*(Signa2(2)*Wv*yo)./((Wn(2)^2 - Wv.^2) +
1i*(2*Shia(2)*Wn(2)*Wv);
    Ysm2s = Jsm2s + Ksm2s;H\text{sm2s} = e31*Zp*W*(Beta(2)^2)^*1i*Wv.*Ysm2s*CL(2);Vsm2s = Hsm2s. / (Cps * 1i * Wv + (1/Rs));
    Vsm2sabs = abs(Vsm2s);Vsm2sRFR = 9.81*Vsm2sabs./(yo*Wv.^2); %Modo 3
    Jsm3s = (Sigma1(3)*(Wv.^2)*yo)./((Wn(3)^2 - Wv.^2) +
1i*(2*Shia(3)*Wn(3)*Wv));
    Ksm3s = 1i*(Signa2(3)*Wv*yo)./((Wn(3)^2 - Wv.^2) +
1i*(2*Shia(3)*Wn(3)*Wv);
    Ysm3s = Jsm3s + Ksm3s;Hsm3s = e31*Zp*W*(Beta(3)^2) *1i*Wv.*Ysm3s*CL(3);Vsm3s = Hsm3s. / (Cps * 1i * Wv + (1/Rs));
     Vsm3sabs = abs(Vsm3s);
    Vsm3sRFR = 9.81*Vsm3sabs./(yo*Wv.^2);%% Voltaje en paralelo.
%Análisis de Resistencia.
Jp = zeros(length(Wv), n);Kp = zeros(length(Wv), n);Yp = zeros(length(Wv), n);Hp = zeros(length(Wv), n);VRP = zeros(length(Wv), n);VRpabs = zeros(length(Wv), n);VRpRFR = zeros(length(Wv), n);VRpRFRtotal = zeros(length(Wv),length(Rvp));
IRpRFRtotal = zeros(length(Wv),length(Rvp));
PRpRFRtotal = zeros(length(Wv),length(Rvp));
for j1 = 1: length(Rvp)
for r = 1:nJp(:,r) = (Signal(r)*(Wv.^2)*yo)./((Wn(r)^2 - Wv.^2) +1i*(2*Shia(r)*Wn(r)*Wv);
Kp(:,r) = 1i*(Signa2(r)*Wv*yo)./((Wn(r)^2 - Wv.^2) + 1i*(2*Shia(r)*Wn(r)*Wv));
Yp(:,r) = Jp(:,r) + Kp(:,r);Hp(:,r) = e31*Zp*W*(Beta(r)^{2})*1i*(Wv.^{\prime}).*Yp(:,r)*CL(r);VRP(:,r) = hp(:,r)./(Cpp*1i*(Wv.') + (1/Rvp(j1)));
VRpabs(:,r) = abs(VRp(:,r));VRPRFR (:,r) = 9.81*VRpabs(:,r)./(yo*(Wv.').^2);
end
for j = 1:nVRpRFRtotal(:,j1) = VRpRFRtotal(:,j1) + VRpRFR(:,j);end
IRpRFRtotal(:,j1) = 1000*(1/Rvp(j1))*VRpRFRtotal(:,j1);PRpRFRtotal(:,j1) = 1000*(1/Rvp(j1))*(VRpRFRtotal(:,j1)).<sup>2;</sup>
end
```

```
131
```

```
% Multi-Mode
Jp = zeros(length(Wv), n);Kp = zeros(length(Wv), n);Yp = zeros(length(Wv), n);Hp = zeros(length(Wv), n);Vp = zeros(length(Wv), n);Vpabs = zeros(length(Wv), n);VpRFR = zeros(length(Wv),n);
VpRFRtotal = zeros(length(Wv), 1);for r = 1:nJp(:,r) = (Sigma(r)*(Wv.^2)*yo)./((Wn(r)^2 - Wv.^2) +1i*(2*Shia(r)*Wn(r)*Wv);
Kp(:,r) = 1i*(Signa2(r)*Wv*yo)./((Wn(r)^2 - Wv.^2) + 1i*(2*Shia(r)*Wn(r)*Wv));
Yp(:,r) = Jp(:,r) + Kp(:,r);Hp(:,r) = e31*Zp*W*(Beta(r)^{2})*1i*(Wv.^{'}).*Yp(:,r)*CL(r);Vp(:,r) = Hp(:,r)./(Cpp*li*(Wv.') + (1/Rp));
Vpabs(:,r) = abs(Vp(:,r));VpRFR(:,r) = 9.81*Vpabs(:,r)./(yo*(Wv.').^2);
end
for j = 1:nVpRFRtotal = VpRFRtotal + VpRFR(:,j);end
IpRFRtotal = 1000*(1/Rp)*VpRFRtotal;
PpRFRtotal = 1000*(1/Rp)*(VpRFRtotal).^2;
%Single-Mode
     %Modo 1
    Jsm1p = (Sigma1(1)*(Wv.^2)*yo)./((Wn(1)^2 - Wv.^2) +
1i*(2*Shia(1)*Wn(1)*Wv));
    Ksm1p = 1i*(Signa2(1)*Wv*yo)./((Wn(1)^2 - Wv.^2) +
1i*(2*Shia(1)*Wn(1)*Wv);
     Ysm1p = Jsm1p + Ksm1p;
    Hsm1p = e31*Zp*W*(Beta(1)^2)^*1i*Wv.*Ysm1p*CL(1);Vsm1p = Hsm1p. / (Cpp*1i*Wv + (1/Rp));
    Vsm1pabs = abs(Vsm1p);
    Vsm1pRFR = 9.81*Vsm1pabs./(yo*Wv.^2);%MA<sub>0</sub> 2
    Jsm2p = (Sigma(2)*(Wv.^2)*yo)./((Wn(2)^2 - Wv.^2) +
1i*(2*Shia(2)*Wn(2)*Wv));
    Ksm2p = 1i*(Signa2(2)*Wv*yo)./((Wn(2)^2 - Wv.^2) +
1i*(2*Shia(2)*Wn(2)*Wv);
    Ysm2p = Jsm2p + Ksm2p;
    Hsm2p = e31*Zp*W*(Beta(2)^2)^*1i*Wv.*Ysm2p*CL(2);Vsm2p = Hsm2p. / (Cpp * 1i * Wv + (1/Rp));
    Vsm2pabs = abs(Vsm2p);Vsm2pRFR = 9.81*Vsm2pabs./(yo*Wv.^2); %Modo 3
    Jsm3p = (Sigma1(3)*(Wv.^2)*yo)./((Wn(3)^2 - Wv.^2) +
1i*(2*Shia(3)*Wn(3)*Wv));
```

```
Ksm3p = 1i*(Signa2(3)*Wv*yo)./((Wn(3)^2 - Wv.^2) +
1i*(2*Shia(3)*Wn(3)*Wv));
     Ysm3p = Jsm3p + Ksm3p;
    H\text{sm3p = e31*Zp*W*} (Betan(3)^2)*1i*Wv.*Ysm3p*CL(3);
    Vsm3p = Hsm3p. / (Cpp * 1i * Wv + (1/Rp));
    Vsm3pabs = abs(Vsm3p);Vsm3pRFR = 9.81*Vsm3pabs./(yo*Wv.^2);
```
#### **B.3.- Modelo Continuo Acoplado**

```
function [W, Vsabs] = Continuone(n, alpha, beta, Mtq, Lmm)% ContinuonE Entrega el voltage generado por un viga piezoeléctrica
% bimorph que es sometida a una deformación ciclica producida por una
% fuente vibratoria.
% Las variables de entrada de la función son:
% n: Número de modos que se quieren incluir en el analisis.
% shin: Amortiguamiento de los modos.
% Mtg: Masa en el extremo de la viga (en gramos).
% Lmm: Largo de la viga (en milimetros).
%% Variables de Entrada del modelo
L = Lmm/1000; \text{\%}[m] Largo de la viga.
b = 10/1000; \frac{1}{2}[m] Ancho de la viga.
hpz = 0.30/1000; %[m] Espesor de cada una de las dos placas piezoeléctricas.
hsh = 0.15/1000; %[m] Espesor de la placa de acero, ubicada en medio de la 
viga.
Mt = Mtg/1000; %[kg] Masa anclada a la punta de la viga.
Wo = 10/1000000; %[m] Amplitud de la excitación.
ac = 3.2/1000; \text{\%}[m] Lado del cubo de masa.
It = beta*Mt*((ac^2)/6 + ((ac+hsh)/2 + hpz)^2) %[kg*m^2] Inercia de la masa.
%% Constantes Físicas de los Materiales
Esh = 2*(10^(11)); % [Pa] Módulo de Young de la placa de acero(shim).
2*(10^(11));Epz = 61*(10^(9)); %[Pa] Módulo de Young del Piezoeléctrico (PZT).
rhosh = 7850; \{(kg/m^23) Densidad del Acero. 7850
rhopz = 7400;<br>d31 = -320*(10*(-12)); \{(C/N) = [m/V] \text{ Coeficiente Piezoeléctr}\S[C/N] = [m/V] Coeficiente Piezoeléctrico.
%ers = 3.9; %[ad] Permitividad Relativa de la Silicona.
                        %[ad] Permitividad Relativa del Piezoeléctrico.
eo = 8.854*(10*(-12)); \frac{E[F/m]}{Permitividad del Vacío.}%es = ers*eo; %[F/m] Permitividad Total de la Silicona.
ep = erp*eo; %[F/m] Permitividad Total del Piezoeléctrico.
% Constantes Físicas adaptadas
e31 = Epz*d31; %[C/m^2] Constante Piezoeléctrica adaptada.
e33 = ep - (d31^2)*Epz; %[F/m] Constante de permitividad adaptada.
% Acoplamiento
thetas = (e31*b/(2*hpz))*((hsh^2)/4 - (hpz + hsh/2)^2)i; \S[C] = [Nm/V]Acoplamiento electromecánico en serie.
thetap = 2*thetas; \{(C) = [Nm/V]\}Acoplamiento electromecánico en paralelo.
%% Masas
mpz = 2*L*b*hpz*rhopz; %[Kg] Masa del piezoeléctrico(Ambas capas).
msh = L*b*hsh*rhosh; %[Kg] Masa de la capa de acero(shim).
m = mpz + msh %[Kg] Masa total de la viga.
ml = m/L; %[Kg/m] Densidad de masa lineal de la viga.
```

```
134
```
```
%% Segundo Momento de Área (Método de la sección homogenea equivalente).
N = Esh/Epz; %[ad] Razón de Módulos de Young.
I = 2*(b*(hpz^3)/12 + b*hpz*((hpz + hsh)/2)^2) + N*b*(hsh^3)/12; \{ [m^4] \}Segundo Momento de Área de la viga.
%% Betas, Frecuencias naturales y Amortiguación.
c = sqrt((Epz * I)/m1); \{(m^2/s) \text{ Coeficiente } c\}Lambda = ZerosFP(n,0.1,Mtg,It,Lmm) % Arreglo de los ceros positivos de la FC.
Wn = c^*(Lambda/L) \tcdot^2i %[rad/s] Vector de frecuencias naturles.
Fn = Wn/(2*pi) %[Hz] Vector de frecuencias naturles.
\text{8ca} = 0.66;
$Shia = ca./(2*ml*Wn);\xics = ???
$Shir = cs*I*Wn/(2*Ep*I);Shia = zeros(1, 6);
Shia(1) = 0.006;Shia(2) = 0.004;
Shia(3) = 0.002;Shia(4) = 0.005;Shia(5) = 0.005;Shia(6) = 0.005;Shira = zeros(1, 6);
\text{Shira}(1) = 0.016;
Shira(2) = 0.014;
Shira(3) = 0.012;Shira(4) = 0.015;
Shira(5) = 0.015;
Shira(6) = 0.015;
%% Modos de Vibración, Derivas e Integrales.
x = 0:0.0001:L;
TLnum = sin(Lambda) - sinh(Lambda) + Lambda*(Mt/(m1*L)). *(cos(Lambda) -
cosh(Lambda));
TLden = cos(Lambda) + cosh(Lambda) - Lambda*(Mt/(m1*L)).*(sin(Lambda) -
sinh(Lambda));
TL = TLnum./TLden;
ModobarraL = cos(Lambda) - cosh(Lambda) + TL.*(sin(Lambda) - sinh(Lambda));
ModoibarraL = -sin(Lambda) - sinh(Lambda) + TL.*(cos(Lambda) - cosh(Lambda));
°C = 1;C = 1./sqrt(m1*L + Mt*Modobarral.^2 + It*((Lambda/M).^2).*(ModoibarraL.^2);%Modo = C.*(cos((Lambda/L)*x) - cosh((Lambda/L)*x) + TL.*(sin((Lambda/L)*x) -sinh((Lambda/L)*x));
```

```
ModoL = C.*(cos(Lambda) - cosh(Lambda) + TL.*(sin(Lambda) - sinh(Lambda)));
%Modoi = C.*(Lambda/L).*(-sin((Lambda/L)*x) - sinh((Lambda/L)*x) +TL.*(cos((Lambda/L)*x) - cosh((Lambda/L)*x));
ModoiL = C.*(Lambda/L).*(-sin(Lambda) - sinh(Lambda) + TL.*(cos(Lambda) -cosh(Lambda)));
\text{MMod} = (C./(Lambda/L)).*(sin((Lambda/L)*x) - sinh((Lambda/L)*x) + TL.*(-1)cos((Lambda/L)*x) - cosh((Lambda/L)*x));
IModo0 = (C. / (Lambda/L)) . * (-2 * TL) ;IModoL = (C./(Lambda/L)).*(sin(Lambda) - sinh(Lambda) + TL.*(-cos(Lambda) -
cosh(Lambda)));
%% Constantes del modelo
%Serie
Cpz = e33*b*L/hpz; %[F] Capacitancia del 
condensador
Xhis = thetas*Modoil;<br>
\{(sqrt(Kg)/V)*(m/s^2)\}Xhip = thetap*ModoiL; %[(sqrt(Kg)/V)*(m/s^2)]
K = -e31*((hpz + hsh)/2)*b*ModoliL; \frac{8[C/(m*sqrt(Kq))]^{1/2}}{2}F = m1*Wo*(IModoL-IModo) + Mt*Wo*ModoL; \{Kq*m\}F2 = 2*Wo*(IModoL-IModo())*alpha;R = 10000; %[Ohm] Resistencia conectada a 
la viga.
Ropts = 100000;
Roptp = 40000;
Rv = [100, 1000, 10000, 100000, 1000000, 10000000];
%% Voltaje Serie
W = (0:0.01:1800)*2*pi; %[rad/s] Vector de frecuencias de excitación.
% Análisis Resistencia.
SumRs1 = zeros(1, length(W));SumRs2 = zeros(1.length(W));for r = 1:nSumRs1 = SumRs1 + 1i*W*K(r).*(W.^2).*F(r) +F2(r)*Shira(r)*Wn(r)*W)./(Wn(r)^2 - W.^2 + 1i*2*Shira(r)*Wn(r)*W);
    SumRs2 = SumRs2 + 1i*W*K(r)*Xhis(r)./(Wn(r)^2 - W.^2 +1i*2*Shira(r)*Wn(r)*W);end
VRS = zeros(length(W), length(Rv));
VRsabs = zeros(length(W), length(Rv));
VRsRFR = zeros(length(W),length(Rv));
IRsRFR = zeros(length(W), length(Rv));
PRsRFR = zeros(length(W),length(Rv));
for k = 1: length(Rv)
VRS(:,k) = SumRsl./(1/Rv(k) + li*W*Cpz/2 + SumRs2); %[V] Amplitud del
voltaje total en serie (complejo).
VRsabs(:,k) = abs(VRs(:,k)); %[V] Amplitud delvoltaje total en serie (real).
```

```
136
```

```
VRSR = \begin{bmatrix} 1, k \\ 0, 1 \end{bmatrix} = 9.81*VRsabs(:,k)./((W.^2)*Wo).'; %[V/q] Respuesta en
Frecuencia del voltaje en serie (real).
IRSRFR(:,k) = 1000*(1/Rv(k))*VRSRFR(:,k); %[mA/g] Respuesta en
Frecuencia de la intensidad de corriente en serie (real).
PRsR(F, k) = 1000*(1/Rv(k))*(VRsRFR(:,k)).^2; %[mW/g^2] Respuesta en
Frecuencia de la potencia en serie (real). 
end
Mu1ti-Mode
Sum1 = zeros(1, length(W));Sum2 = zeros(1, length(W));for r = 1:nSum1 = Sum1 + 1i*W*K(r).*((W.^2).*F(r) + F2(r)*Shia(r)*Wn(r)*W)./(Wn(r)^2
-W.^2 + 1i*2*Shira(r)*Wn(r)*W);Sum2 = Sum2 + 1i*W*K(r)*Xhis(r)./(Wn(r)^2 - W.^2 + 1i*2*Shira(r)*Wn(r)*W);end
Vs = Sum1./(1/Ropts + 1i*W*Cpz/2 + Sum2); \{V\} Amplitud del voltaje total
en serie (complejo).
Vsabs = abs(Vs); %[V] Amplitud del voltaje total en 
serie (real).
VsRFR = 9.81*Vsabs./((W.^2)*Wo); %[V] Respuesta en Frecuencia del 
voltaje en serie (real).
IsRFR = 1000*VsRFR/Ropts;
PsRFR = 1000*VsRFR.^2/Ropts;
%Single-Mode
    %Modo 1
   Vsm1s = 1i*2*W*R*K(1).*((W.^2).*F(1) + F2(1)*Shia(1)*Wn(1)*W)./((2 +1i*W*R*Cpz).*(Wn(1)^2 - W.^2 + 1i*2*Shira(1)*Wn(1)*W) +
(1i*2*W*R*K(1)*Xhis(1))); %[V] Amplitud del voltaje para el modo ns en serie 
(complejo).
    Vsm1sabs = abs(Vsm1s); %[V] Amplitud del voltaje para 
el modo ns en serie (real).
    Vsm1sRFR = 9.81*Vsm1sabs./((W.^2)*Wo); %[V] Respuesta en 
Frecuencia del voltaje para el modo ns en serie (real).
     %Modo 2
   Vsm2s = 1i*2*W*R*K(2).*((W.^2).*F(2) + F2(2)*Shia(2)*Wn(2)*W).1i*W*R*Cpz).*(Wn(2)^2 - W.^2 + 1i*2*Shira(2)*Wn(2)*W) +
(1i*2*W*R*K(2)*Xhis(2))); %[V] Amplitud del voltaje para el modo ns en serie 
(complejo).
    Vsm2sabs = abs(Vsm2s); %[V] Amplitud del voltaje para 
el modo ns en serie (real).
   Vsm2sRFR = 9.81*Vsm2sabs. / ((W.^2)*Wo); % (V] Respuesta en
Frecuencia del voltaje para el modo ns en serie (real).
     %Modo 3
   Vsm3s = 1i*2*W*R*K(3).*((W.^2).*F(3) + F2(3)*Shia(3)*Wn(3)*W)./( (2 +1i*W*R*Cpz).*(Wn(3)^2 - W.^2 + 1i*2*Shira(3)*Wn(3)*W) +
(1i*2*W*R*K(3)*Xhis(3))); %[V] Amplitud del voltaje para el modo ns en serie 
(complejo).
    Vsm3sabs = abs(Vsm3s); %[V] Amplitud del voltaje para 
el modo ns en serie (real).
```

```
137
```

```
Vsm3sRFR = 9.81*Vsm3sabs./((W.^2)*Wo); %[V] Respuesta en
Frecuencia del voltaje para el modo ns en serie (real).
%% Voltaje en Paralelo
% Análisis Resistencia.
SumRp1 = zeros(1, length(W));SumRp2 = zeros(1, length(W));for r = 1:nSumRp1 = SumRp1 + 1i*W*K(r).*(W.^2).*F(r) +F2(r)*Shia(r)*Wn(r)*W)./(Wn(r)^2 - W.^2 + 1i*2*Shira(r)*Wn(r)*W);
   SumRp2 = SumRp2 + 1i*W*K(r)*Xhip(r)./(Wn(r)^2 - W.^2 +
1i*2*Shira(r)*Wn(r)*W);end
VRP = zeros(length(W), length(Rv));
VRpabs = zeros(length(W), length(Rv));
VRpRFR = zeros(length(W),length(Rv));
IRpRFR = zeros(length(W),length(Rv));
PRpR = zeros(length(W), length(Rv));
for k = 1: length(Rv)
VRP(:,k) = \text{SumRpl.}/(1/(2*RV(k)) + 1i*W*Cpz + \text{SumRp2}); %[V] Amplitud del
voltaje total en paralelo (complejo).
VRpabs(:,k) = abs(VRp(:,k)); VRpabs(:,k) = abs(VPRp(:,k));voltaje total en paralelo (real).
VRPRFR (:,k) = 9.81*VRpabs(:,k)./((W.^2)*Wo).'; %[V/g] Respuesta en
Frecuencia del voltaje en paralelo (real).
IRpR = 1000*(1/Rv(k))*VRpRFR(:,k); %[mA/g] Respuesta en
Frecuencia de la intensidad de corriente en pararelo (real).
PRpRFR(:,k) = 1000*(1/Rv(k))*(VRpRFR(:,k)).^2; %[mW/g^2] Respuesta en
Frecuencia de la potencia en paralelo (real). 
end
%Multi-Mode
Sum3 = zeros(1, length(W));
Sum4 = zeros(1, length(W));for r = 1:nSum3 = Sum3 + 1i*W*K(r).*((W.^2).*F(r) + F2(r)*Shia(r)*Wn(r)*W)./(Wn(r)^2
- W.^2 + 1i*2*Shira(r)*Wn(r)*W);
   Sum4 = Sum4 + 1i*W*K(r)*Xhip(r)./(Wn(r)^2 - W.^2 + 1i*2*Shira(r)*Wn(r)*W);end
Vp = Sum3./(1/(2*Rootp) + 1i*W*Cpz + Sum4);Vpabs = abs(Vp); %[V] Amplitud del voltaje total en 
paralelo (real).
VpRFR = 9.81*Vpabs./((W.^2)*Wo); %[V] Respuesta en Frecuencia del 
voltajeen paralelo.
IpRFR = 1000*VpRFR/Roptp;
PpRFR = 1000*VpRFR.^2/Roptp;
```

```
138
```
## %Single-Mode

```
%Modo 1
    Vsm1p = 1i*2*W*R*K(1).*(W.^2).*F(1) + F2(1)*Shia(1)*Wn(1)*W)./(1 +1i*W*R*Cpz).*(Wn(1)^2 - W.^2 + 1i*2*Shira(1)*Wn(1)*W) +
(1i*2*W*R*K(1)*Xhip(1))); %[V] Amplitud del voltaje para el modo ns en 
paralelo (complejo).
    Vsm1pabs = abs(Vsm1p); %[V] Amplitud del voltaje para 
el modo ns en paralelo (real).
   Vsm1pRFR = 9.81*Vsm1pabs. / ((W.^2)*Wo); %[V] Respuesta en
Frecuencia del voltaje para el modo ns en paralelo (real).
     %Modo 2
   Vsm2p = 1i*2*W*R*K(2).*(W.^2).*F(2) + F2(2)*Shia(2)*Wn(2)*W)./(1 +1i*W*R*Cpz).*(Wn(2)^2 - W.^2 + 1i*2*Shira(2)*Wn(2)*W) +
(1i*2*W*R*K(2)*Xhip(2))); %[V] Amplitud del voltaje para el modo ns en 
paralelo (complejo).<br>Vsm2pabs = abs(Vsm2p);
                                              %[V] Amplitud del voltaje para
el modo ns en paralelo (real).
   Vsm2pRFR = 9.81*Vsm2pabs. / ((W.^2)*Wo); \{V\} Respuesta en
Frecuencia del voltaje para el modo ns en paralelo (real).
     %Modo 3
    Vsm3p = 1i*2*W*R*K(3).*(W.^2).*F(3) + F2(3)*Shia(3)*Wn(3)*W)./(1 +1i*W*R*Cpz).*(Wn(3)^2 - W.^2 + 1i*2*Shira(3)*Wn(3)*W) +
(1i*2*W*R*K(3)*Xhip(3))); %[V] Amplitud del voltaje para el modo ns en 
paralelo (complejo).
    Vsm3pabs = abs(Vsm3p); %[V] Amplitud del voltaje para 
el modo ns en paralelo (real).
    Vsm3pRFR = 9.81*Vsm3pabs./((W.^2)*Wo); %[V] Respuesta en 
Frecuencia del voltaje para el modo ns en paralelo (real).
```